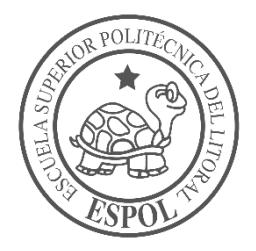

# **ESCUELA SUPERIOR POLITÉCNICA DEL LITORAL Facultad de Ingeniería en Electricidad y Computación**

"DISEÑO DE UNA RED DE SENSORES INALÁMBRICOS CON TECNOLOGÍA ZIGBEE PARA LA CONSERVACIÓN DEL BOSQUE PROTEGIDO DE LA ESPOL"

# **INFORME DE PROYECTO INTEGRADOR**

Previo a la obtención del Título de:

**INGENIERO EN TELECOMUNICACIONES**

ERICK GUSTAVO AVELLÁN BELTRÁN ELÍAS EMILIO MADRID MOSQUERA

GUAYAQUIL – ECUADOR

AÑO: 2018

### **AGRADECIMIENTOS**

Agradezco en primer lugar a Dios por haberme permitido llegar hasta este punto, dándome esta bendición de poder concluir mis estudios Universitarios, a mis padres Gustavo Fuentes y Rosa Beltrán que son el soporte de mi vida, los que siempre me impulsan a ser mejor profesional cada día, dándome animo en momentos difíciles. A nuestro tutor el Dr. Boris Ramos por brindarnos el tiempo y la disposición para ayudarnos en nuestro trabajo de materia integradora. Agradezco también a cada uno de mis compañeros y amigos de clases, porque cada uno de ellos han sido un aporte en mi vida y sobre todo a mi amigo y compañero de materia integradora Elías Madrid por el gran esfuerzo y dedicación para la culminación de este proyecto.

Erick Gustavo Avellán Beltrán.

### **AGRADECIMIENTOS**

Quisiera expresar en las siguientes líneas mi más sincero agradecimiento, en primer lugar, a Dios por brindarme el apoyo espiritual requerido con el cual pude superar todos los difíciles obstáculos que se me han presentado a lo largo de mi vida. Agradezco a mis padres Rosa Mosquera y Elías Madrid por inculcarme buenos valores y sobre todo por el sacrificio que han realizado para darme la oportunidad de concluir con éxito mi carrera universitaria. A mis hermanos Evelyn, César y Rosselyn por su apoyo incondicional. Un especial agradecimiento al Ing. Boris Ramos Ph.D. por la orientación y supervisión durante el presente semestre, el cual ha sido pilar fundamental para el desarrollo de nuestro proyecto integrador. A mi compañero de materia integradora, Erick Avellán, gracias por su compromiso y entrega en el desarrollo del presente proyecto.

Elías Emilio Madrid Mosquera.

## **DEDICATORIA**

Dedico este proyecto a Dios por haberme dado la oportunidad de haber llegado este punto, a mis padres Gustavo Fuentes y Rosa Beltrán quienes me han dado fortaleza y ánimos para lograr concluir en esta etapa de mi vida. Y un fuerte agradecimiento a cada una las personas que creyeron desde el principio en mí, que iba a poder lograr este nuevo triunfo en mi vida, gracias a cada uno de ellos por ese apoyo incondicional. Erick Gustavo Avellán Beltrán.

### **DEDICATORIA**

El presente proyecto lo dedico a mis padres Rosa Mosquera y Elías Madrid, a mis hermanos Evelyn, César y Rosselyn; ya que ellos constituyen el motor que me impulsa a esforzarme y a dar lo mejor de mí para obtener en nuestras vidas mejores oportunidades. A mis abuelos maternos Rosa Bedón y César Mosquera; y a mi abuela paterna Francisca Anastacio por ser como unos padres conmigo al apoyarme tanto en el ámbito académico como en el ámbito familiar.

Elías Emilio Madrid Mosquera.

## **TRIBUNAL DE EVALUACIÓN**

PROFESOR DE MATERIA TUTOR ACADÉMICO INTEGRADORA

**Ing. Boris Ramos, Ph.D. Ing. Washington Medina Moreira**

## **DECLARACIÓN EXPRESA**

"La responsabilidad y la autoría del contenido de este Trabajo de Titulación, nos corresponde exclusivamente; y damos nuestro consentimiento para que la ESPOL realice la comunicación pública de la obra por cualquier medio con el fin de promover la consulta, difusión y uso público de la producción intelectual"

Erick Gustavo Avellán Beltrán

Elías Emilio Madrid Mosquera

#### **RESUMEN**

<span id="page-7-0"></span>El monitoreo y control de variables climáticas de manera remota o inclusive el verificar si alguna persona no autorizada ingresa a un área protegida como lo es el Bosque Protegido de la ESPOL, beneficia a toda la comunidad politécnica y sobre todo al medio ambiente ya que ayuda a prevenir la ocurrencia de incendios forestales, la tala indiscriminada de árboles, y la caza de animales. Por lo que la planificación y diseño de una red de sensores inalámbricos (WSN) con estándar ZigBee resulta necesario en ambientes de difícil acceso, como el del presente escenario. Para el despliegue de la red, se recurrió a mediciones experimentales de los niveles de potencia de cada uno de los dispositivos XBee, y a la aplicación de diferentes modelos de propagación para ambientes boscosos; además el uso del programa denominado X-CTU, fue fundamental para determinar el número de paquetes enviados y perdidos dentro de la transmisión de datos. Realizadas las mediciones experimentales, se determinó que el gradiente distancia-potencia característico del área de estudio corresponde al valor de 2,58; y mediante métodos estadísticos se calculó un término de ajuste para el modelo microcelular de Lee, siendo éste el valor de 7,847 dBm. Además, se obtuvo experimentalmente que cada dispositivo XBee posee un rango de cobertura que varía de 42 a 75 metros. Con esto se logró diseñar una red de sensores inalámbricos en un área aproximada de 25,5 Hectáreas tomando en consideración la definición de varias rutas para implementar redundancia en la comunicación.

Palabras Clave: Redes de sensores inalámbricos, ZigBee, XBee, X-CTU, modelo microcelular de Lee.

## *ABSTRACT*

<span id="page-8-0"></span>*The monitoring and control of climatic variables remotely or even checking if any unauthorized person enters a protected area such as the Protected Forest of ESPOL, benefits the entire polytechnic community and especially the environment as it helps prevent the occurrence of forest fires, the indiscriminate felling of trees, and the hunting of animals. Therefore, the planning and design of a wireless sensor network (WSN) with the ZigBee standard is necessary in hard-to-access environments, such as the present scenario. For the deployment of the network, experimental measurements of the power levels of each of the XBee devices were used, as well as the application of different propagation models for forest environments; In addition, the use of the program called X-CTU was fundamental in determining the number of packets sent and lost within the data transmission. Once the experimental measurements were made, it was determined that the distance-power gradient characteristic of the study area corresponds to the value of 2.58; and by means of statistical methods an adjustment term was calculated for the microcellular model of Lee, the value of this term is of 7.847 dBm. In addition, it was experimentally obtained that each XBee device has a coverage range that varies from 42 to 75 meters. With this, it was possible to design a network of wireless sensors in an approximate area of 25.5 Hectares taking into consideration the definition of several routes to implement communication redundancy.*

*Keywords: Wireless Sensor Network, ZigBee, XBee, X-CTU, microcellular model of Lee.*

# ÍNDICE GENERAL

<span id="page-9-0"></span>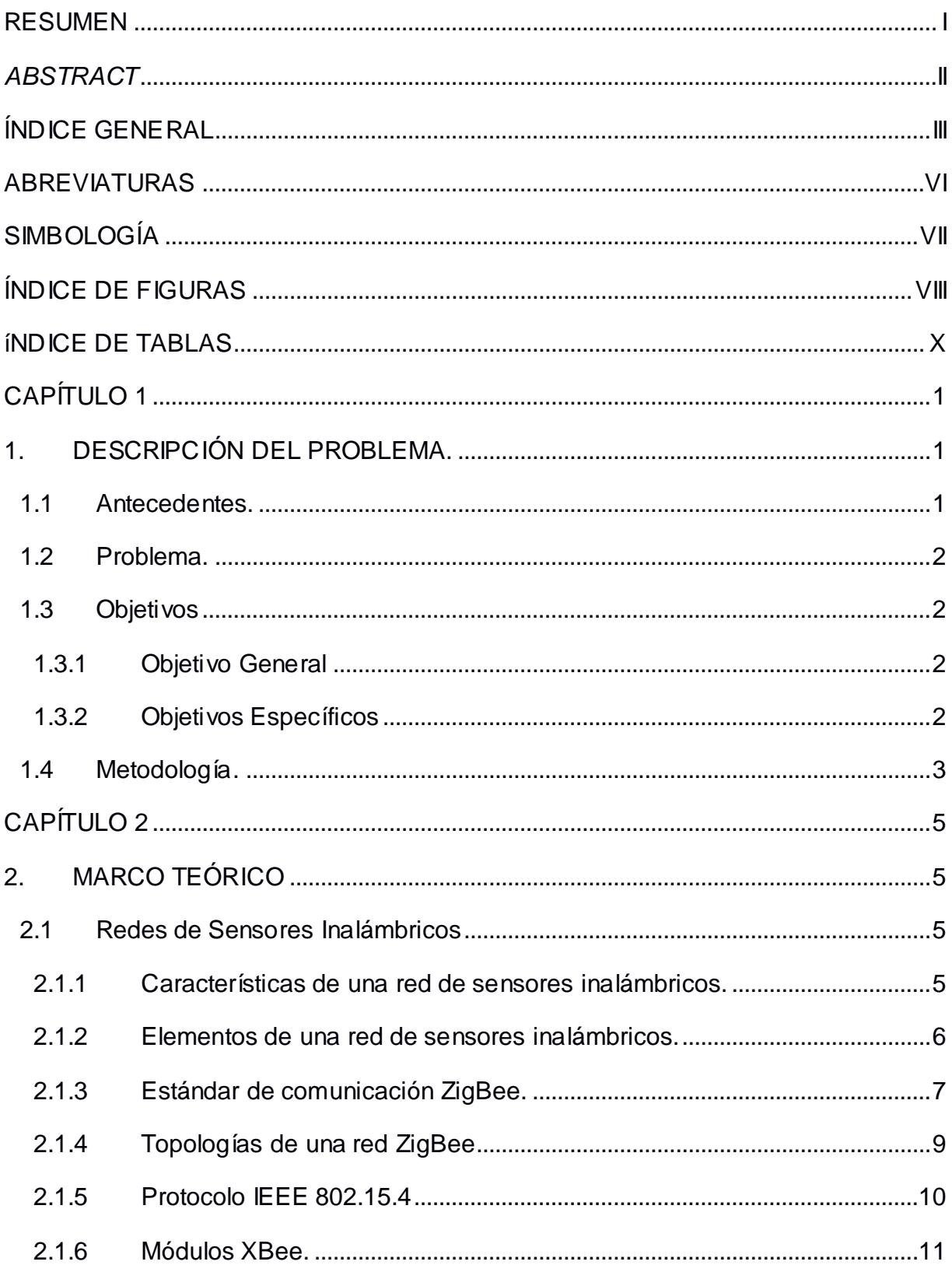

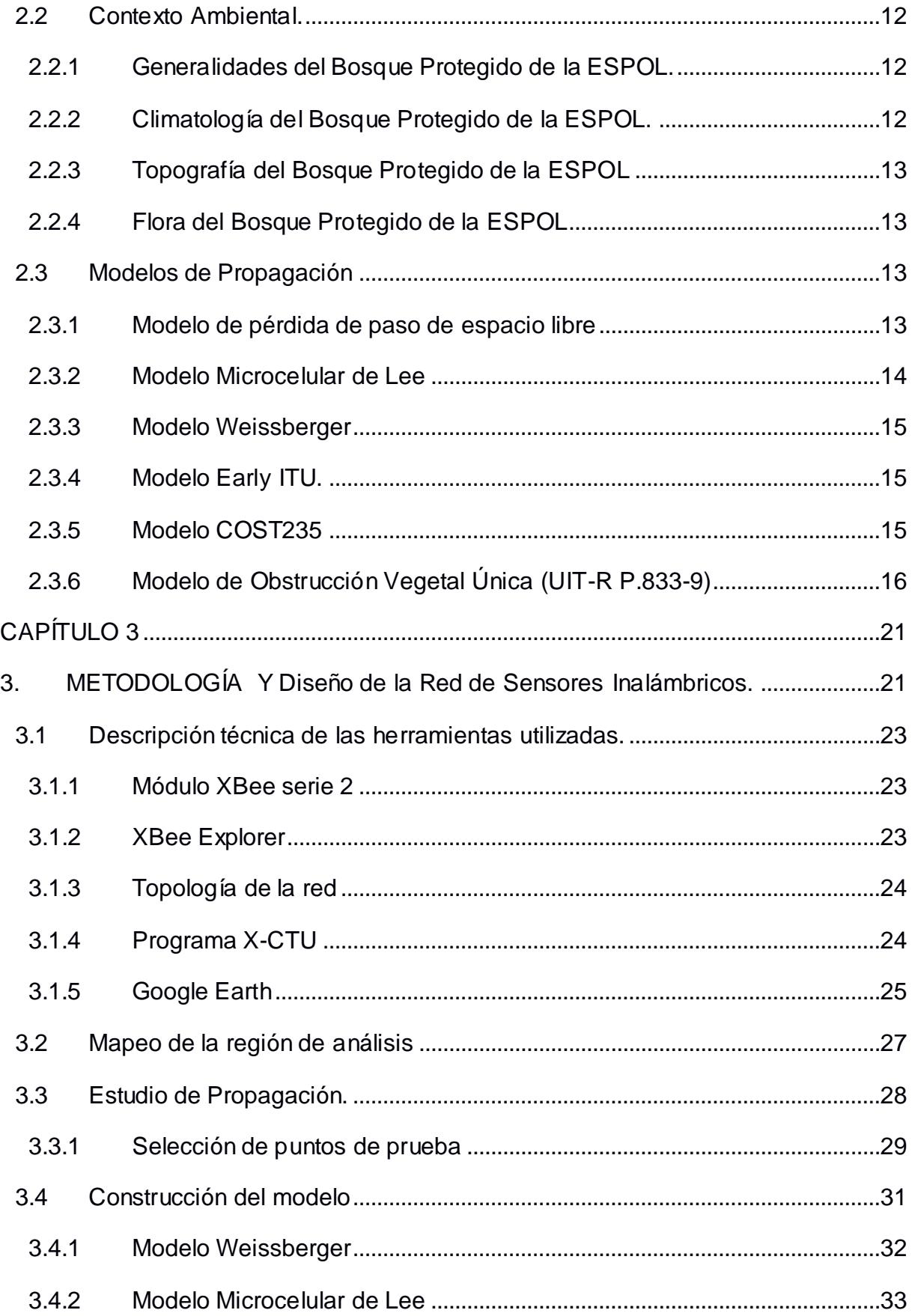

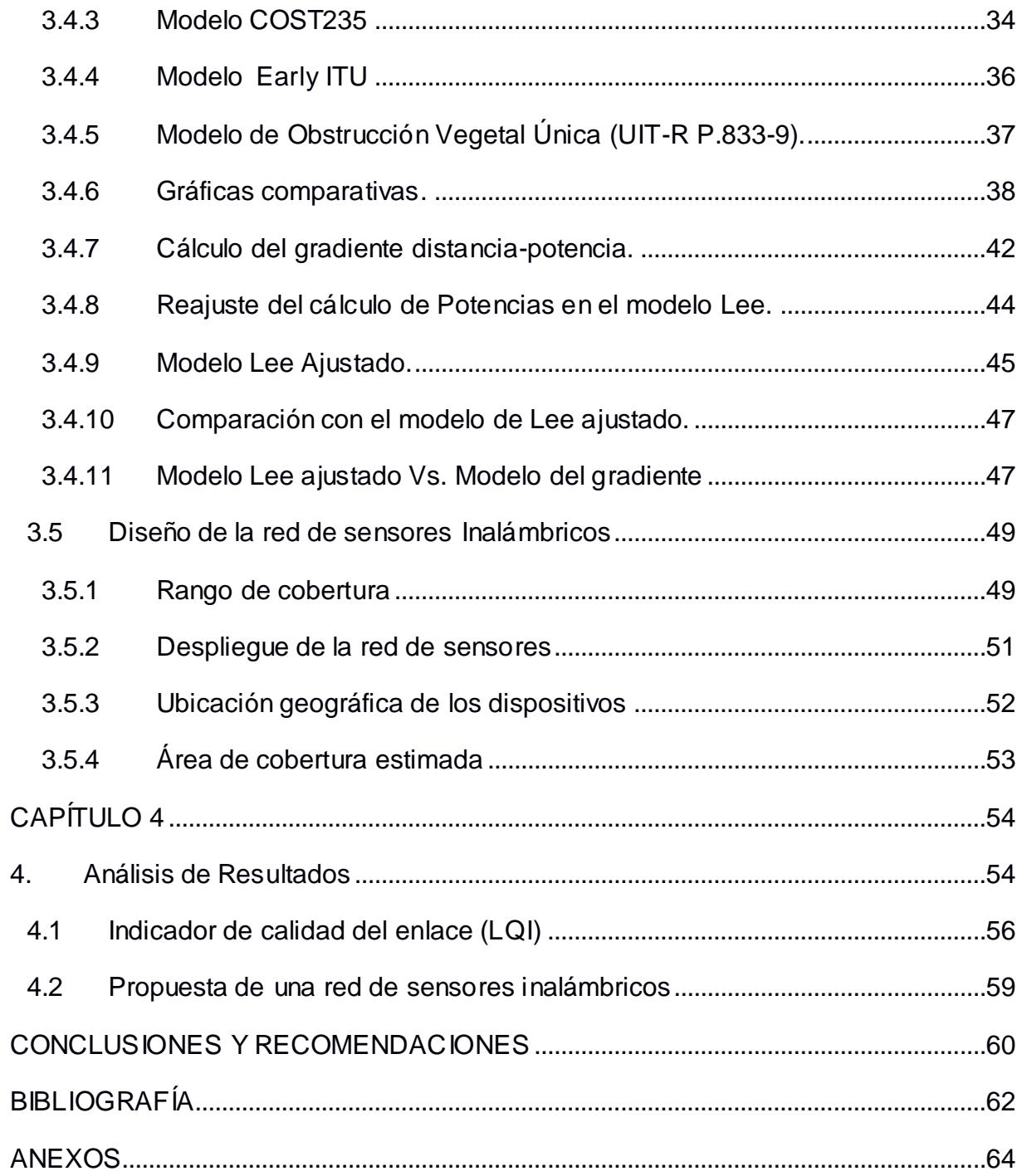

## **ABREVIATURAS**

<span id="page-12-0"></span>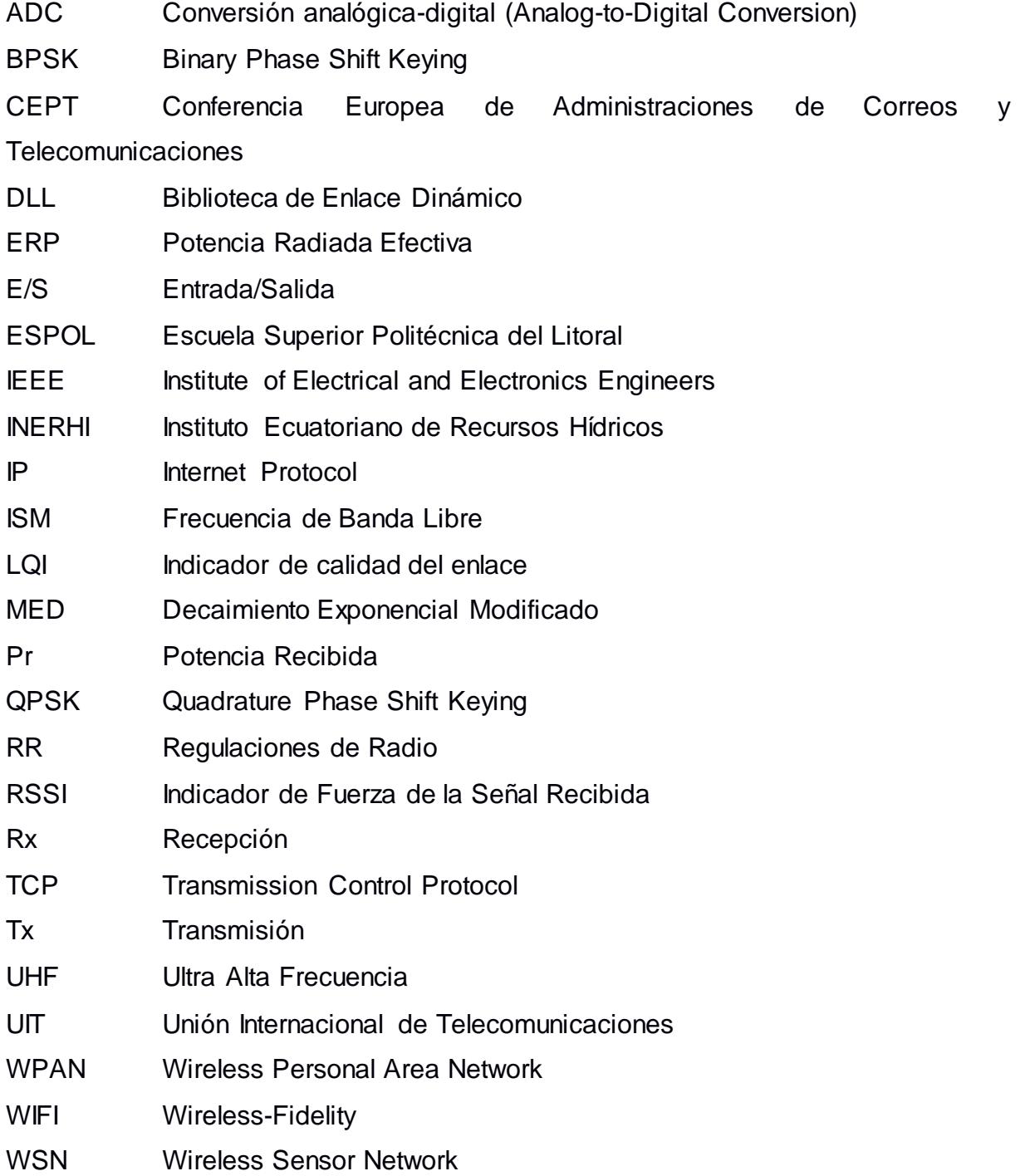

# **SIMBOLOGÍA**

<span id="page-13-0"></span>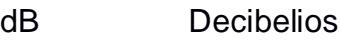

- GHz Gigahercio
- °C Grados Celsius
- Km Kilometros
- MHz Megahercio
- mW Milivatio
- m Metro
- mV Milivoltio

# **ÍNDICE DE FIGURAS**

<span id="page-14-0"></span>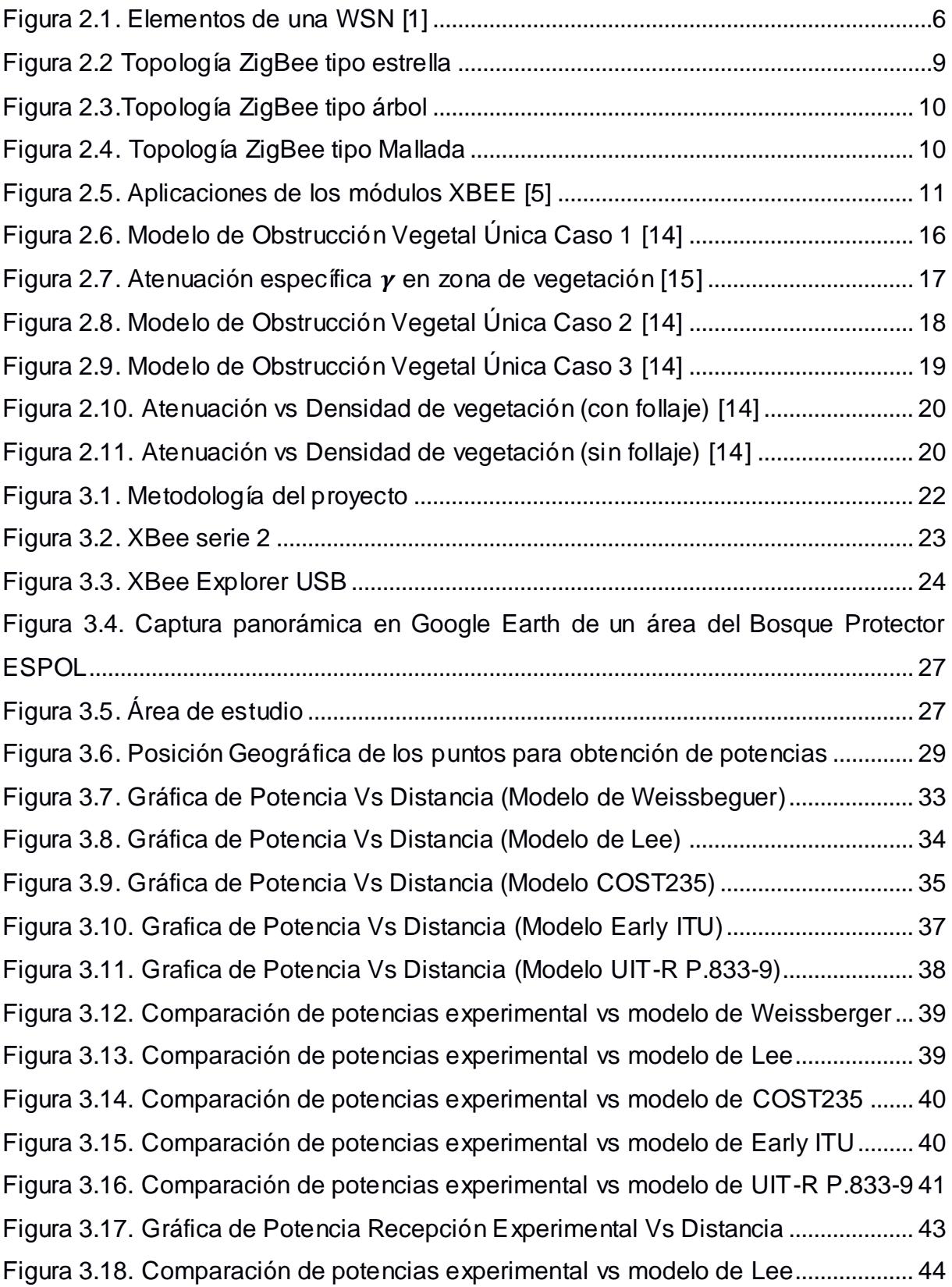

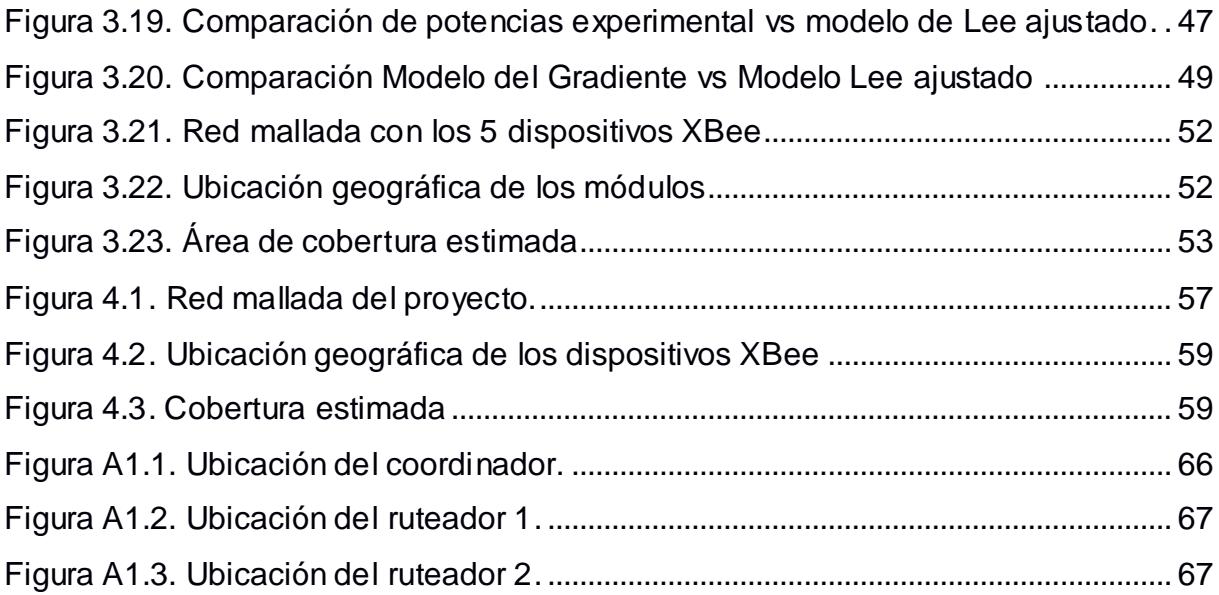

# **ÍNDICE DE TABLAS**

<span id="page-16-0"></span>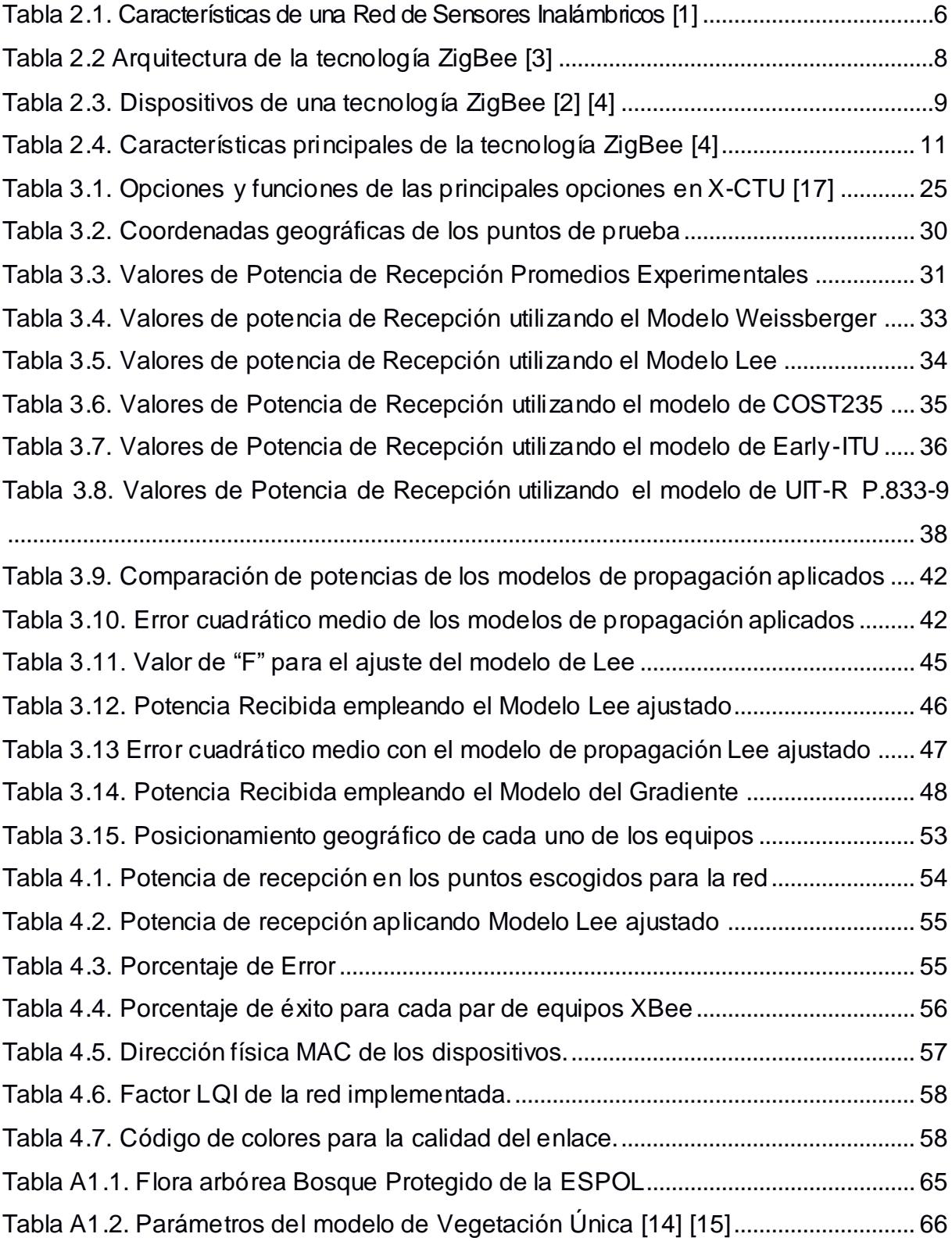

## **CAPÍTULO 1**

## <span id="page-17-2"></span><span id="page-17-1"></span><span id="page-17-0"></span>**1. DESCRIPCIÓN DEL PROBLEMA.**

#### **1.1 Antecedentes.**

A lo largo de la historia, las telecomunicaciones han ido evolucionando al punto de no disponer únicamente con redes cableadas sino también contar con redes de comunicación inalámbrica. La aparición de dichas redes surge con la necesidad de poseer redes que sean lo suficientemente flexibles y robustas que permitan obtener una conectividad constante ya sea a Internet o a redes LAN.

Ambientes complejos, como el de un bosque protegido, requiere el empleo de una red inalámbrica de baja potencia debido a que dentro de sus inmediaciones está prohibido introducir redes cableadas o estaciones bases de altas potencias ya que en dichas zonas protegidas se debe mantener al mínimo las emisiones de CO2, así como también la contaminación por ondas electromagnéticas.

El empleo de sensores inalámbricos con tecnología ZigBee resulta necesario en ambientes de difícil acceso ya que además de ahorrar costos en su despliegue e instalación; permiten cubrir grandes áreas, ya que una de las características importantes del estándar ZigBee es el de permitir formar redes escalables gracias al tipo de topología de red que emplea (Wireless Mesh Network).

Nuestra idea surge de la necesidad de tener un diseño lo suficientemente robusto que permita la implementación de una red de sensores inalámbricos y que a la vez permita la transmisión y recepción de datos de manera confiable a pesar del ambiente boscoso el cual produce atenuaciones debido a los diferentes factores climáticos que son propios de un ambiente de este tipo.

#### <span id="page-18-0"></span>**1.2 Problema.**

Durante los últimos años, el ser humano ha incursionado en el ámbito de la automatización de procesos para de esta manera aprovechar al máximo los recursos con los que dispone. Sin embargo, una de las principales dificultades radica en la monitorización de algún parámetro de manera remota, como por ejemplo la humedad presente en un bosque. Para ese caso, una posible solución sería el despliegue de cableado físico el cual trae consigo elevados costos de implementación y a la vez que su tendido resulta muy complejo.

La gran caza de animales y el talo indiscriminado de árboles es un gran problema dentro de la región del Bosque Prosperina, ya que el bosque consta de 570 hectáreas y los guardianes forestales no pueden estar presente en todos los lugares, además de incendios forestales producidos por fenómenos naturales o por personas, esto nos indica que el Bosque Protector es una zona con gran riesgo, es por tal motivo que gracias al auge de las comunicaciones inalámbricas se propone la implementación de una red de sensores inalámbricos en el Bosque Protector Prosperina las cuales presentan una gran facilidad de instalación; además que son muy económicos y permiten medir varios parámetros con alta precisión. Con esto logramos contribuir al control y monitorización del bosque de manera remota y a cualquier hora del día, ayudando de esta forma a salvaguardar la conservación de las especies vegetales y animales.

#### <span id="page-18-1"></span>**1.3 Objetivos**

#### <span id="page-18-2"></span>**1.3.1 Objetivo General**

Diseñar una red de sensores inalámbricos ZigBee en el Bosque protegido de la ESPOL basado en la aplicación de modelos de propagación y en pruebas de campos preliminares.

#### <span id="page-18-3"></span>**1.3.2 Objetivos Específicos**

 $\triangleright$  Investigar acerca de las características y funcionamiento de los equipos XBee.

- Especificar el área de trabajo donde se diseñará la red de sensores inalámbricos en el Bosque Protector Prosperina.
- Analizar las diferentes estructuras y topología de la red de sensores inalámbricos a utilizar con el estándar ZigBee.
- $\triangleright$  Identificar el modelo de propagación apropiado que se va a utilizar, según el ambiente estimado del bosque Protector de la **ESPOL**
- Realizar un análisis de propagación tanto teórico como practico para obtener los niveles de potencia recibidos por cada nodo de la red de sensores inalámbricos.
- Determinar los puntos exactos donde se colocarán los nodos sensores para que tengan un buen enlace punto a punto con el coordinador de la red.
- Analizar los resultados obtenidos en las mediciones teóricas y prácticas, para el buen desempeño del diseño de la red.

#### <span id="page-19-0"></span>**1.4 Metodología.**

La metodología que se seguirá en el presente proyecto consta de cuatro etapas, la primera etapa consta en la investigación de los distintos modelos de propagación aplicables para ambientes con vegetación abundante y a su vez las topologías de redes óptimas para el despliegue de la misma en un ambiente boscoso. Luego se procederá a realizar mediciones del Indicador de Potencia de la Señal Recibida (RSSI) en el bosque protector Prosperina, para lo cual se usará el software XCTU en unión con los módulos XBee, posicionando un módulo XBee como coordinador y otro como ruteador. Se mantendrá en una posición fija el coordinador y se irá variando la distancia del ruteador. Esto se lo hará con el objetivo de validar, mediante la comparación de los datos teóricos y prácticos, cuál de todos los modelos de propagación escogidos se ajusta más a las mediciones ejecutadas. Una vez escogido el modelo más apropiado, se propondrá un ajuste del gradiente distancia-potencia de dicho modelo de tal manera que permita predecir con mayor precisión y exactitud el nivel de señal recibida en un ambiente lleno de vegetación.

Posteriormente se propondrá una topología de red que permita la maximización de la cobertura con el menor número de dispositivos, para finalmente validar la eficacia del diseño propuesto realizando transmisiones de prueba y analizando el tráfico de nuestra red, esto abarca la tasa de entrega (datos enviados y recibidos), paquetes perdidos dentro de la red.

# **CAPÍTULO 2**

## <span id="page-21-1"></span><span id="page-21-0"></span>**2. MARCO TEÓRICO**

### <span id="page-21-2"></span>**2.1 Redes de Sensores Inalámbricos**

También conocida como WSN (Wireless Sensor Networks) está formado por un conjunto de nodos, la cual el número de ellos puede ser "n", y unas de sus principales funciones es de compartir y almacenar información de una aplicación específica para ser monitoreado bajo protocolos de comunicación inalámbricas, la que permite forma redes ad-hoc, esto significa que estos dispositivos pueden trabajar o funcionar sin una infraestructura o administración principal.

Toda red de sensores inalámbrico está compuesta de un Gateway o un nodo coordinador, la cual su función es recopilar información por las motas [1], las cuales el usuario predestinara la aplicación adecuada dependiendo de lo que se esté midiendo.

La red de sensores inalámbricos nació por la carencia de tecnología en ciertas aéreas donde tecnologías como la Bluetooth y la WIFI eran demasiados costosas.

Los dispositivos WSN tiene como característica especial la autorestauración es decir que si uno de los nodos sufre un fallo la red encontrara nuevos caminos para que información llegue a su destino final.

### <span id="page-21-3"></span>**2.1.1 Características de una red de sensores inalámbricos.**

Se presentarán las principales requerimientos y características, tales como se puede observar en esta tabla 2.1. [1]

| <b>Inalámbricos</b>      | • Permite la interacción o comunicación entre nodos.                                                                                                    |
|--------------------------|----------------------------------------------------------------------------------------------------|
| Eficiencia Energética    | • Administra la energía de la red de forma óptima, en cada<br>nodo para que el tiempo de vida útil sea mucho mayor.                                                           |
| <b>Costos Económicos</b> | • La tecnología de la red de sensores inalámbricos es menos<br>costosa comparado con otras tecnologías, porque<br>dependiendo del área de cobertura se necesitarán "n" nodos. |
| Procesamiento óptimo     | • Esta tecnología tiene la capacidad de filtrar, conservar y<br>procesar datos, para que la información obtenida sea<br>transformada en una aplicación que el usuario desee.  |
| <b>Multisalto</b>        | • En muchas ocasiones el nodo sensor no dispone de suficiente<br>alcance en un área de cobertura con el nodo coordinador.                                                     |
| Detección Distribuida    | · Indica que la comparación y almacenamiento de la<br>información se la realiza solamente en un nodo sensor.                                                                  |

**Tabla 2.1. Características de una Red de Sensores Inalámbricos [1]**

#### <span id="page-22-2"></span><span id="page-22-0"></span>**2.1.2 Elementos de una red de sensores inalámbricos.**

Una WSN está constituida por varios elementos la cuales nos permite recopilar información necesaria para el usuario, y estas son:

- $\triangleright$  Nodos Coordinadores
- > Nodos sensores (motas)
- $\triangleright$  Gateway
- > Nube informática
- $\triangleright$  Estación base

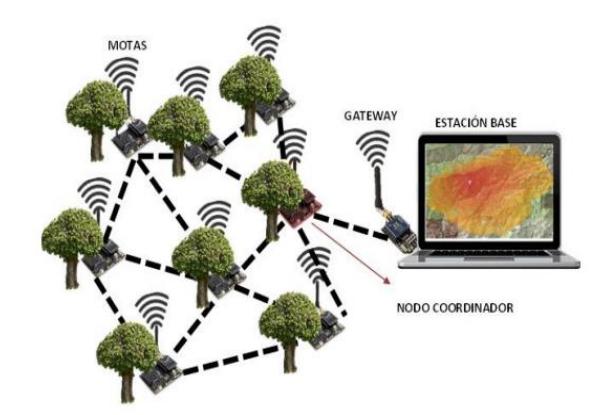

**Figura 2.1. Elementos de una WSN [1]**

#### <span id="page-22-1"></span>**Motas (Nodo Sensores)**

Formado por módulos de comunicación los cuales nos permiten capturar los datos, [2] en un área de cobertura determinado, dicha información recopilada (aplicación del usuario) es enviada a la estación base.

Las motas están constituidas por:

- $\triangleright$  Radio y Transceptor
- $\triangleright$  Batería
- > Microcontrolador
- Convertidor Analógico/Digital
- $\triangleright$  Sensores

#### **Nube informática**

Permite almacenar la información recopilada de las motas de forma masiva, las cuales son almacenados en los servidores.

#### **Nodo Coordinador**

La función de este nodo es de receptar la información inalámbricamente enviados desde cada nodo sensor que existe en la red y cada dato el coordinador lo envía hacia la estación base.

#### **Estación base**

Permite almacenar la información recibida por la WSN para su debida interpretación y procesamiento por el usuario.

#### **Gateway**

Dispositivo que sirve como canal de conexión para los sensores inalámbricos constituidas a través de una red TCP/IP y su función principal es de subir la información obtenida de las motas a la nube informática.

#### <span id="page-23-0"></span>**2.1.3 Estándar de comunicación ZigBee.**

Es una tecnología basada en el estándar IEEE.802.15.4, este estándar fue creado como una plataforma de comunicación que permite definir los niveles de red básico que garantizaran servicios específicos para una red de área personal. El estándar de comunicación ZigBee fue diseñada a través de una asociación de varias empresas conocida como "ZigBee Alliance".

Un aspecto importante es su mínimo consumo energético y se implementa a través sensores o actuadores, otro rasgo que es de importancia es su seguridad al momento de transmitir la información [3]. ZigBee tiene como característica utilizar cuatro servicios de seguridad que son parecidos a los que usan la MAC en el estándar IEEE.802.15.4.

| <b>Aplicación Y Perfil</b> | <b>Usuario</b> |  |
|----------------------------|----------------|--|
| Soporte de aplicación      | ZigBee         |  |
| Red-Seguridad (SSP)        |                |  |
| <b>MAC</b>                 | IEEE.80.15.4   |  |
| <b>PHY</b>                 |                |  |

**Tabla 2.2 Arquitectura de la tecnología ZigBee [3]**

#### <span id="page-24-0"></span>**Características Generales de la tecnología ZigBee**

**Protocolos:** Funciona con protocolos asincrónicos y además utiliza halfduplex.

**Área de Cobertura:** Funciona en un área aproximada de 120 metros.

**Bandas de Operación:** Funciona en frecuencias de 2.4 GHz, 915 MHz (Estados Unidos) y 868 MHz (Europa) las cuales son bandas libres denominadas ISM.

**Ancho de banda:** Permite la transferencia de datos a 250 Kbps para una banda de 2.4 GHz, 20 Kbps para la banda de 868 MHz y 40 Kbps para la banda de 915 MHz.

**Tamaño de la red:** El protocolo ZigBee utiliza un total de 16 canales y cada canal usa un ancho de 5 MHz. El rango establecido va de 2,400 GHZ hasta 2,480 GHz. [2]

Diferentes redes puedes existir en un mismo canal gracias a que cada red posee un "identificador único"; por lo que, una red ZigBee puede estar compuesta, en teoría, por un total de 65536 redes [3] y [4].

#### **Dispositivos de una red ZigBee**

| <b>Dispositivo</b> | Características                                                                                                    |  |  |  |
|--------------------|----------------------------------------------------------------------------------------------------|--|--|--|
| Coordinador        | Establece el canal de comunicación para la<br>inicialización de la red. En ninguna circunstancia<br>puede entrar en modo de reposo por lo que debe de<br>poseer una fuente de alimentación estable. Además,<br>admite la inclusión de ruteadores y dispositivos finales<br>a la red. |  |  |  |
| Ruteador           | Permite el enrutamiento de mensajes mediante saltos,<br>y permite la comunicación entre dispositivos que se<br>encuentran alejados de la cobertura de la red.                                                                                                    |  |  |  |
| Dispositivo final  | Transmite o recibe información mediante su nodo<br>padre, el cual puede ser un ruteador o el coordinador.<br>Pueden entrar en modo de reposo por lo que son<br>dispositivos que consumen baja potencia.                                                                              |  |  |  |

**Tabla 2.3. Dispositivos de una tecnología ZigBee [2] [4]**

<span id="page-25-2"></span>El medio de que permite la transmisión en el estándar ZigBee trabaja con la banda ISM la cual es regulada por la ITU específicamente en Regulaciones de Radio (RR).

#### <span id="page-25-0"></span>**2.1.4 Topologías de una red ZigBee**

**Estrella:** Está conformada por un nodo principal y "n" sensores conectados para transmitir y receptar información.

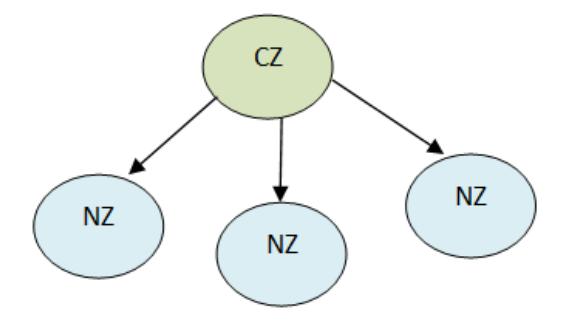

#### **Figura 2.2 Topología ZigBee tipo estrella**

<span id="page-25-1"></span>**Árbol:** Cada nodo sensor puede contener "n" hijos sensores todo depende del área de cobertura estudiar.

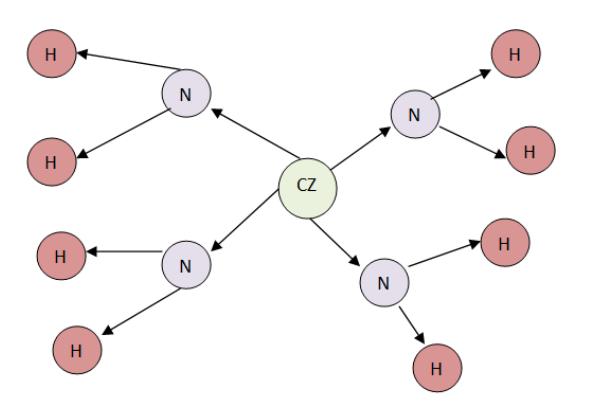

**Figura 2.3.Topología ZigBee tipo árbol**

<span id="page-26-1"></span>**Malla:** Este tipo de topología permite la interconexión entre nodos lo cual facultar que existan diferentes tramos entre nodos para poder establecer un área de cobertura.

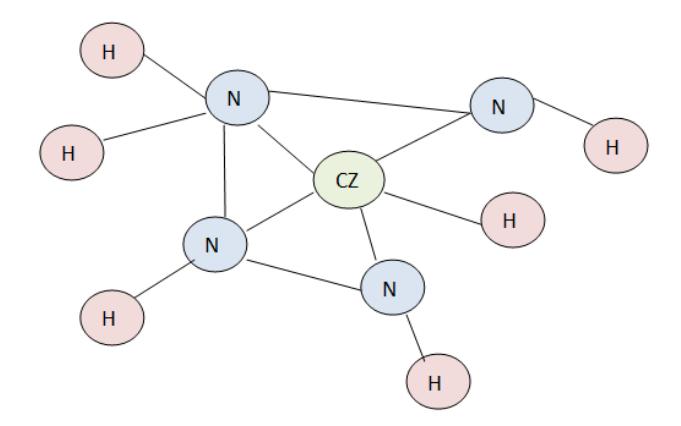

**Figura 2.4. Topología ZigBee tipo Mallada**

#### <span id="page-26-2"></span><span id="page-26-0"></span>**2.1.5 Protocolo IEEE 802.15.4**

Este tipo de estándar tiene como característica su bajo costo de implementación y un bajo consumo de energía [2]. Además, se puede complementar con redes LR-WPAN tanto en la capa de enlace de datos (DLL), como en la capa física (PHY). Finalmente, utiliza las modulaciones digitales: BPSK y OQPSK.

En la tabla 2.4. se describen las características principales de la tecnología ZigBee.

| Frecuencia | <b>Banda</b> | Cobertura | Canales | Sensibilidad Rx(dbm) | <b>Modulación</b> |
|------------|--------------|-----------|---------|----------------------|-------------------|
| 2.4 Ghz    | <b>ISM</b>   | Mundial   | 16      | -85                  | O-OPSK            |
| 868 Mhz    |              | Europa    |         | -92                  | <b>BPSK</b>       |
| 915 Mhz    | ISM          | América   | 10      | -92                  | <b>BPSK</b>       |

**Tabla 2.4. Características principales de la tecnología ZigBee [4]**

#### <span id="page-27-2"></span><span id="page-27-0"></span>**2.1.6 Módulos XBee.**

Los módulos XBEE son diseñados bajo el estándar IEEE.802.15.4 de la tecnología ZigBee, y elaborados por la empresa Multinacional Digi International.

Estos módulos requieren un consumo de potencia mínimo, y son muy confiables para la transmisión de datos entre dispositivos. Además, trabajan en la banda de frecuencias ISM (Frecuencia de banda libre) de 2.4 GHz.

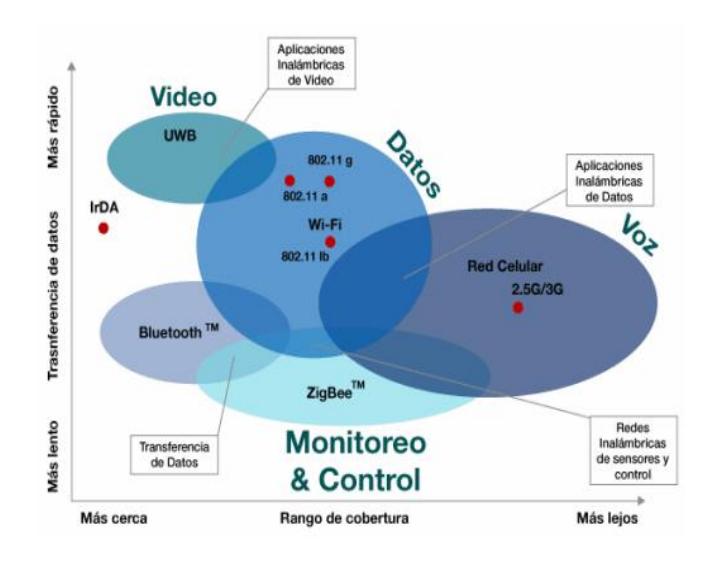

<span id="page-27-1"></span>**Figura 2.5. Aplicaciones de los módulos XBEE [5]**

#### **Características XBEE serie 2b** [6]

- > Bajo consumo de energía en modo sleep (modo reposo).
- $\geq 10$  E/S digitales y 4 ADC entrada de 10 bits.
- Velocidad máxima de transmisión de hasta 1 Mbps.
- Distancia de comunicación de hasta un aproximado de 120 metros.
- Potencia de transmisión de 2 mW (+3 dBm).
- Frecuencia de operación es de 2.4 GHz.
- $\triangleright$  Rango de temperatura (-40 °C a 85 °C).

Funciona con un voltaje aproximado de 2,1 a 3,6 Vcc, posee una corriente de 35 mA de transmisión y corriente de recepción de 38 mA.

#### <span id="page-28-0"></span>**2.2 Contexto Ambiental.**

#### <span id="page-28-1"></span>**2.2.1 Generalidades del Bosque Protegido de la ESPOL.**

El Bosque Protegido de la ESPOL corresponde a un área de 560 hectáreas; cuya ubicación geográfica se localiza en el Campus Gustavo Galindo de la Escuela Superior Politécnica del Litoral, Km. 30,5 vía Perimetral [7].

Dicho bosque limita con el cerro Blanco y su creación se debe principalmente a preservar y salvaguardar la gran diversidad de flora y fauna presentes en sus inmediaciones. Dentro del Bosque La Prosperina se han desarrollado varios proyectos ecológicos tales como plantaciones forestales, vivero forestal y el proyecto denominado Huella Ecológica [8].

De las 560 hectáreas que presenta el Bosque Protegido de la ESPOL se estableció un área de aproximadamente 25,5 hectáreas (254745 metros cuadrados) para el desarrollo del presente proyecto integrador.

#### <span id="page-28-2"></span>**2.2.2 Climatología del Bosque Protegido de la ESPOL.**

El territorio que abarca el Bosque Protegido de la ESPOL contempla un clima Tropical seco, lo cual es atribuido a la presencia de la cordillera Chongón – Colonche, llegando a presentar lluvias de forma torrencial durante los meses de enero – abril; mientras que durante los meses de mayo – diciembre se tienen registros de la no presencia de precipitaciones [7]. Por lo anteriormente mencionado, los alrededores del Bosque La Prosperina, en épocas de altas precipitaciones presentan fenómenos erosivos sobre su superficie terrestre, principalmente en zonas descubiertas de vegetación.

Con respecto a las temperaturas tropicales que presenta dicho bosque, se tienen registros de temperaturas máximas que llegan a los 33º C y temperaturas mínimas que llegan a los 20º C, los cuales son generados por la corriente fría de Humbolt; según indica el "Instituto Ecuatoriano de Recursos Hídricos (INERHI)" [7].

#### <span id="page-29-0"></span>**2.2.3 Topografía del Bosque Protegido de la ESPOL**

El Bosque Protegido de la ESPOL cuenta con un terreno el cual ha pasado por técnicas de erosión, meteorización, sedimentación y transporte por lo que exhibe, en la actualidad, una estructura topográfica que varía de regular a muy irregular; mientras que la inclinación topográfica que presenta va de pendientes no tan pronunciadas a inclinaciones sumamente prominentes [7].

#### <span id="page-29-1"></span>**2.2.4 Flora del Bosque Protegido de la ESPOL**

El Bosque Protegido de la ESPOL exhibe una gran multiplicidad de vegetación divididas principalmente en los siguientes tipos de flora: herbácea, arbórea, liana y arbustiva. De los 4 tipos de flora mencionados anteriormente el que predomina en abundancia corresponde al grupo arbóreo con 56 especies repartidas en 24 familias. Cabe recalcar que el grupo arbóreo comprende aquellas especies cuya estructura presenta un tronco leñoso [7].

#### <span id="page-29-2"></span>**2.3 Modelos de Propagación**

#### <span id="page-29-3"></span>**2.3.1 Modelo de pérdida de paso de espacio libre**

Las ondas electromagnéticas al propagarse en el espacio libre a lo largo de una trayectoria de línea de vista sin obstrucciones sufren un decaimiento en la intensidad de la señal, dicho decaimiento toma el nombre de "pérdida de paso de espacio libre" [9].

Mediante el empleo de la "ecuación de transmisión de Friis" se logra modelar la pérdida de trayectoria en espacio libre, siguiendo la siguiente relación entre la potencia de recepción  $(P_r)$  y la potencia de transmisión  $(P_t)$  de una estación base [9]:

$$
\frac{P_r}{P_t} = \frac{G_t G_r \lambda^2}{(4\pi)^2 d^2 L}
$$
\n(2.1)

Donde λ es la longitud de onda de la señal en metros (m),  $G_r$  es la ganancia de la antena receptora,  $G_t$  es la ganancia de antena transmisora, **d** es la separación entre las antenas transmisora y receptora en metros (m) y **L** es "factor de pérdida del sistema no relacionado con la propagación (L ≥ 1)" [9].

La pérdida LOS es determinada mediante la ecuación 2.2.

$$
L_{los} = 20 \log \left( \frac{4\pi d}{\lambda} \right) \tag{2.2}
$$

Donde el valor de 20 está relacionado con el gradiente distancia-potencia de 2 correspondiente a la propagación en espacio libre.

#### <span id="page-30-0"></span>**2.3.2 Modelo Microcelular de Lee**

El modelado de propagación de ondas electromagnéticas requiere de un análisis de propagación donde se considere la disminución en la intensidad de la potencia percibida por un receptor debido al efecto del número de obstáculos en la trayectoria de propagación [10].

Un modelo que incluye el análisis de dicho efecto, considerando a los edificios de un entorno urbano y semiurbano como obstáculos, corresponde al modelo microcelular de Lee, el cual permite obtener una excelente predicción de potencia en rangos de cobertura de hasta 1 Km y, además; es altamente aplicable en sistemas celulares móviles [10].

Debido a su baja complejidad, los operadores de telecomunicaciones suelen utilizar el modelo microcelular de Lee ya que, además; cuenta con el respaldo de la "Unión Internacional de Telecomunicaciones" (UIT) y de la "Conferencia Europea de Administraciones de Correos y Telecomunicaciones" (CEPT) [10].

El modelo microcelular de Lee se presenta en la siguiente ecuación:

$$
P_r(A) = P_t - L_{los}(d_A, h_1) - L_b(B)
$$
\n(2.3)

Donde  $P_r(A)$  corresponde a la potencia recibida en un punto aleatorio "A",  $\boldsymbol{P}_t$  corresponde a la potencia radiada efectiva (ERP),  $\boldsymbol{L}_{los}(\boldsymbol{d}_A,\boldsymbol{h}_1)$  es la pérdida de línea de vista a la distancia  $d_A$  desde la fuente y  $\boldsymbol{L}_{\boldsymbol{b}}(\boldsymbol{B})$ 

corresponde a la pérdida relacionada con la obstrucción de edificios a lo largo de la trayectoria de propagación [10].

#### <span id="page-31-0"></span>**2.3.3 Modelo Weissberger**

El modelo Weissberger corresponde a una variación del modelo de decaimiento exponencial (MED) el cual mediante una gran variedad de estudios de datos empíricos dió como resultado los valores establecidos en la ecuación 2.4 [11].

En trayectorias donde la propagación de las señales son obstruidas por árboles densos localizados en climas templados, el modelo Weissberger es aplicable [12] [13].

$$
W_L(dB) = \begin{cases} 1.33 * f^{0.284} * d^{0.588}, & 14 < d < 400 \ m \\ 0.45 * f^{0.284} * d, & 0 \le d < 14 \ m \end{cases}
$$
 (2.4)

Donde **f** corresponde a la frecuencia dada en GHz, y **d** corresponde a la profundidad de la vegetación dada en metros [12] [13].

#### <span id="page-31-1"></span>**2.3.4 Modelo Early ITU.**

El modelo de Vegetación temprana de la UIT es otra variación del modelo de decaimiento exponencial (MED) y su origen tiene su fundamento en mediciones efectuadas en la banda UHF (300 MHz-3 GHz). Su aplicación radica en el posicionamiento de la antena transmisora o receptora cerca de un surco de árboles de tal manera que la propagación de las ondas electromagnéticas se efectúe a través de los árboles [12] [13].

$$
ITUL(dB) = 0.2 * f0.3 * d0.6, \t d < 400 m \t (2.5)
$$

Donde **f** corresponde a la frecuencia dada en MHz y **d** la profundidad de la vegetación dada en metros [12] [13].

#### <span id="page-31-2"></span>**2.3.5 Modelo COST235**

El modelo COST235 es una de las tantas variaciones del modelo MED. Su origen está basado en pruebas efectuadas en el rango de frecuencias de 9.6 GHz a 57.6 GHz. Este modelo presenta dos ecuaciones las cuales es usan dependiendo de la presencia o no presencia de hojas en los árboles, es decir; se los utiliza dependiendo de la temporada en la que se encuentren los árboles [12] [13]. Su ecuación es la siguiente:

$$
COST_L(dB) = \begin{cases} 15.6 * f^{-0.009} * d^{0.26}, & (in - leaf) \\ 26.6 * f^{-0.2} * d^{0.5}, & (out - of - leaf) \end{cases}
$$
(2.6)

Donde **f** corresponde a la frecuencia dada en MHz y **d** corresponde a la profundidad de la vegetación dada en metros [12] [13].

#### <span id="page-32-0"></span>**2.3.6 Modelo de Obstrucción Vegetal Única (UIT-R P.833-9)**

Existen 3 casos en los que se puede aplicar el presente modelo los cuales se detalla a continuación.

**a)** Rango de frecuencias de 30 MHz a 60 GHz.

Caso donde la antena transmisora o receptora se encuentra en el interior de la vegetación y la antena restante está localizada fuera de dicha zona [14].

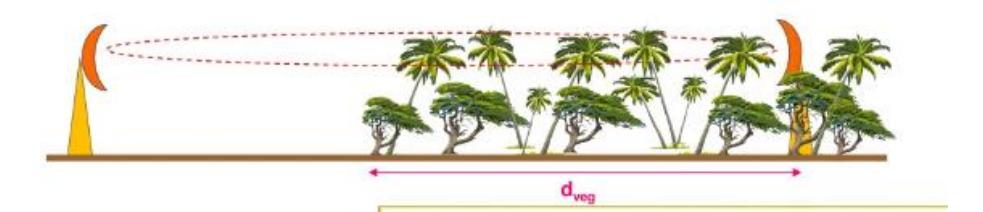

**Figura 2.6. Modelo de Obstrucción Vegetal Única Caso 1 [14]**

$$
A_{veg} = A_m \left( 1 - e^{-\frac{d_{veg} \cdot \gamma}{A_m}} \right) \tag{2.7}
$$

<span id="page-32-1"></span>Donde  $A_m$  corresponde a la máxima pérdida de una de las antenas (transmisora o receptora) localizada en el interior de una vegetación específica dado en dB,  $A_{veq}$  corresponde al exceso de la pérdida producida por la vegetación dado en dB,  $\gamma$  corresponde a la atenuación dada para una frecuencia específica en dB/m y  $d_{veq}$  es la distancia correspondiente al camino de propagación afectada por la vegetación dado en metros [14].

$$
A_m = A_1 f^{\alpha} \tag{2.8}
$$

La pérdida máxima  $A_m$  viene dada por la ecuación 2.8 donde para frecuencias localizadas en el rango de 900 MHz a 1900 MHz, y considerando árboles con 15 metros de altura promedio y una altura de 2,4 metros para la antena del receptor;  $A_1$  toma el valor de 0,18 dB y  $\alpha$ toma el valor de 0,752. Mientras que, para el rango de frecuencias de 900 MHz a 2200 MHz, tomando en cuenta árboles con 15 metros de altura promedio y una altura de 1,6 metros para la antena del receptor y de 25 metros para la antena del transmisor;  $A_1$  toma el valor de 1,15 dB y  $\alpha$  toma el valor de 0,43. Es importante indicar que el valor de la frecuencia indicado en la ecuación 2.8 debe estar en MHz [14].

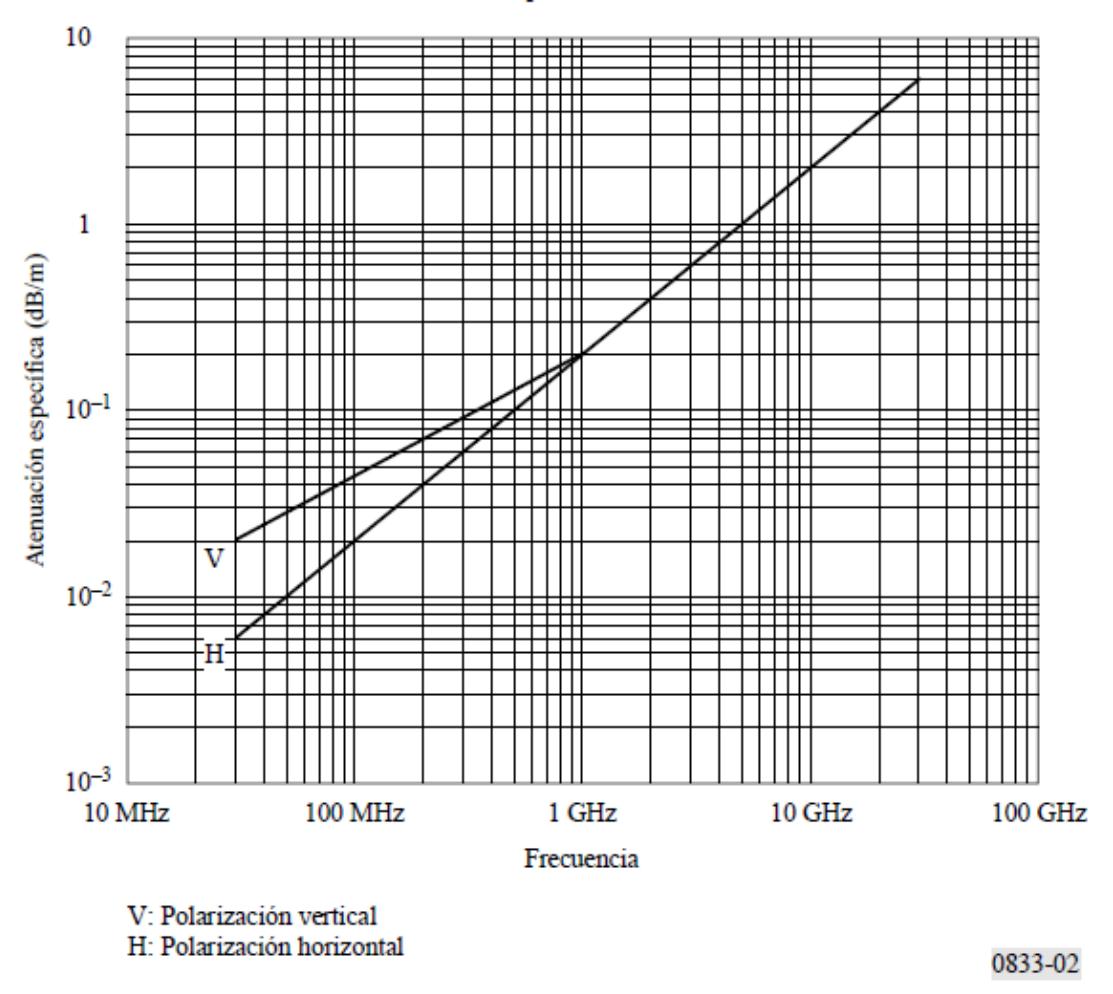

Atenuación específica en zona boscosa

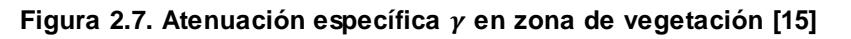

<span id="page-33-0"></span>**b)** Rango de frecuencias hasta 3 GHz.

Las antenas transmisora y receptora deberán estar localizadas fuera de la zona con abundante vegetación para la aplicación de este caso. Además, en el camino de propagación de la señal, entre las antena transmisora y receptora, deberá existir una región con vegetación [14].

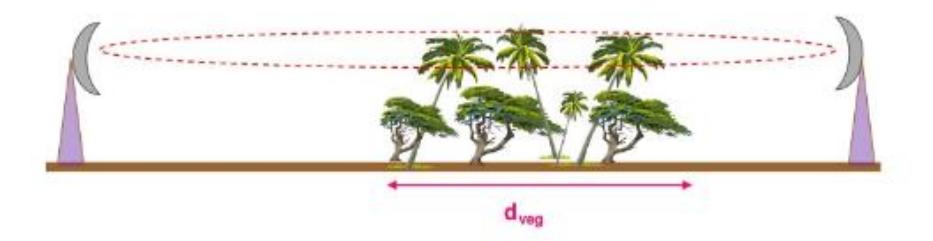

**Figura 2.8. Modelo de Obstrucción Vegetal Única Caso 2 [14]**

$$
A_{veg} = d_{veg} * \gamma \tag{2.9}
$$

<span id="page-34-0"></span>De la ecuación 2.9 se tiene que  $A_{vea}$  corresponde al exceso de las pérdidas totales producidas por la vegetación dado en dB,  $\gamma$  corresponde a la atenuación dada para una frecuencia específica en dB/m y  $d_{vea}$  es la distancia correspondiente al camino de propagación afectada por la vegetación dado en metros [14].

#### **c)** Rango de frecuencias mayores a 3 GHz

Este caso posee la misma configuración física que el anterior (antenas transmisora y receptora fuera de la zona boscosa), lo que la diferencia es el rango de frecuencias a cubrir.

$$
A_{veg} = \frac{R_{\infty}}{f^{a}W^{b}}d_{veg} + \frac{k}{W^{c}}\left(1 - \exp\left(-\frac{(R_{0} - R_{\infty})W^{c}}{k}d_{veg}\right)\right) \tag{2.10}
$$

La atenuación generada por la vegetación está dada por la ecuación 2.10 donde los parámetros  $a, b, c, k, R_0$ y  $R_\infty$  corresponden a valores mostrados en la tabla A1.2 en el apartado de anexos; mientras que el valor de la frecuencia viene dado en GHz [15].

Considerando la configuración del ambiente propuesto para el presente caso y, asumiendo que la antena del receptor está más cercana a la zona boscosa; la distancia existente entre los puntos de intersección de los anchos de haces de las antenas transmisora y receptora dentro de la zona con vegetación toma el nombre de "Máximo ancho de acoplo efectivo" denotado con la letra **W**. Esto aplica para valores de **W** mayores a 1 metro y menores a 50 metros [14].

Esto se lo puede visualizar en la figura 2.9.

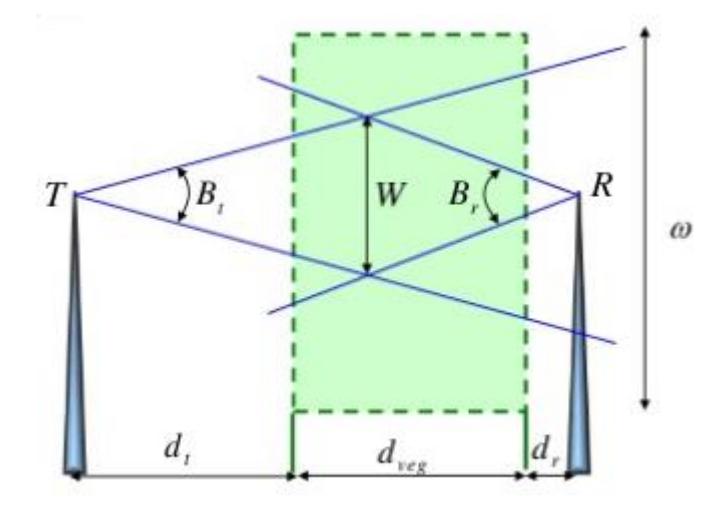

**Figura 2.9. Modelo de Obstrucción Vegetal Única Caso 3 [14]**

<span id="page-35-0"></span>El "Máximo ancho de acoplo efectivo" viene dado por la ecuación 2.11, de donde se sabe que  $\omega$  corresponde aquella región física donde se encuentra la vegetación,  $d_t$  corresponde a la separación entre la antena transmisora y el área con vegetación,  $d_{veg}$  corresponde a la profundidad del follaje,  $d_r$  corresponde a la separación entre la vegetación y la antena receptora,  $B_t$  corresponde al ancho de haz del transmisor y  $B_r$ corresponde al ancho de haz del receptor. Todo esto se encuentra indicado en la gráfica 2.9 [14].

$$
W = min\begin{bmatrix} \frac{(d_t + d_{veg} + d_r)\tan(B_t)\tan(B_r)}{\tan(B_t) + \tan(B_r)}\\ (d_t + d_{veg})\tan(B_t)\\ (d_{veg} + d_r)\tan(B_r)\\ \omega \end{bmatrix}
$$
(2.11)

Las figuras 2.10 y 2.11 muestran el nivel de atenuación de la señal dependiendo de la profundidad de vegetación para frecuencias de 20, 30 y 40 GHz. Estas gráficas fueron obtenidas mediante pruebas efectuadas en bosques con follaje y sin follaje [14].
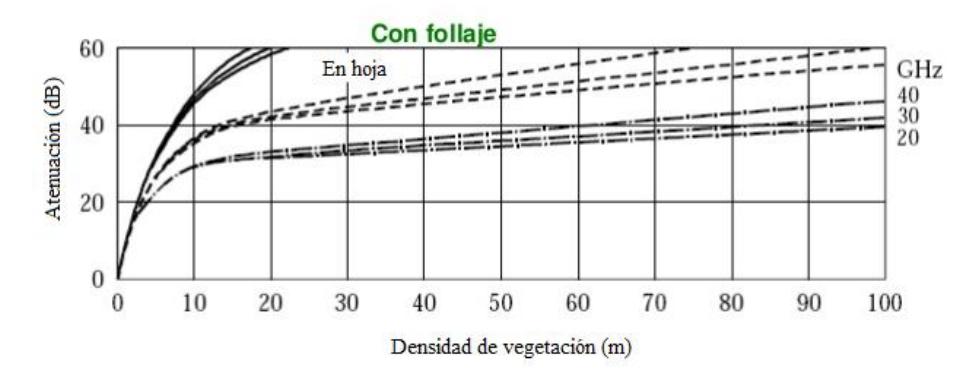

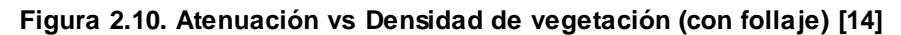

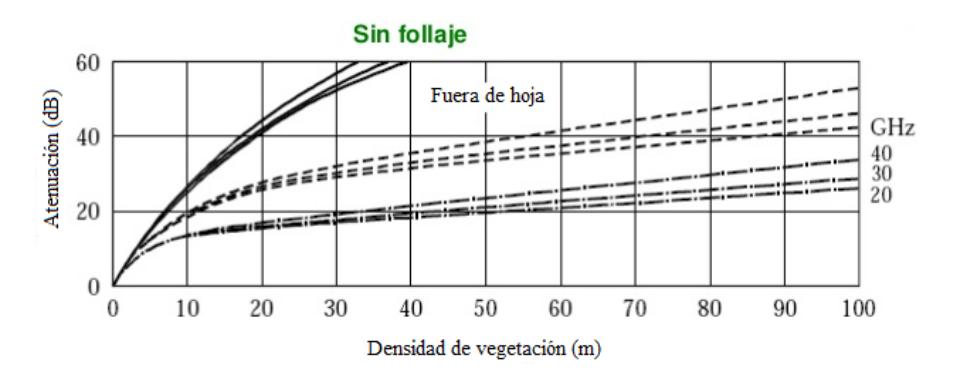

**Figura 2.11. Atenuación vs Densidad de vegetación (sin follaje) [14]**

# **CAPÍTULO 3**

# **3. METODOLOGÍA Y DISEÑO DE LA RED DE SENSORES INALÁMBRICOS.**

En el presente capítulo se procederá a analizar con mayor detalle el entorno en donde se desarrollará el presente proyecto integrador.

El Bosque Protector Prosperina corresponde a un área aproximada de 560 hectáreas dentro de las cuales se encuentra una gran variedad de flora y fauna tal y como se describe en el ítem 2.2.4 del capítulo 2.

De las 560 hectáreas mencionadas, se ha seleccionado un total de 254.745 metros cuadrados (25,5 hectáreas) para la realización del diseño de una red de sensores inalámbricos. Se ha establecido dicha área debido a que la ESPOL requiere de un estudio de propagación previo en dicho ambiente; para poder desplegar una red en dicha área y poner en funcionamiento un proyecto denominado "Rainforest Connection". Para obtener más información acerca de este último proyecto mencionado, lo puede ver en [16].

Es importante indicar que el estudio de propagación se lo realizó en un ambiente con alta densidad de vegetación y entre los meses de Octubre y Noviembre, meses dentro de los cuales no existe evidencia de altas precipitaciones [7]; por lo que el modelo propuesto en el presente informe es aplicable de manera eficiente en condiciones climáticas con ausencia de lluvia. De este modo se propone que para futuras investigaciones se tome en consideración el efecto de la atenuación producida por antena húmeda en la propagación de los datos y así obtener un modelo aplicable de acuerdo con el tipo de clima que se presente (seco o húmedo).

Como se mencionó en el capítulo 1, el objetivo del presente proyecto es diseñar una red de sensores inalámbricos ZigBee en el Bosque protegido de la ESPOL basado en la aplicación de modelos de propagación y en pruebas de campos preliminares. Por tal motivo se propone el siguiente diagrama de flujo correspondiente a la metodología a seguir para el desarrollo del proyecto.

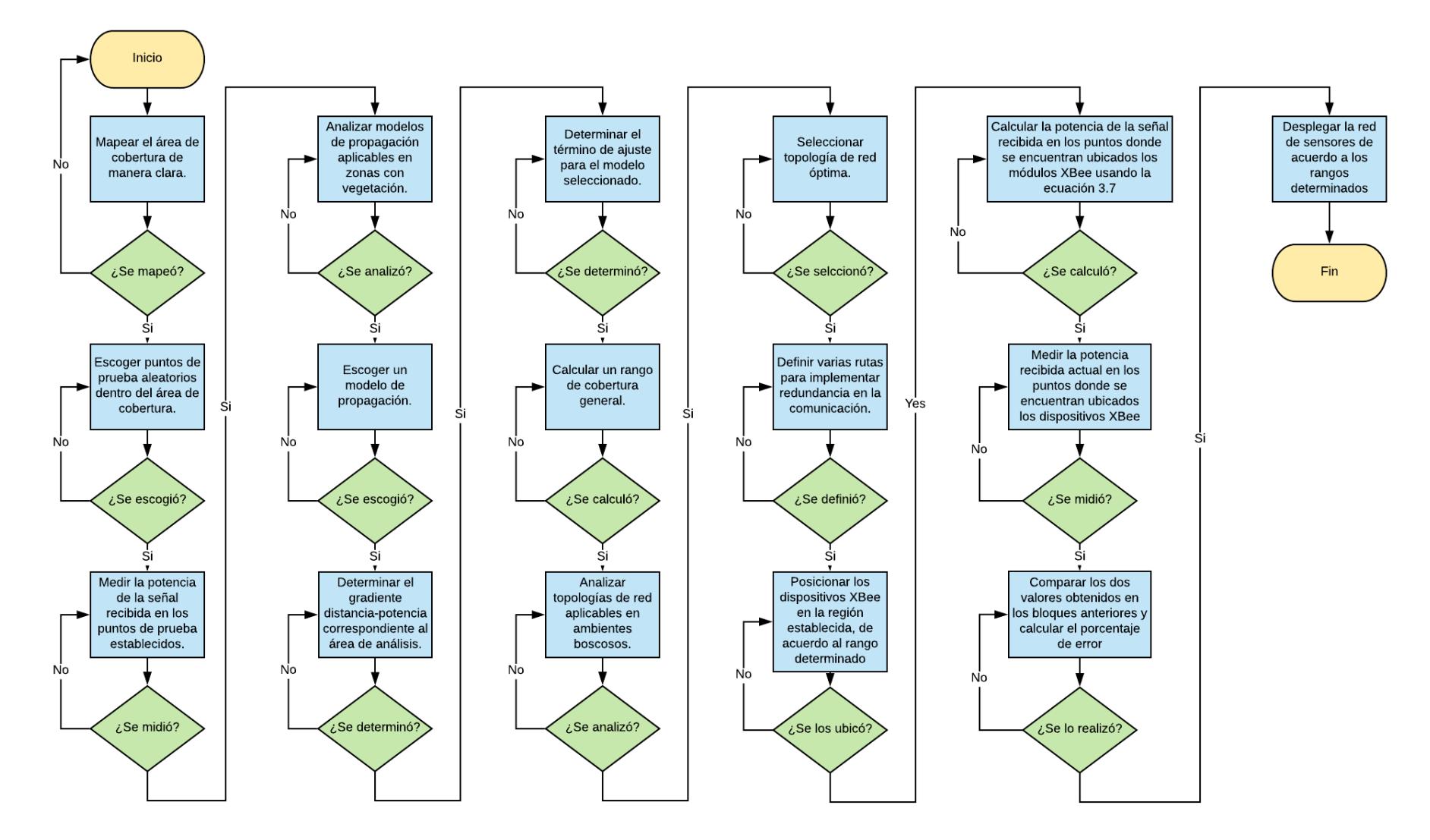

**Figura 3.1. Metodología del proyecto**

### **3.1 Descripción técnica de las herramientas utilizadas.**

### **3.1.1 Módulo XBee serie 2**

Los módulos XBee son dispositivos que se intercomunican entre ellos de forma inalámbrica utilizando el estándar IEEE.802.15.4. Cada uno de estos dispositivos electrónicos trabajan en la banda de 2.4 GHz, permite conexiones con enlaces firmes como punto a punto, punto a multipunto y además permite la creación de la red mallada, para realizar la configuración de los módulos se realiza a través de comandos 'AT' por medio de la herramienta XCTU.

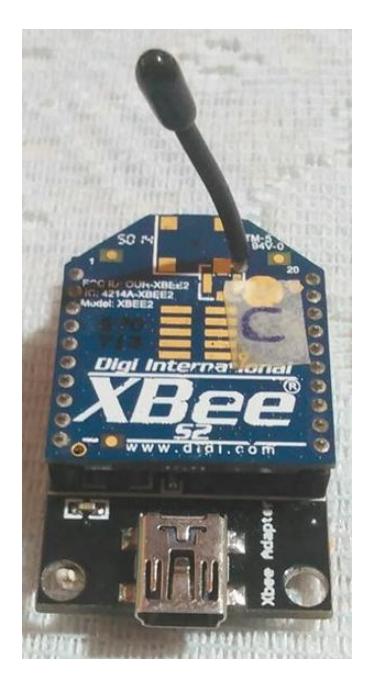

**Figura 3.2. XBee serie 2**

### **3.1.2 XBee Explorer**

El XBee Explorer es una placa electrónica de comunicación serial a través de USB, que tiene como objetivo la interacción entre varios dispositivos XBee y un pc (computadora). Con la ayuda de un cable mini-USB permite la comunicación en un rango de 300 baudios hasta 3 Mbaudios, que permiten el soporte de paquetes desde 7 a 8 bits de información, con 1 o 2 bits de parada y paridad par/impar/espacio. Está conformado por parámetros para el voltaje de alimentación 3.3 V y un indicador denominado RSSI para la transición y recepción de datos.

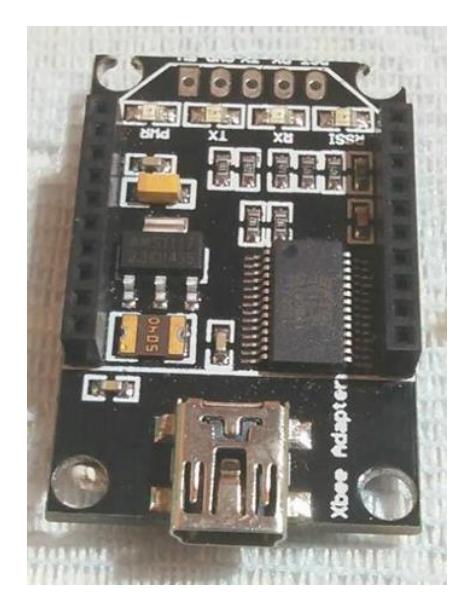

**Figura 3.3. XBee Explorer USB**

## **3.1.3 Topología de la red**

La topología de red escogida para el desarrollo del presente proyecto integrador corresponde a una red mallada, esto es debido a que dicha topología cuenta con la gran ventaja de ofrecer varias rutas de direccionamiento en caso de que algún enlace de comunicación falle. Esto la convierte en una red de alta confiabilidad por su capacidad de auto recuperación y a la vez permite cubrir grandes áreas debido a su alta escalabilidad.

# **3.1.4 Programa X-CTU**

Es una herramienta que permite utilizar una interfaz gráfica, la cual está basada en la interacción y configuración de módulos de radiofrecuencia la cuales son diseñados por la empresa DIGI, esta aplicación está basada en Windows [17].

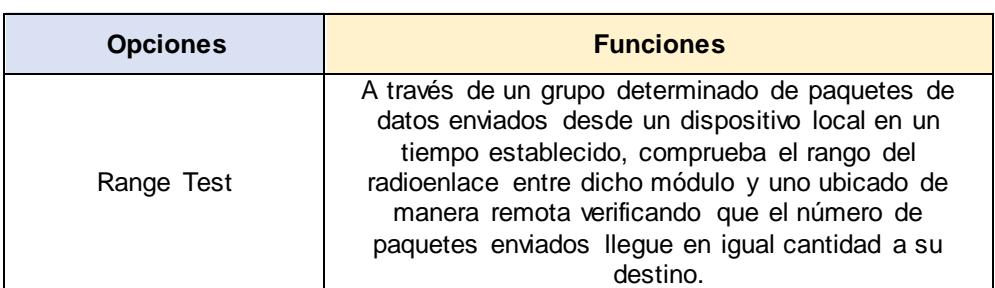

En la pantalla principal de la aplicación se encontrarán estas opciones:

| Modem Configuration | Permite configurar los diferentes parámetros de los<br>radioenlaces a través de una interfaz que es<br>visualizada por el usuario |
|---------------------|----------------------------------------------------------------------------------------------------|
| <b>PC Settings</b>  | Configura y selecciona el puerto                                                                                                  |
| Terminal            | Tiene la capacidad de enviar y recibir datos en<br>diferentes interpretaciones ASCII y hexadecimal.                               |

**Tabla 3.1. Opciones y funciones de las principales opciones en X-CTU [17]**

Para configurar los módulos XBEE para la utilización de X-CTU en una computadora, los pasos son los siguientes:

- 1. Instalar el programa X-CTU en la computadora donde se van a configurar los módulos XBEE
- 2. Conectar el módulo XBEE en la computadora.
- 3. Ejecutar el programa X-CTU.
- 4. Visualizar si el módulo ha sido reconocido en la opción PC Settings en el puerto COM, establecer la comunicación a través de la opción Test/Query, si la configuración fue realizada exitosamente, se mostrará un mensaje que la conexión ha sido un éxito.
- 5. En la parte principal se selecciona la opción Modem Configuration y luego escoger la opción siguiente que es Read para ver la configuración actual del equipo.

Luego de actualizar todos los parámetros se pone la opción Write para que los datos de la configuración se guarden, una vez realizado eso la configuración de los XBEE ya está realizada, lo siguiente es comprobar un radioenlace entre dos módulos XBEE Tx/Rx para comprobar la conexión y obtener un resultado en el programa X-CTU [17].

### **3.1.5 Google Earth**

Es una herramienta virtual que permite toma de gráficas aéreas en base una captura fotográfica satelital, este majestuoso programa fue creado por la compañía Keyhole Inc., esta herramienta tenía como nombre EarthView 3D, pero fue comprada a mediados del 2004 por la empresa Google [18].

La herramienta virtual contiene un mapa formado por un conjunto de imágenes aéreas, e imágenes satelitales, esta herramienta se la puede encontrar disponible en varias licencias, pero una de las versiones más populares que tiene esta herramienta es la gratuita que se encuentra disponible para todo tipo de Android y para PC [18].

En el 2013 está herramienta se encontró en el top de programas más descargados obteniendo millones de descargas.

Entre las principales características que se pueden mencionar son las siguientes:

- Examinar los relieves de montañas, tomas de medidas de distancias y es capaz de compartir esa información con otros usuarios.
- Permite la conexión con un sistema GPS, para permite visualizar el trayecto con una exactitud muy impresionante.
- Introducir cualquier nombre de ciudad, calle, pueblo, etc., y esta aplicación de forma inmediata localiza el punto a buscar.

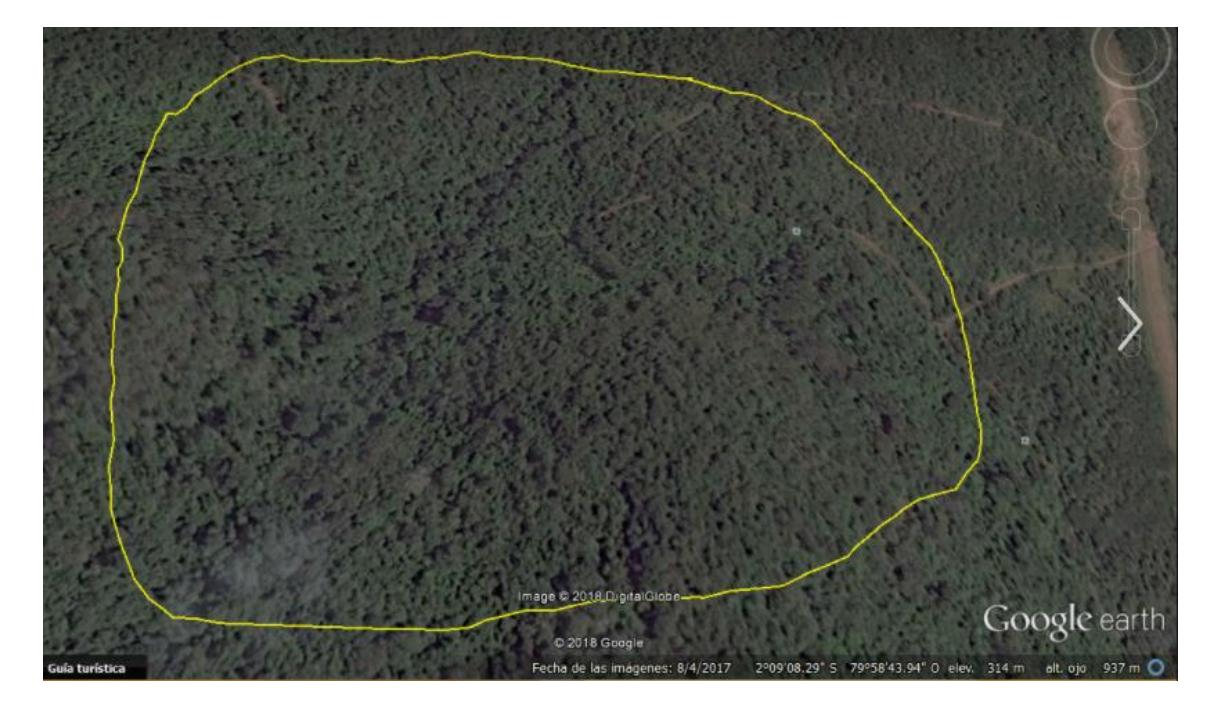

# **Figura 3.4. Captura panorámica en Google Earth de un área del Bosque Protector ESPOL**

## **3.2 Mapeo de la región de análisis**

El escenario de estudio se encuentra ubicado dentro de la Escuela Superior Politécnica del Litoral, campus Prosperina, en la ciudad de Guayaquil. Dicho territorio contempla un clima tropical seco, llegando a poseer altas precipitaciones durante los meses de enero – abril; mientras que durante los meses de mayo – diciembre se tienen registros de la no presencia de lluvia [7].

En esta área se pueden identificar 2 sub-áreas, la línea roja que representa el área de estudio para monos aulladores, anfibios, pericos, loros y mamíferos ungulados; la línea amarilla representa el territorio de pareja del Gavilán Dorsigris (Gray-backed Hawk), tal y como se muestra en la figura 3.5.

Nuestro proyecto se enfocará en el área delimitada por la línea amarilla, dicha región posee una estructura topográfica que varía de regular a muy irregular; mientras que la inclinación topográfica que presenta va de ligeramente fuerte a fuerte [7].

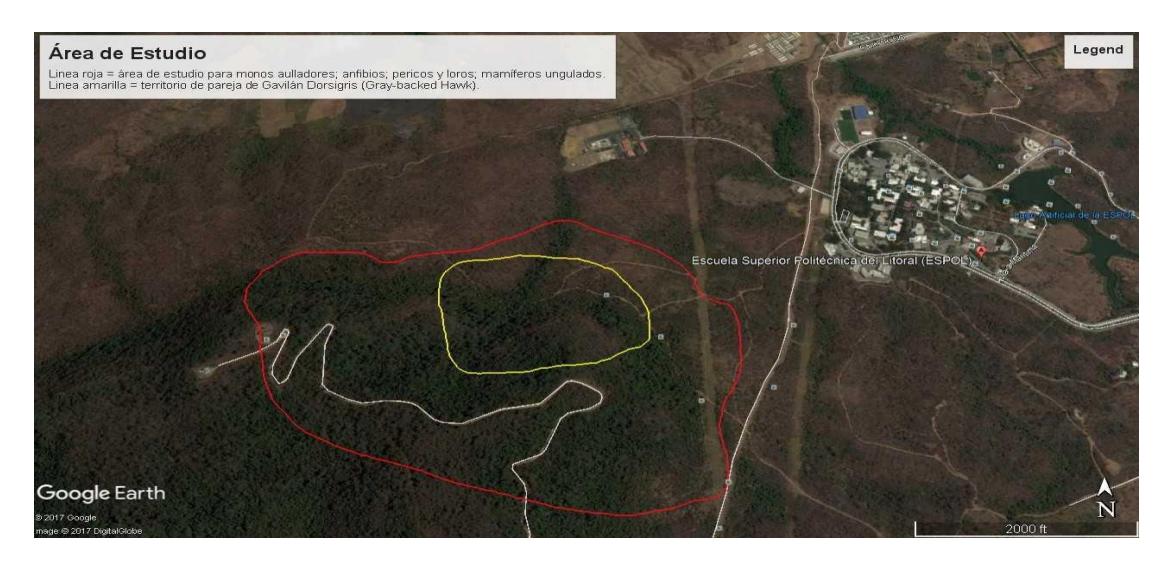

**Figura 3.5. Área de estudio**

Como es notorio, el área de estudio se encuentra poblada por una gran cantidad de vegetación. Entre las principales especies vegetales que se encuentran en dicho territorio tenemos Ceibos, Balsas, Pigios y Bototillos; con árboles que llegan a tener una altura promedio de 10 metros aproximadamente; razón por la cual es fundamental analizar el comportamiento de la propagación de la señal entre un par de dispositivos XBee, uno como transmisor y otro como receptor, y así estudiar el desvanecimiento de la señal ocasionada por la gran densidad de vegetación presente en el bosque.

### **3.3 Estudio de Propagación.**

En [9] se muestra el desarrollo de un modelo de propagación basado en los modelos de pérdida de trayectoria en espacio libre y pérdida por tierra plana cercano a tierra para bosques de pinos, comparando sus resultados con modelos empíricos como lo son Weissberger, ITU-R y COST235 a una frecuencia de 900 MHz.

En [10] se realizó un estudio dentro del campus de la ESPOL donde se analizaron dos microzonas, la primera está compuesta principalmente por la presencia de vegetación, mientras que la segunda está localizada en los edificios de ingeniería. De acuerdo a este complejo ambiente este artículo presenta un reajuste del gradiente distancia – potencia relacionado a la presencia de vegetación en la primera microzona; siendo este artículo pilar fundamental para el desarrollo y validación del modelo propuesto en el presente informe técnico.

En [13] realizaron un análisis comparativo entre equipos de medición de radiofrecuencia y módulos XBee – Pro realizando mediciones experimentales en campos agrícolas, principalmente en sembríos de maíz, arroz y maní; y en jardines compuesto por césped y pasto verde con el objetivo de planificar y diseñar una red de sensores inalámbricos de precisión. Haciendo uso de modelos de propagación empíricos tales como COST235, Early Vegetation ITU y Weissberger compararon valores teóricos con experimentales determinando cuál de todos los modelos es el más adecuado aplicar en dicho ambiente usando como indicador el Root Mean Square Error (RMSE).

Partiendo de los artículos científicos mencionados anteriormente se decidió tomar en consideración los siguientes modelos de propagación, tomando en cuenta siempre el modelo de pérdida de espacio libre:

- ▶ Modelo Weissberger
- $\triangleright$  Modelo Lee
- > Modelo COST235
- > Modelo Early-ITU
- Modelo de Obstrucción Única Vegetal (UIT RP.833-2)

### **3.3.1 Selección de puntos de prueba**

Una vez ya identificada la región a analizar se procedió a realizar pruebas de campo escogiendo varios puntos de prueba. Tomando como referencia la metodología aplicada en [10], se realizaron mediciones del nivel de la señal recibida estableciendo como punto fijo el dispositivo XBee coordinador y ubicando el dispositivo XBee Ruteador a diferentes distancias variando su posición cada 5 metros.

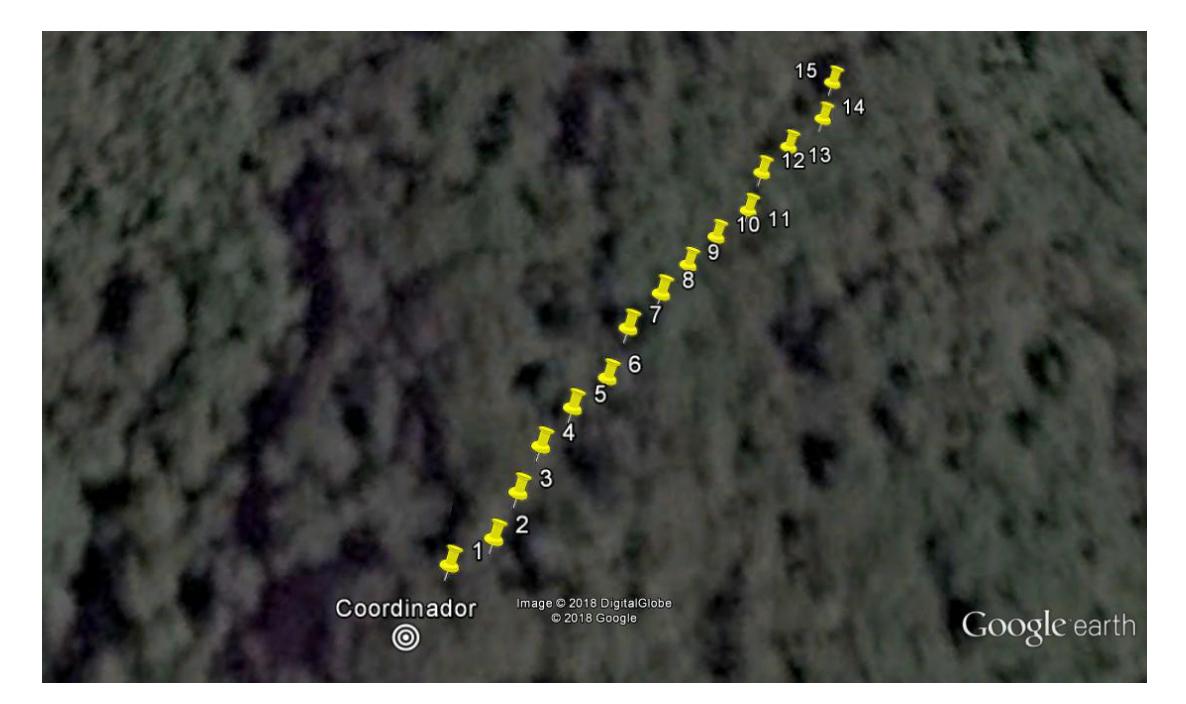

**Figura 3.6. Posición Geográfica de los puntos para obtención de potencias**

|                         | Latitud               |               |
|-------------------------|-----------------------|---------------|
|                         |                       | Longitud      |
| <b>Nodo Coordinador</b> | 2° 9'8.19"S           | 79°58'34.92"O |
| Posición 1              | $2^{\circ}$ 9'8.06" S | 79°58'34.85"O |
| Posición 2              | 2° 9'7.96"S           | 79°58'34.72"O |
| Posición 3              | $2^{\circ}$ 9'7.81"S  | 79°58'34.67"O |
| Posición 4              | 2° 9'7.66"S           | 79°58'34.61"O |
| Posición 5              | $2^{\circ}$ 9'7.52"S  | 79°58'34.53"O |
| Posición 6              | $2^{\circ}$ 9'7.41"S  | 79°58'34.42"O |
| Posición 7              | 2° 9'7.24"S           | 79°58'34.38"O |
| Posición 8              | 2° 9'7.11"S           | 79°58'34.28"O |
| Posición 9              | $2^{\circ}$ 9'6.98"S  | 79°58'34.19"O |
| Posición 10             | 2° 9'6.86"S           | 79°58'34.09"O |
| Posición 11             | 2° 9'6.75"S           | 79°58'33.99"O |
| Posición 12             | $2^{\circ}$ 9'6.60"S  | 79°58'33.95"O |
| Posición 13             | $2^{\circ}$ 9'6.48"S  | 79°58'33.86"O |
| Posición 14             | 2° 9'6.35"S           | 79°58'33.74"O |
| Posición 15             | 2° 9'6.20"S           | 79°58'33.71"O |

**Tabla 3.2. Coordenadas geográficas de los puntos de prueba**

Se tomaron un total de 10 mediciones en cada posición considerando el nivel de la fuerza de la señal en el receptor (RSSI); y se sacó un valor promedio de dichos valores, tal y como se muestra en la tabla 3.3.

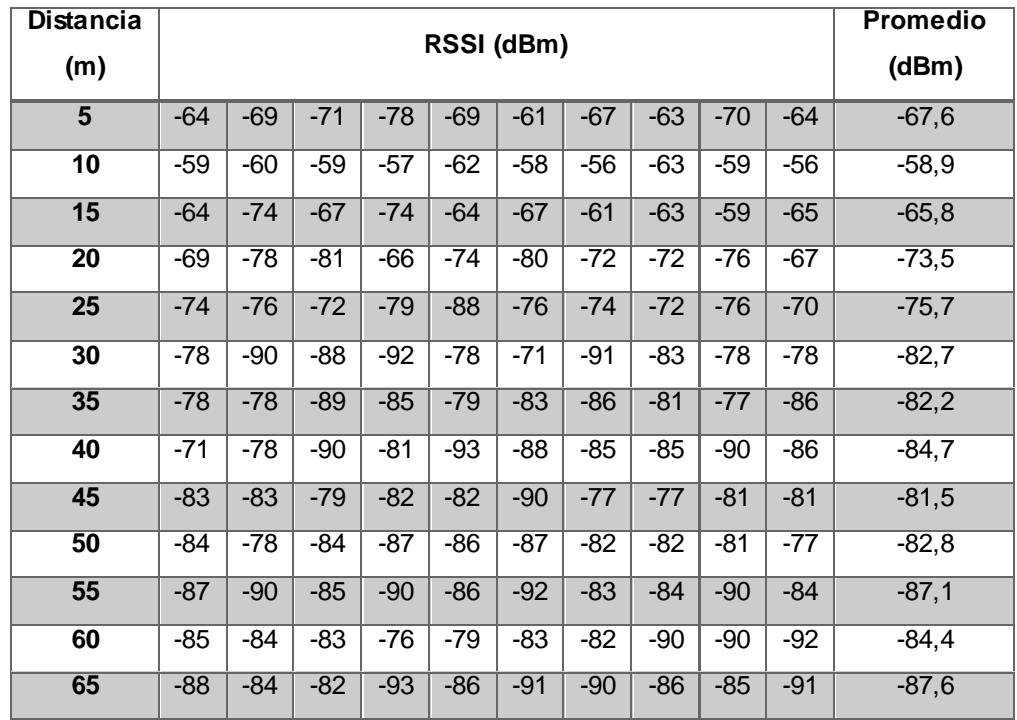

| 70 | -90   | -87    | -90   | -91   | $-92$ | -93   | -90   | -89 '  | -87 | -93   | $-90.2$ |
|----|-------|--------|-------|-------|-------|-------|-------|--------|-----|-------|---------|
| 75 | $-90$ | $-901$ | $-95$ | $-97$ | $-88$ | $-92$ | $-94$ | $-93o$ | -89 | $-96$ | $-92.4$ |

**Tabla 3.3. Valores de Potencia de Recepción Promedios Experimentales**

Cada muestra tomada en cada punto de prueba se la obtuvo enviando un total de 50 paquetes de datos en un intervalo de transmisión de 1 segundo y considerando un tiempo de espera de 1 segundo en el receptor.

En total se escogieron 15 puntos de prueba, estando el punto más alejado a 75 metros. No se escogieron puntos mayores a dicha distancia debido a que por la espesa vegetación presente en el ambiente la comunicación entre los dispositivos coordinador y ruteador se perdía, o en otros casos el porcentaje de éxito en la transmisión de paquetes en relación con el número de paquetes recibidos era inferior al 50%, siendo esto no óptimo para el diseño de nuestro proyecto.

### **3.4 Construcción del modelo**

Para la construcción del modelo, primero se procedió a analizar 5 modelos de propagación. Se realizaron cálculos teóricos aplicando los modelos tal y como lo propusieron sus autores originales y se determinó la Raíz del Error Cuadrático Medio (Root Mean Square Error). Posteriormente se seleccionó el modelo microcelular de Lee al cual se le incorporará un gradiente distancia-potencia mayor determinado a través del modelo del gradiente. Además, se determinará un término de ajuste que le permitirá al modelo Lee predecir con mayor eficacia la potencia percibida por un receptor. Finalmente se comprobará que el modelo propuesto posee el menor error cuadrático medio de entre todos los modelos utilizados.

Cabe recalcar que para todos los modelos se usó como potencia de transmisión un valor de 3 dBm y como ganancia de la antena transmisora y receptora un valor de 1,5 dBi; dichos valores fueron tomados de la hoja del fabricante [6].

# **3.4.1 Modelo Weissberger**

Conocido como modelo de decaimiento exponencial, es un modelo aplicable en zonas donde existen un conjunto denso de plantaciones o árboles [11].

$$
W_L(dB) = \begin{cases} 1.33 * f^{0.284} * d^{0.588}, & 14 < d < 400 \, m \\ 0.45 * f^{0.284} * d, & 0 \le d < 14 \, m \end{cases} \tag{3.1}
$$

El valor de  $L_w$  se lo obtuvo de la siguiente manera:

 Para las distancias de 5 y 10 metros se aplicó la siguiente ecuación:

$$
L_{w}(dB) = 0.45 * f^{0.284} * d \tag{3.2}
$$

 Para las distancias que se encuentran dentro del rango de 15 a 75 metros se procedió a utilizar la siguiente ecuación:

| Distanceia | Recibida     | $G_{Tx}$    | $G_{Rx}$      | ERP             |            |            |            |
|------------|--------------|-------------|---------------|-----------------|------------|------------|------------|
| (dBm)      | (dBm)        | $L_{w}(dB)$ | $L_{los}(dB)$ | $L_{total}(dB)$ |            |            |            |
| 5          | -50,910508   | 1,5         | 1,5           | 3               | 2,88511089 | 54,0253971 | 56,910508  |
| 10         | -59,81621881 | 1,5         | 1,5           | 3               | 5,77022179 | 60,045997  | 65,8162188 |
| 15         | -65,95031703 | 1,5         | 1,5           | 3               | 8,38249482 | 63,5678222 | 71,950317  |
| 20         | -69,99403694 | 1,5         | 1,5           | 3               | 9,92744    | 66,0665969 | 75,9940369 |
| 25         | -73,32411774 | 1,5         | 1,5           | 3               | 1,3193205  | 68,0047972 | 79,3241177 |
| 30         | -76,18866542 | 1,5         | 1,5           | 3               | 12,6002433 | 69,5884221 | 82,1886654 |
| 35         | -78,723      |             |               |                 |            |            |            |

$$
L_w(dB) = 1.33 * f^{0.284} * d^{0.588}
$$
 (3.3)

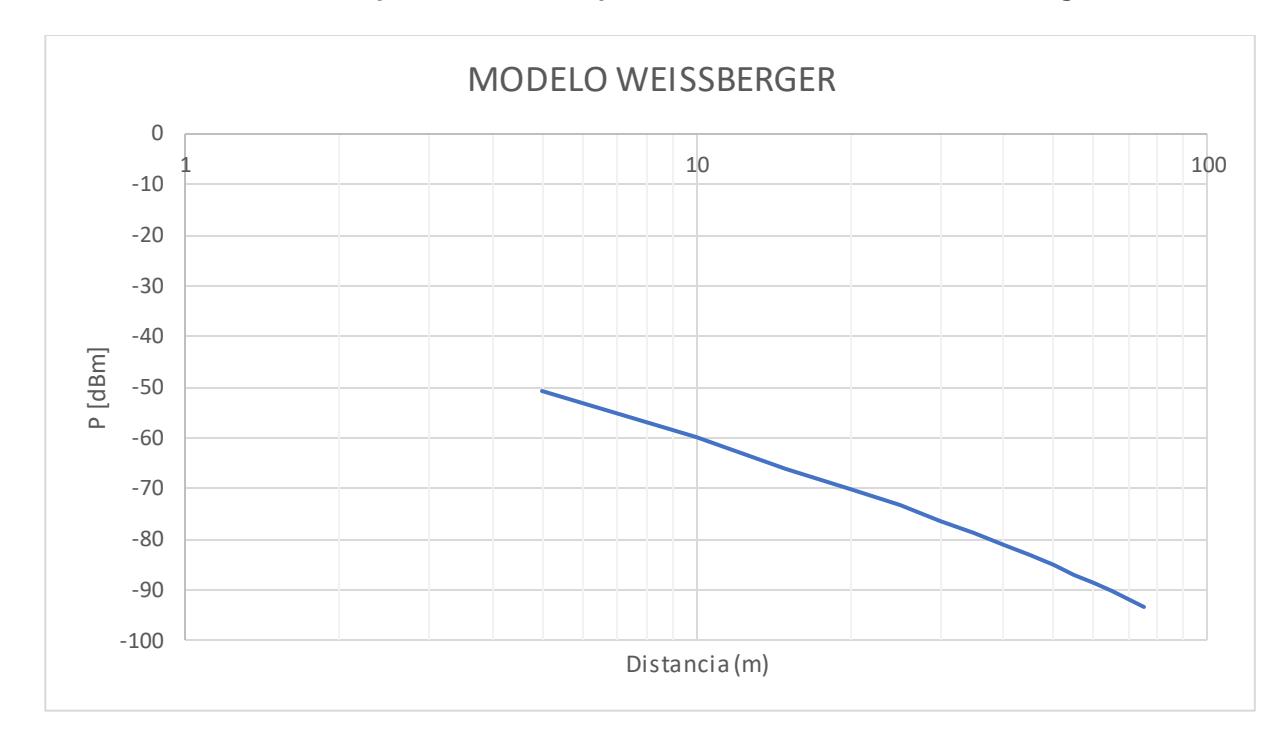

**Tabla 3.4. Valores de potencia de Recepción utilizando el Modelo Weissberger**

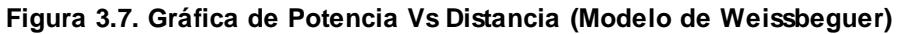

### **3.4.2 Modelo Microcelular de Lee**

Modelo que permite predecir la potencia percibida por un receptor mediante la siguiente ecuación:

$$
P_r(A) = P_t - L_{los}(d_A, h_1) - L_b(B)
$$
\n(3.4)

Considerando que el modelo Lee toma en cuenta la obstrucción producida por el número de edificios y; para nuestro escenario no existe la presencia de edificios en sus inmediaciones, la ecuación 3.4 del modelo Lee, queda reducida a la ecuación 3.5 ya que  $L_b$  toma el valor de cero.

$$
P_r(A) = 3 - 20\log\left(\frac{4\pi d}{\lambda}\right) \tag{3.5}
$$

|                 | <b>Potencia</b> |                |                |                |
|-----------------|-----------------|----------------|----------------|----------------|
|                 | Recibida        | <b>ERP</b>     |                |                |
| Distancia (m)   | <b>Promedio</b> | (dBm)          | $L_{los}$ (dB) | $L_h$ (dB)     |
|                 | (dBm)           |                |                |                |
| $\overline{5}$  | -51,02539711    | 3              | 54,0253971     | $\Omega$       |
| $\overline{10}$ | -57,04599702    | 3              | 60,045997      | 0              |
| 15              | $-60,5678222$   | $\overline{3}$ | 63,5678222     | 0              |
| 20              | -63,06659693    | 3              | 66,0665969     | 0              |
| 25              | $-65,00479719$  | $\overline{3}$ | 68,0047972     | 0              |
| 30              | -66,58842211    | 3              | 69,5884221     | 0              |
| 35              | -67,92735791    | $\overline{3}$ | 70,9273579     | $\overline{0}$ |
| 40              | -69,08719685    | 3              | 72,0871968     | 0              |
| 45              | $-70,1102473$   | $\overline{3}$ | 73,1102473     | 0              |
| 50              | -71,02539711    | 3              | 74,0253971     | 0              |
| 55              | -71,85325081    | $\overline{3}$ | 74,8532508     | $\mathbf 0$    |
| 60              | -72,60902203    | 3              | 75,609022      | 0              |
| 65              | -73,30426415    | 3              | 76,3042642     | $\Omega$       |
| 70              | -73,94795782    | $\overline{3}$ | 76,9479578     | 0              |
| 75              | -74,54722229    | $\overline{3}$ | 77,5472223     | 0              |

**Tabla 3.5. Valores de potencia de Recepción utilizando el Modelo Lee**

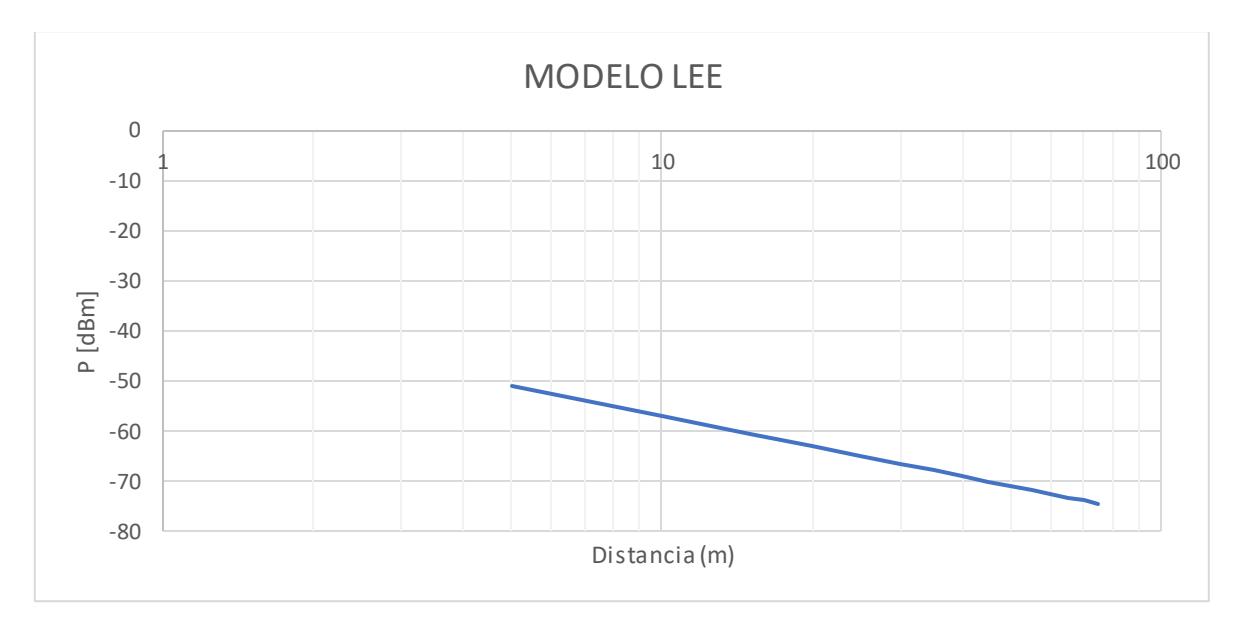

**Figura 3.8. Gráfica de Potencia Vs Distancia (Modelo de Lee)**

# **3.4.3 Modelo COST235**

El modelo de COST235 es aplicable cuando existen un conjunto y gran variedad de árboles [12] [13].

| <b>Distancia</b><br>(m) | <b>Potencia</b><br>Recibida<br><b>Promedio</b><br>(dBm) | $G_{Tx}$<br>(dBi) | $G_{Rx}$<br>(dBi) | <b>ERP</b><br>(dBm) | $COST_L$ (dB) | $L_{los}$ ( <i>dB</i> ) | $L_{total}$ ( <i>dB</i> ) |
|-------------------------|---------------------------------------------------------|-------------------|-------------------|---------------------|---------------|-------------------------|---------------------------|
| 5                       | -70,12756626                                            | 1,5               | 1,5               | $\overline{3}$      | 22,10216915   | 54,02539711             | 76,12756626               |
| 10                      | -80,5128739                                             | 1,5               | 1,5               | $\overline{3}$      | 26,46687688   | 60,04599702             | 86,5128739                |
| 15                      | -86,97723983                                            | 1,5               | 1,5               | 3                   | 29,40941762   | 63,5678222              | 92,97723983               |
| 20                      | -91,76011838                                            | 1,5               | 1,5               | $\overline{3}$      | 31,69352145   | 66,06659693             | 97,76011838               |
| 25                      | -95,59147897                                            | 1,5               | 1,5               | $\overline{3}$      | 33,58668177   | 68,00479719             | 101,591479                |
| 30                      | -98,80557343                                            | 1,5               | 1,5               | $\overline{3}$      | 35,21715132   | 69,58842211             | 104,8055734               |
| 35                      | -101,5846507                                            | 1,5               | 1,5               | $\overline{3}$      | 36,65729282   | 70,92735791             | 107,5846507               |
| 40                      | -104,0395139                                            | 1,5               | 1,5               | $\overline{3}$      | 37,95231701   | 72,08719685             | 110,0395139               |
| 45                      | -106,2427794                                            | 1,5               | 1,5               | $\overline{3}$      | 39,13253215   | 73,1102473              | 112,2427794               |
| 50                      | -108,2447333                                            | 1,5               | 1,5               | $\overline{3}$      | 40,21933618   | 74,02539711             | 114,2447333               |
| 55                      | -110,0816997                                            | 1,5               | 1,5               | 3                   | 41,22844894   | 74,85325081             | 116,0816997               |
| 60                      | -111,7808108                                            | 1,5               | 1,5               | $\overline{3}$      | 42,17178874   | 75,60902203             | 117,7808108               |
| 65                      | -113,3628904                                            | 1,5               | 1,5               | $\overline{3}$      | 43,05862625   | 76,30426415             | 119,3628904               |
| 70                      | -114,8442853                                            | 1,5               | 1,5               | 3                   | 43,89632752   | 76,94795782             | 120,8442853               |
| 75                      | -116,2380734                                            | 1,5               | 1,5               | 3                   | 44,69085111   | 77,54722229             | 122,2380734               |

 $COST_L(dB) = \begin{cases} 15.6 * f^{-0.009} * d^{0.26}, & (in - leaf) \\ 26.6 * f^{-0.2} * d^{0.5} & (out - of - leaf) \end{cases}$  $26.6 * f^{-0.2} * d^{0.5}$ ,  $(out - of - leaf)$ (3.6)

**Tabla 3.6. Valores de Potencia de Recepción utilizando el modelo de COST235** 

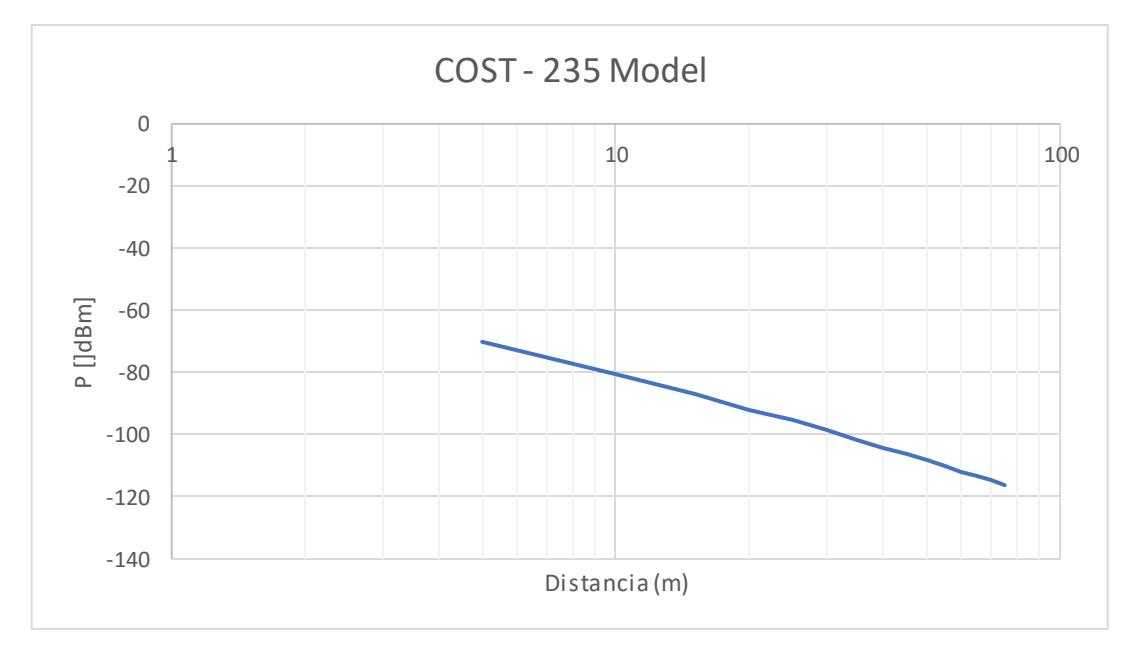

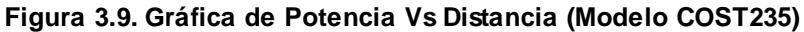

# **3.4.4 Modelo Early ITU**

El modelo Early- ITU es aplicable cuando una de las 2 antenas ya sea la transmisora o la receptora está cerca de una gran cantidad de árboles y eso significaría que la propagación tendría que pasar a través del árbol [12] [13].

| $ITU_L(dB) = 0.2 * f^{0.3} * d^{0.6}$ ,<br>d < 400 m<br>(3.7) |                                                  |                   |                   |                     |              |                |                           |
|---------------------------------------------------------------|--------------------------------------------------|-------------------|-------------------|---------------------|--------------|----------------|---------------------------|
| <b>Distancia</b><br>(m)                                       | <b>Potencia</b><br>Recibida<br>Promedio<br>(dBm) | $G_{Tx}$<br>(dBi) | $G_{Rx}$<br>(dBi) | <b>ERP</b><br>(dBm) | $ITU_L$ (dB) | $L_{los}$ (dB) | $L_{total}$ ( <i>dB</i> ) |
| $5\overline{)}$                                               | $-53,4513419$                                    | 1,5               | 1,5               | $\overline{3}$      | 5,425944794  | 54,02539711    | 59,4513419                |
| 10                                                            | -62,27019143                                     | 1,5               | 1,5               | $\overline{3}$      | 8,224194414  | 60,04599702    | 68,2701914                |
| 15                                                            | -68,05716125                                     | 1,5               | 1,5               | $\overline{3}$      | 10,48933905  | 63,5678222     | 74,0571613                |
| 20                                                            | -72,53214465                                     | 1,5               | 1,5               | $\overline{3}$      | 12,46554772  | 66,06659693    | 78,5321447                |
| 25                                                            | -76,25619206                                     | 1,5               | 1,5               | $\overline{3}$      | 14,25139487  | 68,00479719    | 82,2561921                |
| 30                                                            | -79,48728709                                     | 1,5               | 1,5               | $\overline{3}$      | 15,89886498  | 69,58842211    | 85,4872871                |
| 35                                                            | -82,36686455                                     | 1,5               | 1,5               | $\overline{3}$      | 17,43950664  | 70,92735791    | 88,3668646                |
| 40                                                            | -84,98143404                                     | 1,5               | 1,5               | $\overline{3}$      | 18,89423719  | 72,08719685    | 90,981434                 |
| 45                                                            | -87,38804922                                     | 1,5               | 1,5               | $\overline{3}$      | 20,27780192  | 73,1102473     | 93,3880492                |
| 50                                                            | -89,6264724                                      | 1,5               | 1,5               | $\overline{3}$      | 21,6010753   | 74,02539711    | 95,6264724                |
| 55                                                            | $-91,72561101$                                   | 1,5               | 1,5               | $\overline{3}$      | 22,8723602   | 74,85325081    | 97,725611                 |
| 60                                                            | -93,70719506                                     | 1,5               | 1,5               | 3                   | 24,09817303  | 75,60902203    | 99,7071951                |
| 65                                                            | -95,58800802                                     | 1,5               | 1,5               | $\overline{3}$      | 25,28374387  | 76,30426415    | 101,588008                |
| 70                                                            | -97,38130695                                     | 1,5               | 1,5               | $\overline{3}$      | 26,43334913  | 76,94795782    | 103,381307                |
| 75                                                            | -99,09776296                                     | 1,5               | 1,5               | $\overline{3}$      | 27,55054067  | 77,54722229    | 105,097763                |

**Tabla 3.7. Valores de Potencia de Recepción utilizando el modelo de Early-ITU**

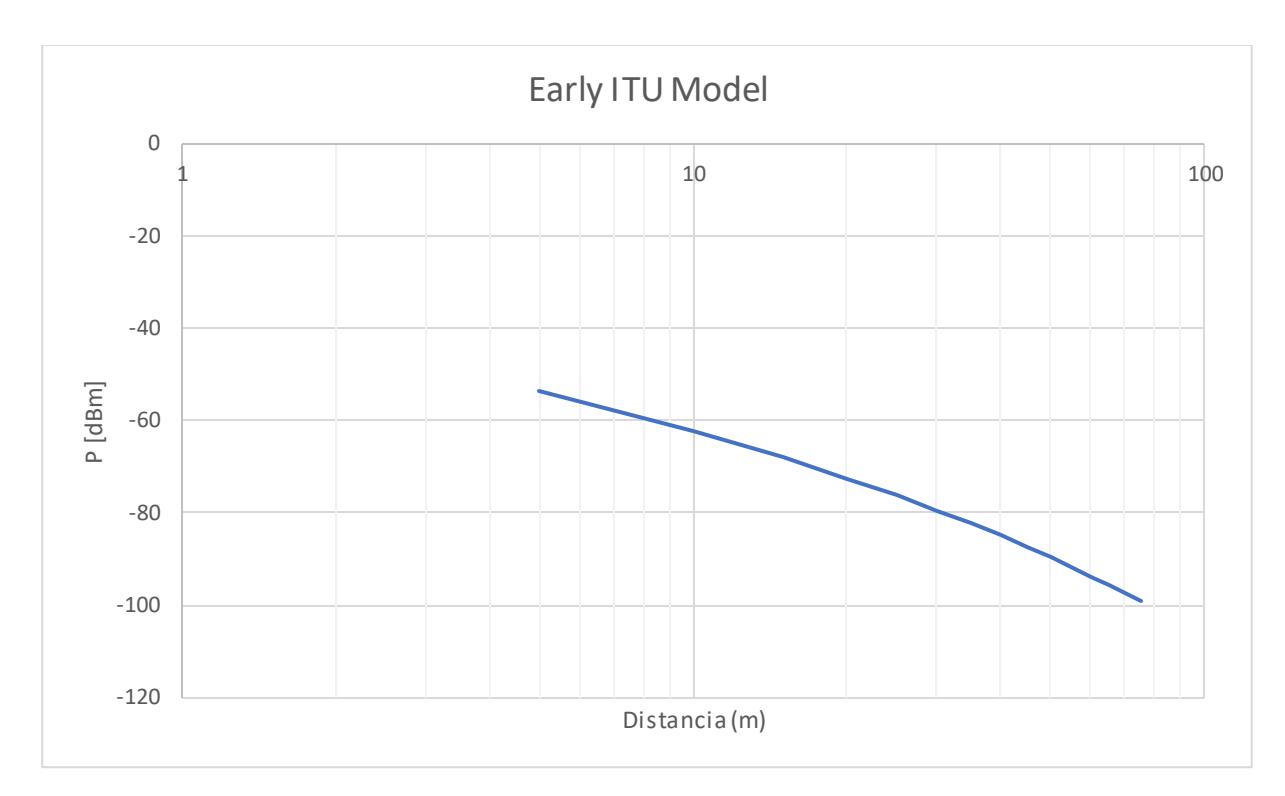

**Figura 3.10. Grafica de Potencia Vs Distancia (Modelo Early ITU)**

# **3.4.5 Modelo de Obstrucción Vegetal Única (UIT-R P.833-9).**

En caso de este modelo existen dos casos, se aplicará el caso 1, el cual nos indica que si una de las dos antenas, ya sea transmisora o receptora debe estar dentro de la vegetación y la otra afuera de ella [14].

 $\overline{ }$ 

$$
A_{veg} = A_m \left( 1 - e^{-\frac{d_{veg} \cdot \gamma}{A_m}} \right) \tag{3.8}
$$

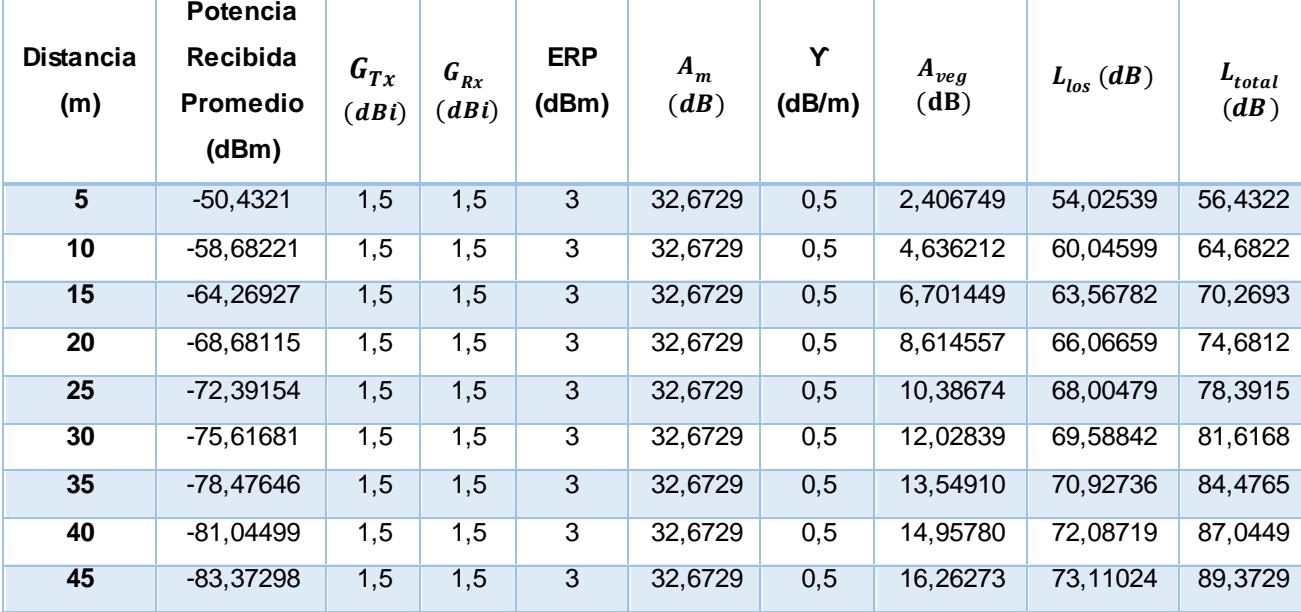

| 50 | -85,49694   | 1,5 | 1.5 | 3 | 32,6729 | 0,5 | 17,47154 | 74,02539 | 91,4969 |
|----|-------------|-----|-----|---|---------|-----|----------|----------|---------|
| 55 | -87,44455   | 1,5 | 1,5 | 3 | 32,6729 | 0,5 | 18,59130 | 74,85325 | 93,4446 |
| 60 | -89,23761   | 1,5 | 1,5 | 3 | 32,6729 | 0,5 | 19,62858 | 75,60902 | 95,2376 |
| 65 | -90,89372   | 1,5 | 1,5 | 3 | 32,6729 | 0,5 | 20,58946 | 76,30426 | 96,8937 |
| 70 | $-92.4275$  | 1,5 | 1.5 | 3 | 32,6729 | 0.5 | 21,47955 | 76,94796 | 98,4275 |
| 75 | $-93,85129$ | 1,5 | 1,5 | 3 | 32,6729 | 0.5 | 22,30408 | 77,54722 | 99,8513 |

**Tabla 3.8. Valores de Potencia de Recepción utilizando el modelo de UIT-R P.833-9**

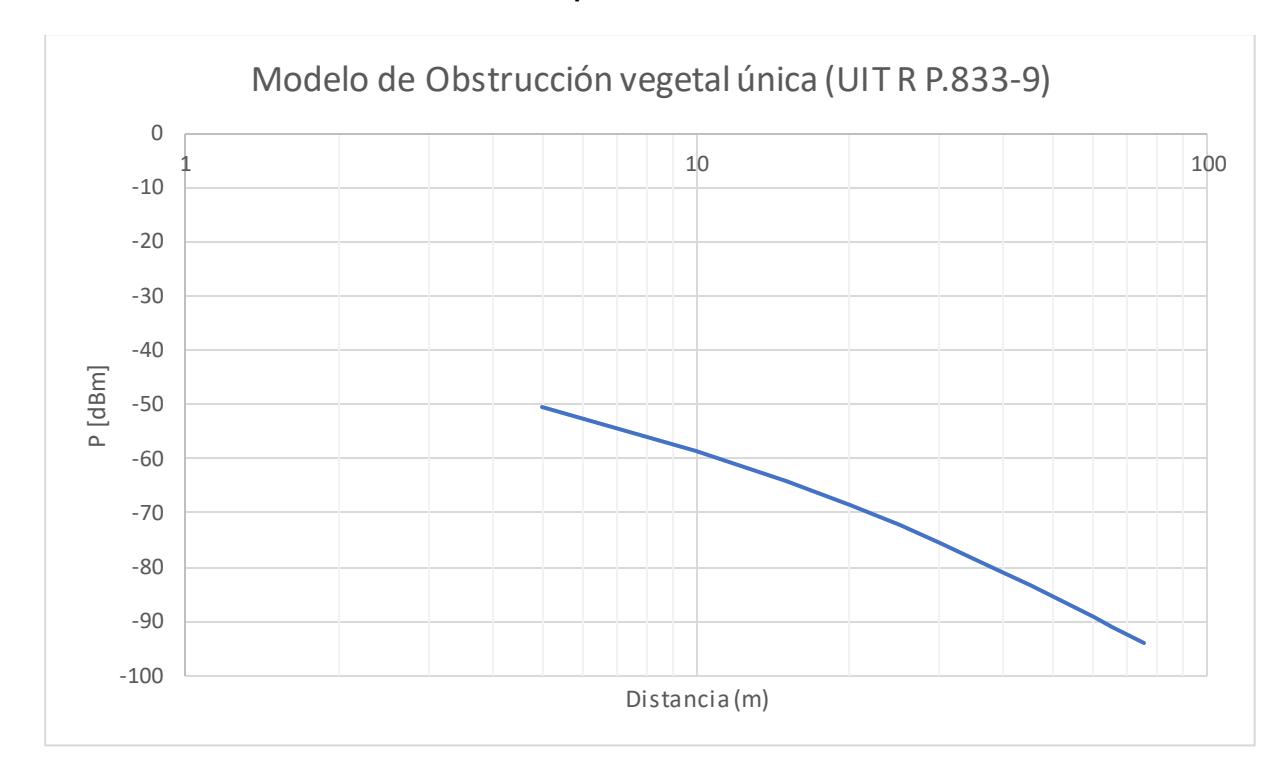

**Figura 3.11. Grafica de Potencia Vs Distancia (Modelo UIT-R P.833-9)**

### **3.4.6 Gráficas comparativas.**

Para escoger el modelo de propagación apropiado para el diseño de la topología de la red, se tomará como base el concepto de error cuadrático medio, la cual se usa para estimar un parámetro, en el caso de los modelos de propagación el parámetro será la potencia de recepción. La ecuación de error cuadrático medio es la siguiente:

$$
X_Q = \sqrt{\frac{\sum_{i=1}^{N} X_i^2 * n_i}{N}}
$$
(3.9)

Se escogerá el modelo de propagación cuyo error cuadrático medio sea el menor de todos para ello primeramente se realizará una comparación de gráficas de potencia vs distancia, con cada uno de los modelos de propagación.

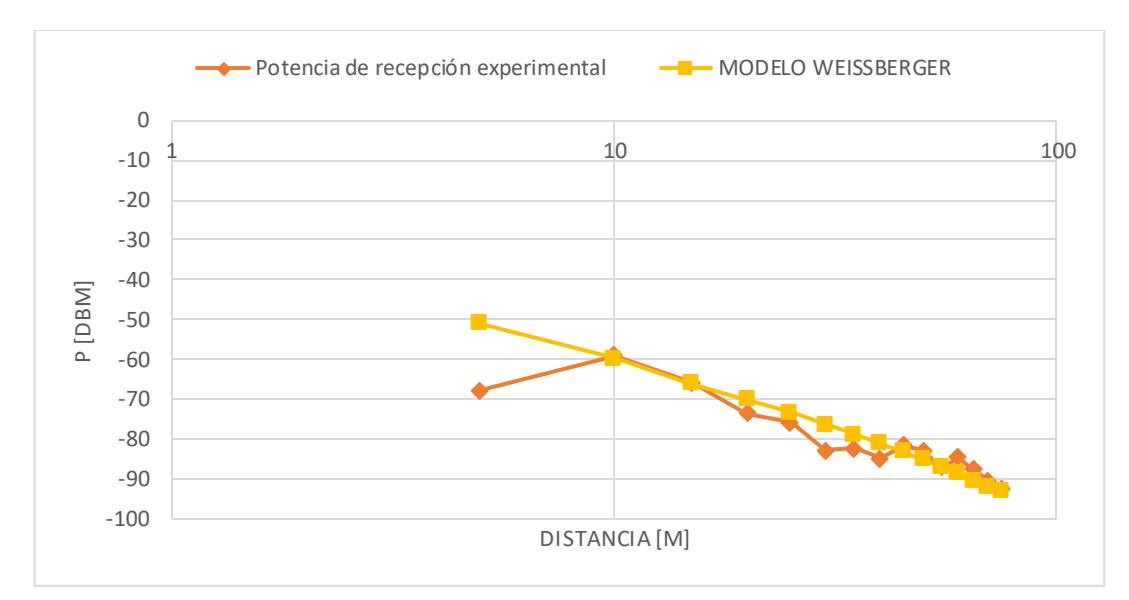

# **Modelo Weissberger VS Valores Experimentales**

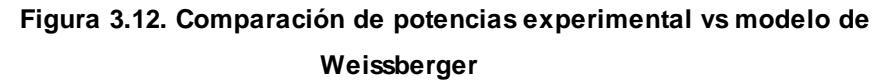

### **Modelo Lee VS Valores Experimentales**

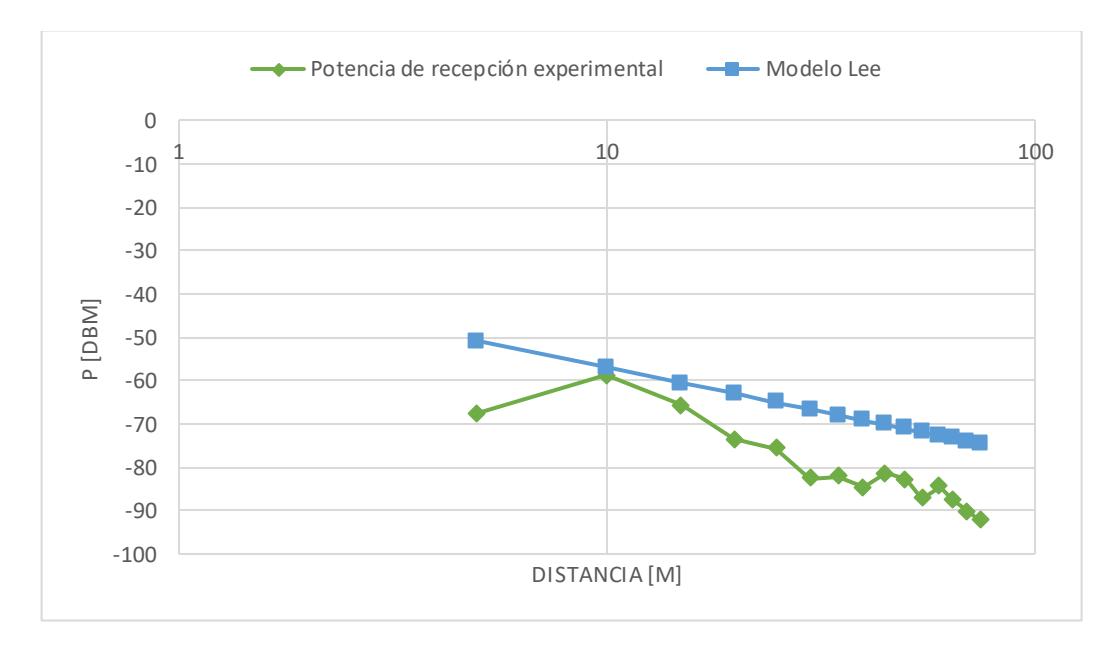

**Figura 3.13. Comparación de potencias experimental vs modelo de Lee**

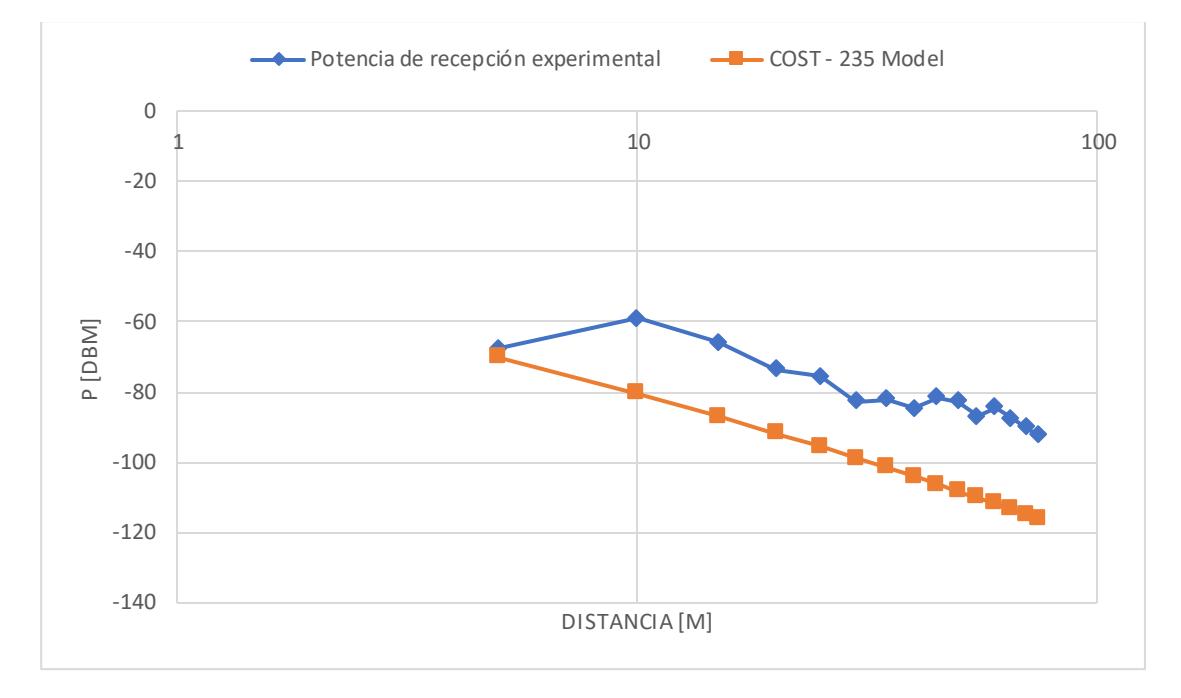

# **Modelo COST235 VS Valores Experimentales**

### **Figura 3.14. Comparación de potencias experimental vs modelo de COST235**

# **Modelo Early ITU VS Valores Experimentales**

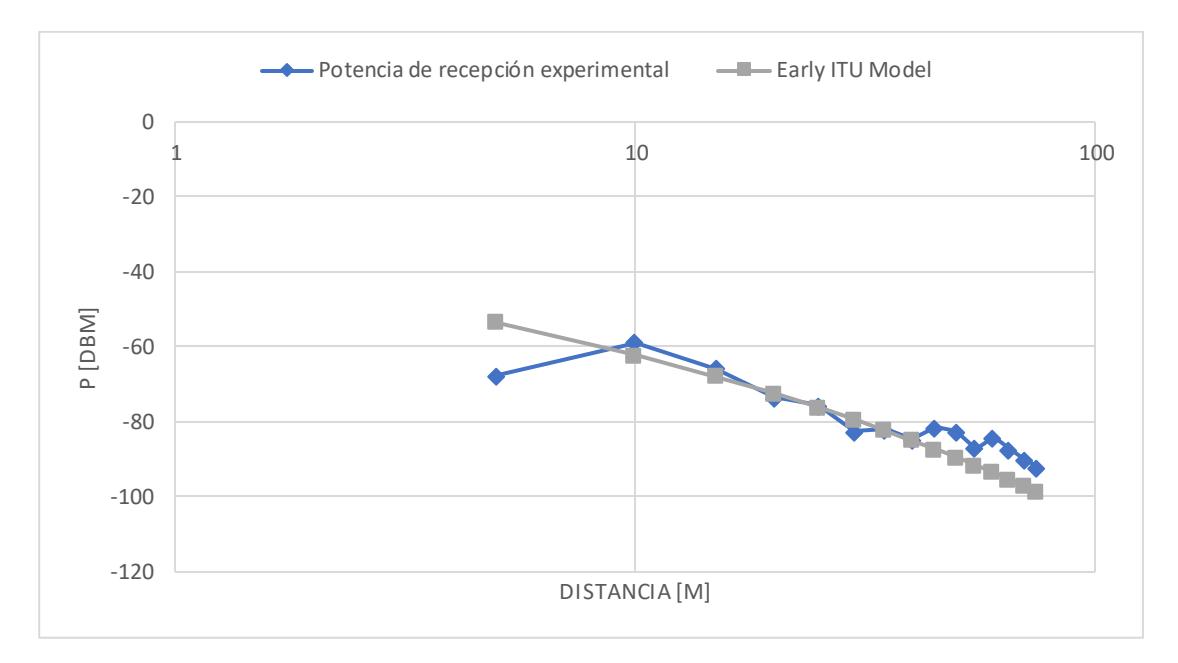

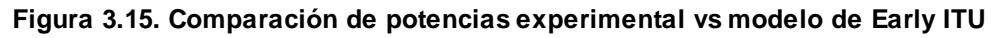

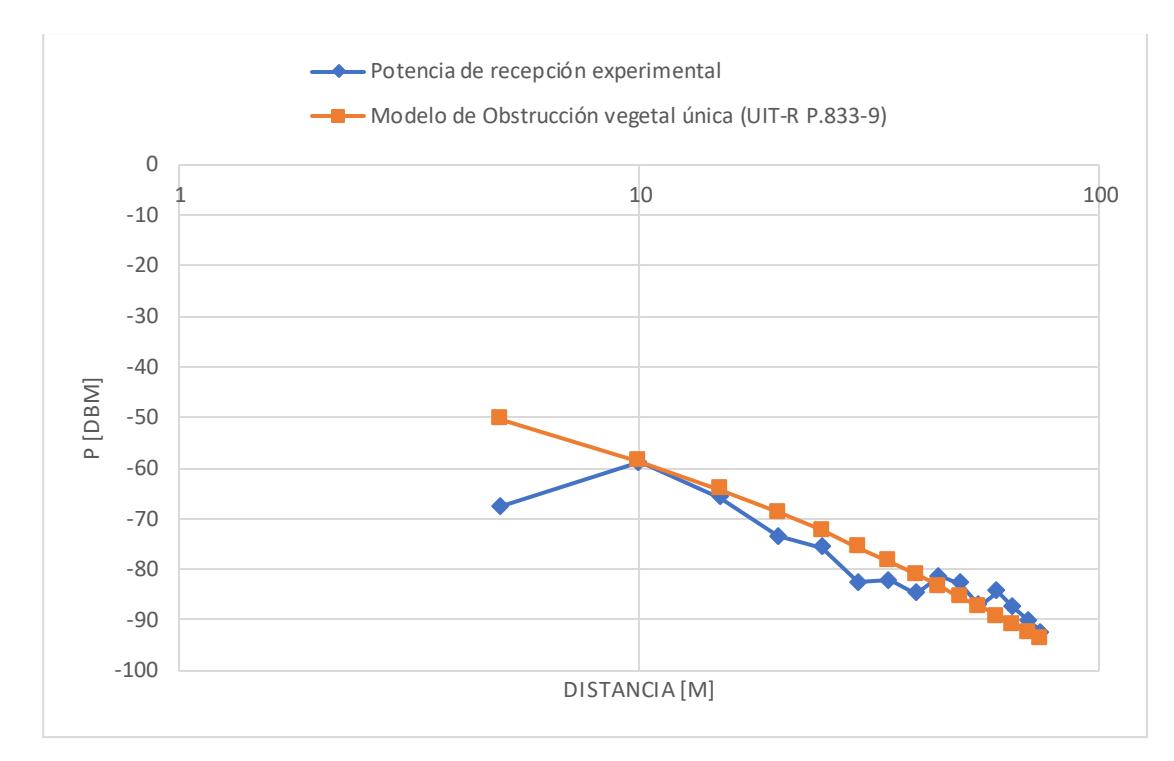

# **Modelo UIT-R P.833-9 VS Valores Experimentales**

### **Figura 3.16. Comparación de potencias experimental vs modelo de UIT-R P.833-9**

Dado todos los datos obtenidos en las mediciones y en los cálculos teóricos se tiene la siguiente tabla:

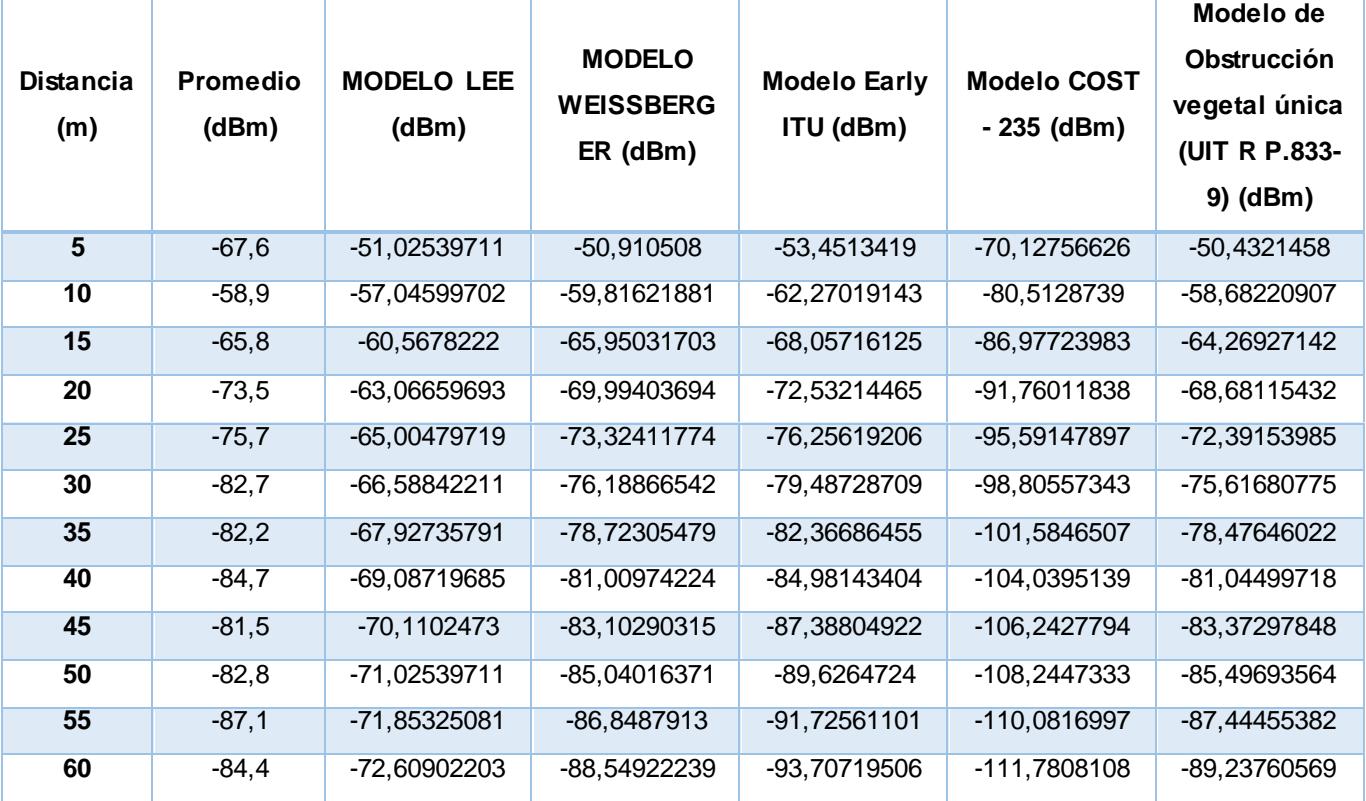

| 65 | -87.6   | -73,30426415 | -90,15719763 | -95.58800802 | -113,3628904 | -90,89372056 |
|----|---------|--------------|--------------|--------------|--------------|--------------|
| 70 | $-90.2$ | -73,94795782 | -91.68511795 | -97.38130695 | -114,8442853 | -92.4275074  |
| 75 | $-92.4$ | -74.54722229 | -93,14294072 | -99,09776296 | -116,2380734 | -93,85129921 |

**Tabla 3.9. Comparación de potencias de los modelos de propagación aplicados**

Aplicando el error cuadrático medio se obtiene:

| <b>RMSE (Root Mean Square Error)</b> |             |  |  |  |  |  |
|--------------------------------------|-------------|--|--|--|--|--|
| <b>MODELO LEE</b>                    | 13,32391705 |  |  |  |  |  |
| <b>MODELO WEISSBERGER</b>            | 5,161433892 |  |  |  |  |  |
| <b>Early ITU Model</b>               | 6,206671875 |  |  |  |  |  |
| COST - 235 Model                     | 21,65961249 |  |  |  |  |  |
| Modelo de Obstrucción vegetal        | 5,543210139 |  |  |  |  |  |
| única (UIT R P.833-2)                |             |  |  |  |  |  |

**Tabla 3.10. Error cuadrático medio de los modelos de propagación aplicados**

Al visualizar la tabla 3.10 se puede identificar que el modelo de propagación más aproximado a los valores experimentales obtenidos dentro del área de cobertura es el modelo de Weissberger, pero este sería el caso con un gradiente  $\alpha = 2$ , pero en caso de nuestro proyecto se elegirá un modelo de propagación y encontrar el gradiente, para luego realizar una nueva comparación de potencias, encontrando el nuevo error de cuadrático medio.

#### **3.4.7 Cálculo del gradiente distancia-potencia.**

El gradiente distancia-potencia será determinado a partir del modelo del gradiente, el cual viene dado por la siguiente ecuación:

$$
L_p(dB) = L_0 + 10a \log(d)
$$
 (3.10)

Donde  $L_0$  equivale a:

$$
L_0(dB) = -10\log\left(G_t * G_r * \left(\frac{\lambda}{4\pi}\right)^2\right) \tag{3.11}
$$

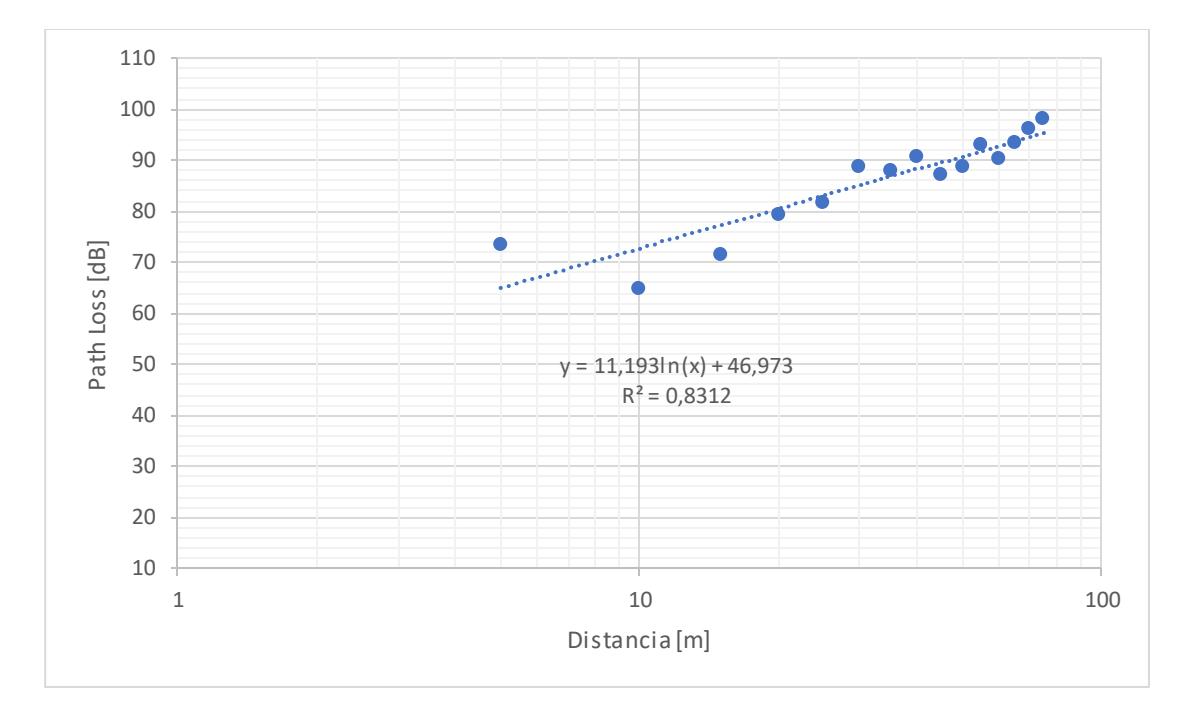

**Figura 3.17. Gráfica de Potencia Recepción Experimental Vs Distancia** 

Partiendo de la ecuación 3.10 procedemos a cambiar la base 10 de la función logarítmica a una base Euler.

$$
L_p(dB) = L_0 + 10\alpha \frac{\ln(d)}{\ln(10)}
$$
  

$$
L_p(dB) = \frac{10\alpha}{\ln(10)} \ln(d) + L_0
$$
 (3.12)

Establecemos como C al valor  $\frac{10 \text{ n}}{\ln(10)}$ teniendo lo siguiente:

$$
C = \frac{10 \alpha}{\ln(10)}\tag{3.13}
$$

Reescribiendo la ecuación (3.12) tenemos:

$$
L_p(dB) = C \ln(d) + L_0 \tag{3.14}
$$

De la gráfica 3.17 obtenida con las mediciones experimentales se obtuvo la siguiente ecuación:

$$
y = 11.193 \ln(x) + 46.973 \tag{3.15}
$$

Luego, comparando la ecuación (3.15) y la ecuación (3.14) tenemos que:

$$
C = 11.193
$$

Reemplazando el valor de C en la ecuación (3.13) podremos encontrar el valor de nuestro gradiente:

$$
11.193 = \frac{10 \alpha}{\ln(10)}
$$

$$
\alpha = \frac{(11.193)(\ln(10))}{10}
$$

$$
n = 2.58
$$

### **3.4.8 Reajuste del cálculo de Potencias en el modelo Lee.**

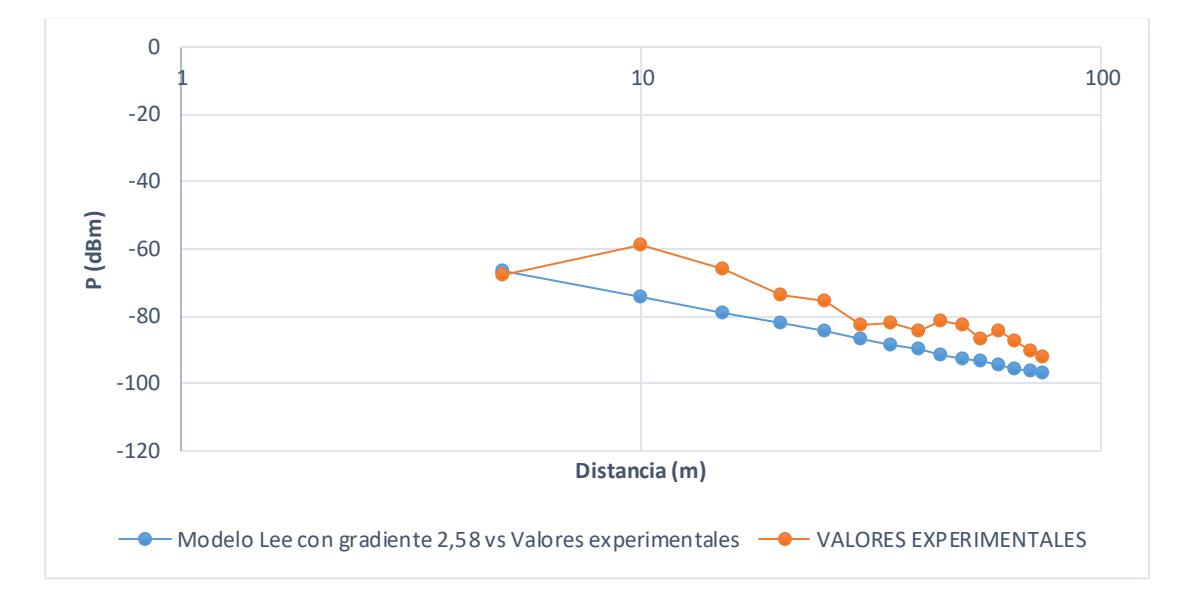

#### **Figura 3.18. Comparación de potencias experimental vs modelo de Lee**

La gráfica 3.18, que relaciona "Potencia de recepción (dBm) VS Distancia (m)" contiene dos curvas. La curva de color naranja pertenece a los datos obtenidos durante las pruebas de campo; mientras que la curva color azul representa a los valores de potencia calculados teóricamente utilizando el Modelo Lee empleando el valor del gradiente anteriormente hallado ( $n = 2.58$ ). Como se puede visualizar la curva resultante empleando el Modelo Lee aún no se ajusta por completo a los datos experimentales. Al encontrarse por debajo la curva azul de la naranja, es necesario adicionarle un término, el cual se determinará a continuación.

Para el cálculo del término de ajuste se comparará los niveles de potencia obtenido teórico y experimentalmente y a la vez se determinará la diferencia existente entre ellos, como se muestra a continuación, una vez determinada dicha diferencia se establecerá un valor promedio el cual representará al valor característico del conjunto de datos presentados y a la vez constituirá el valor más óptimo que pueda servir de ajuste para el modelo a proponer.

| <b>Distancia</b> | <b>Promedio</b>              | <b>MODELO</b> |                                                     |
|------------------|------------------------------|---------------|-----------------------------------------------------|
| (m)              | (dBm)                        | LEE (dBm)     | $\left  P_{r_{experimental}} - P_{r_{Lee}} \right $ |
| $5\overline{5}$  | $-67,6$                      | -66,6927623   | 0,9072377                                           |
| 10               | $-58,9$                      | -74,4593362   | 15,5593362                                          |
| 15               | $-65,8$                      | -79,0024906   | 13,2024906                                          |
| 20               | $-73,5$                      | $-82,22591$   | 8,72591                                             |
| 25               | $-75,7$                      | $-84,7261884$ | 9,0261884                                           |
| 30               | $-82,7$                      | -86,7690645   | 4,0690645                                           |
| 35               | $-82,2$                      | $-88,4962917$ | 6,2962917                                           |
| 40               | $-84,7$                      | -89,9924839   | 5,2924839                                           |
| 45               | $-81,5$                      | $-91,312219$  | 9,812219                                            |
| 50               | $-82,8$                      | -92,4927623   | 9,6927623                                           |
| 55               | $-87,1$                      | -93,5606935   | 6,4606935                                           |
| 60               | $-84,4$                      | -94,5356384   | 10,1356384                                          |
| 65               | $-87,6$                      | $-95,4325008$ | 7,8325008                                           |
| 70               | $-90,2$                      | $-96,2628656$ | 6,0628656                                           |
| 75               | $-92,4$                      | -97,0359168   | 4,6359168                                           |
|                  | Promedio (Término de Ajuste) | 7,84743996    |                                                     |

**Tabla 3.11. Valor de "F" para el ajuste del modelo de Lee**

#### **3.4.9 Modelo Lee Ajustado.**

Luego de haber realizado los respectivos cálculos del gradiente distancia-potencia y del término de ajuste se propone el siguiente modelo:

$$
P_r(A) = 3 - 25.8 \log \left(\frac{4\pi d}{\lambda}\right) + 7.847\tag{3.16}
$$

Una vez hallado el modelo de propagación se procederá a calcular los niveles de potencia recibida en cada uno de los puntos de prueba establecidos anteriormente, como se observa en la tabla 3.12.

|                         | <b>MODELO LEE AJUSTADO</b>                    |                     |               |                |                             |  |  |
|-------------------------|-----------------------------------------------|---------------------|---------------|----------------|-----------------------------|--|--|
|                         | $P_r(dBm) = P_t(dBm) - L_{los}(dB) - L_b + F$ |                     |               |                |                             |  |  |
| <b>Distancia</b><br>(m) | Potencia<br>Recibida<br>Promedio<br>(dBm)     | <b>ERP</b><br>(dBm) | $L_{los}(dB)$ | $L_h$ (dB)     | Término<br>de Ajuste<br>"F" |  |  |
| $\overline{5}$          | $-58,8457623$                                 | 3                   | 69,6927623    | $\Omega$       | 7,847                       |  |  |
| 10                      | $-66,6123362$                                 | $\overline{3}$      | 77,4593362    | $\mathbf 0$    | 7,847                       |  |  |
| 15                      | $-71, 1554906$                                | 3                   | 82,0024906    | $\mathbf 0$    | 7,847                       |  |  |
| 20                      | $-74,37891$                                   | $\overline{3}$      | 85,22591      | $\mathbf 0$    | 7,847                       |  |  |
| 25                      | -76,8791884                                   | $\overline{3}$      | 87,7261884    | $\overline{0}$ | 7,847                       |  |  |
| 30                      | -78,9220645                                   | 3                   | 89,7690645    | $\mathbf 0$    | 7,847                       |  |  |
| 35                      | $-80,6492917$                                 | 3                   | 91,4962917    | $\mathbf 0$    | 7,847                       |  |  |
| 40                      | $-82, 1454839$                                | $\overline{3}$      | 92,9924839    | $\overline{0}$ | 7,847                       |  |  |
| 45                      | $-83,465219$                                  | $\overline{3}$      | 94,312219     | $\overline{0}$ | 7,847                       |  |  |
| 50                      | $-84,6457623$                                 | 3                   | 95,4927623    | $\mathbf 0$    | 7,847                       |  |  |
| 55                      | $-85,7136935$                                 | $\overline{3}$      | 96,5606935    | $\overline{0}$ | 7,847                       |  |  |
| 60                      | -86,6886384                                   | 3                   | 97,5356384    | 0              | 7,847                       |  |  |
| 65                      | $-87,5855008$                                 | 3                   | 98,4325008    | $\overline{0}$ | 7,847                       |  |  |
| 70                      | $-88,4158656$                                 | $\overline{3}$      | 99,2628656    | $\Omega$       | 7,847                       |  |  |
| 75                      | -89,1889168                                   | 3                   | 100,035917    | $\mathbf 0$    | 7,847                       |  |  |

**Tabla 3.12. Potencia Recibida empleando el Modelo Lee ajustado**

- MODELO LEE PROPUESTO - - VALORES EXPERIMENTALES 0 -10  $10$  10 0 -20 -30 -40 P (DBM) -50 -60 -70 **Tages** -80 -90 -100 DISTANCIA (M)

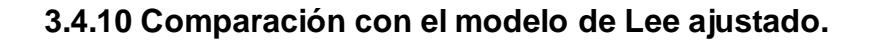

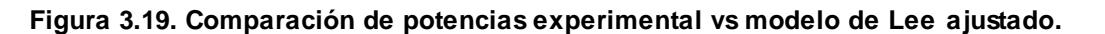

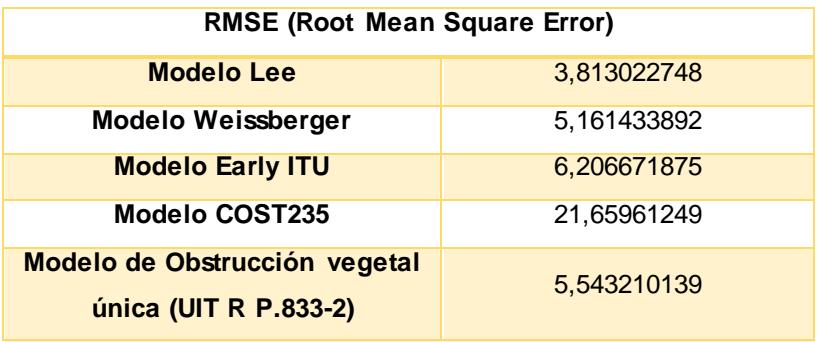

Realizando el nuevo error cuadrático medio se obtiene que:

#### **Tabla 3.13 Error cuadrático medio con el modelo de propagación Lee ajustado**

Como se muestra en la tabla 3.13 se obtiene que el modelo Lee ajustado tiene el menor error cuadrático, por lo tanto, el modelo de Lee se lo utilizara para el diseño de la red de sensores inalámbricos.

### **3.4.11 Modelo Lee ajustado Vs. Modelo del gradiente**

Es importante comparar el modelo microcelular de Lee ajustado en el presente informe técnico con el modelo del gradiente visto en clases de Comunicaciones Inalámbricas ya que la metodología empleada puede ser usada como herramienta de aprendizaje para los estudiantes.

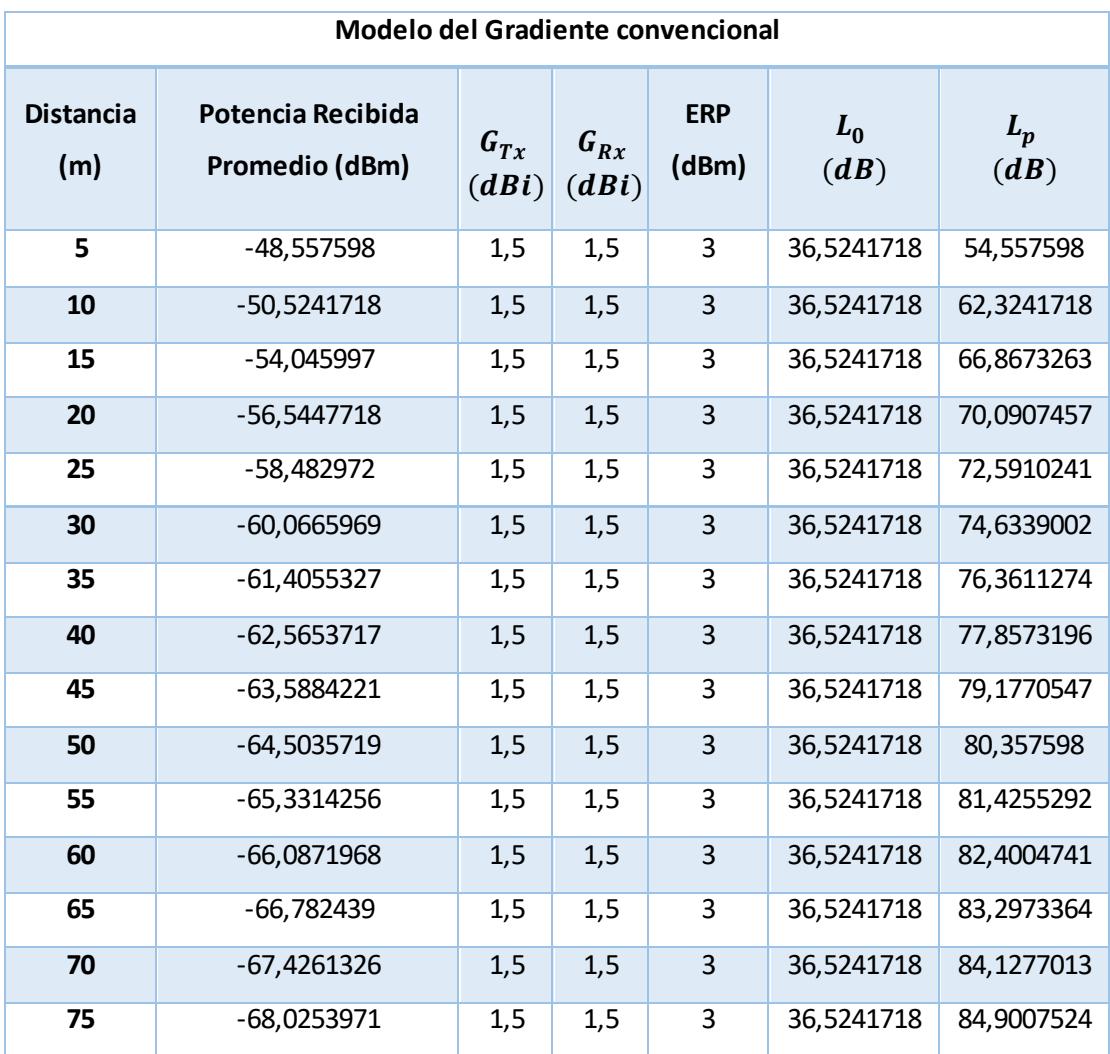

### **Tabla 3.14. Potencia Recibida empleando el Modelo del Gradiente**

La potencia de recepción fue determinada mediante la aplicación de la ecuación 3.10 y dichos resultados los podemos observar en la tabla 3.14.

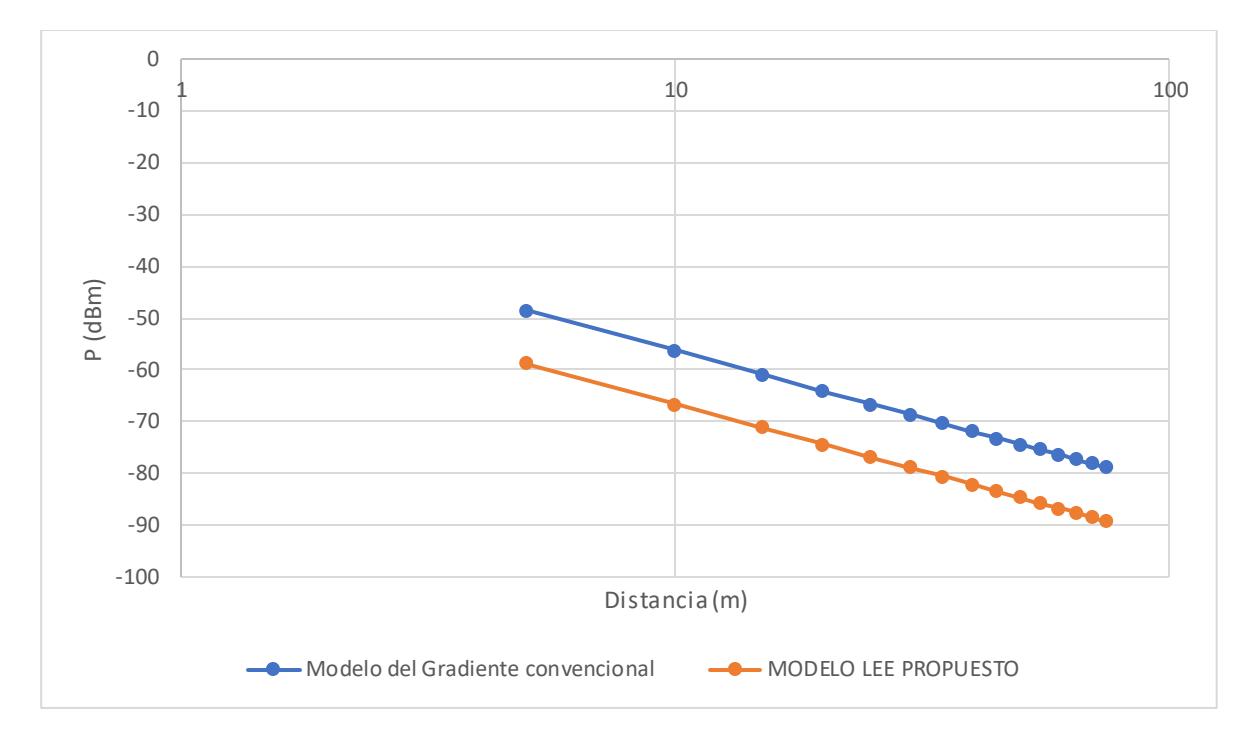

**Figura 3.20. Comparación Modelo del Gradiente vs Modelo Lee ajustado**

Como podemos visualizar en la gráfica 3.20 entre los dos modelos existe un pequeño desfase, el cual podría ser determinado en un futuro proyecto integrador.

### **3.5 Diseño de la red de sensores Inalámbricos**

### **3.5.1 Rango de cobertura**

Durante las mediciones experimentales ejecutadas en el territorio de pareja de Gavilán Dorsigris (Gray-backed Hawk), se comenzaron a realizar las mediciones a una distancia de 5 metros, pero para fines de maximización de cobertura con el menor número de dispositivos es necesario calcular un rango de cobertura mínimo, es decir; establecer una distancia donde el nivel de potencia recibida no sea muy elevada o sea muy pequeña. Partiendo de esta consideración se decidió establecer un punto intermedio tomando como referencia los 15 puntos de prueba establecidos en la tabla 3.12 aplicando el método estadístico denominado como mediana.

Mediante la aplicación Microsoft Excel se determinó el valor de la mediana del conjunto de datos tomados usando el comando

49

=MEDIANA(); arrojando un valor de potencia de -82,7 dBm. Con dicho valor y aplicando la ecuación 3.7 del modelo propuesto en el presente informe, se calculará el valor de la distancia mínima donde se deberán de colocar los dispositivos XBee.

### **Rango mínimo de cobertura**

Partiendo de la ecuación 3.16 se tiene que:

$$
P_r(A) = P_t - L_{los}(d_A, h_1) - L_b(B) + F
$$

Donde  $L_b(B) = 0$  debido a la no presencia de obstrucciones por edificios, por lo que la ecuación se reduce a la siguiente:

$$
P_r(A) = P_t - L_{los}(d_A, h_1) + F
$$

Se sabe que:

$$
L_{los} = 25.8 \log \left( \frac{4 \pi d}{\lambda} \right)
$$

Entonces la ecuación tal nos queda:

$$
P_r(A) = P_t - 25.8 \log\left(\frac{4\pi d}{\lambda}\right) + F
$$

Despejando el parámetro "d" (distancia) de la ecuación tal obtenemos la siguiente ecuación:

$$
d = \frac{(\lambda) \left( 10^{\frac{P_t + F - P_r(A)}{20}} \right)}{4\pi}
$$

Reemplazando los valores conocidos obtendremos el valor mínimo de la distancia para las ubicaciones de los sensores:

$$
d_{min} = \frac{(0,125)\left(10^{\frac{3+7,847-(-82,7)}{25,8}}\right)}{4\pi}
$$

$$
d_{min} = 42,02 \text{ [m]}
$$

$$
d_{min} \approx 42 \text{ [m]}
$$

#### **Rango máximo de cobertura**

Gracias a las mediciones efectuadas en la región de interés, se determinó que los paquetes transmitidos llegaban al dispositivo XBee receptor a la distancia de 75 metros, distancias mayores a la indicada anteriormente producían que el porcentaje de éxito referido al número de paquetes enviados con respecto al número de paquetes recibidos esté por debajo del 50%.

Es por tal motivo que se concluyó que como rango máximo de cobertura se establecería, de manera experimental, el valor de 75 metros.

$$
d_{\text{max}}=75\ [m]
$$

#### **3.5.2 Despliegue de la red de sensores**

Luego de haber realizado el respectivo cálculo del rango de cobertura de cada uno de los dispositivos XBee (42-75 metros) se realizará el respectivo despliegue de la red, tomando en consideración que se ha escogido como topología una red mallada y que se han considerado colocar a los dispositivos de tal forma que exista redundancia para de esta manera, en caso de que falle un dispositivo, los paquetes sean enviados por una ruta alterna; asegurando de esta manera que el paquete enviado sea recibido por el dispositivo receptor.

El Grupo de Investigación de Radiación No Ionizante (GIRNI) nos ha facilitado para la realización de este proyecto 5 dispositivos XBee serie 2, de los cuales 4 tienen la funcionalidad de ruteadores y 1 tendrá las funciones de coordinador. Partiendo de estas consideraciones se realizaron pruebas de campo y se ubicaron los 5 dispositivos como se muestra en la figura 3.21; donde se puede visualizar que existe comunicación entre el coordinador y los ruteadores 1, 2 y 3. Mientras que el ruteador 4 tiene conectividad con los ruteadores 1 y 3.

Luego de la exploración del área de estudio se determinó ubicar al coordinador en la región más alta, para que de esta forma exista línea de vista entre él y los ruteadores.

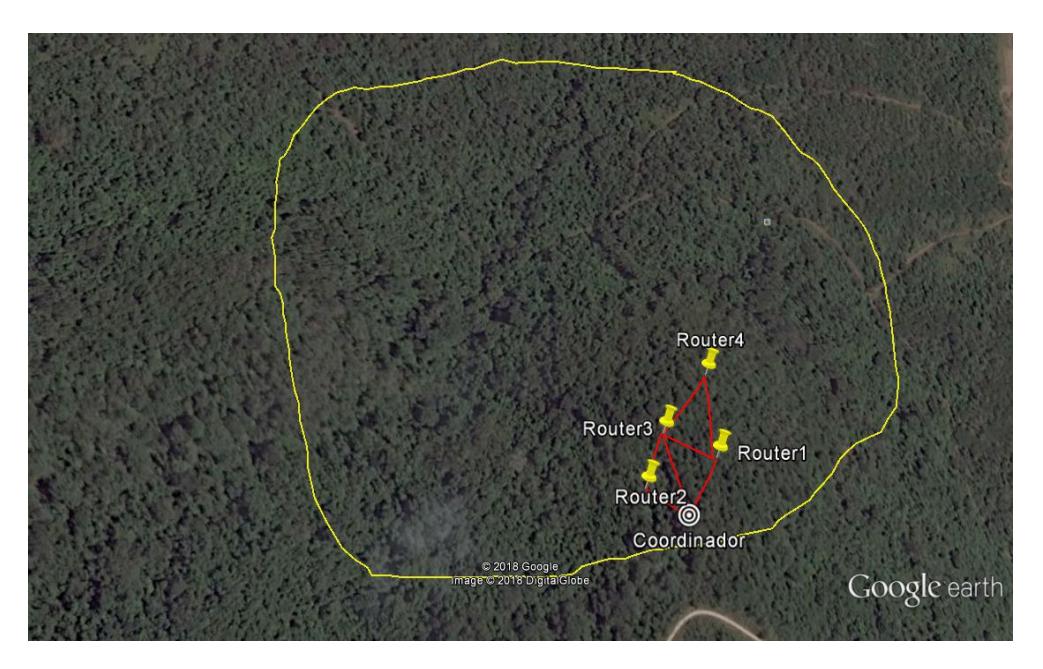

**Figura 3.21. Red mallada con los 5 dispositivos XBee**

# **3.5.3 Ubicación geográfica de los dispositivos**

A continuación, se mostrará la tabla de posición geográfica de cada uno de los sensores ubicados dentro del mapa topográfico.

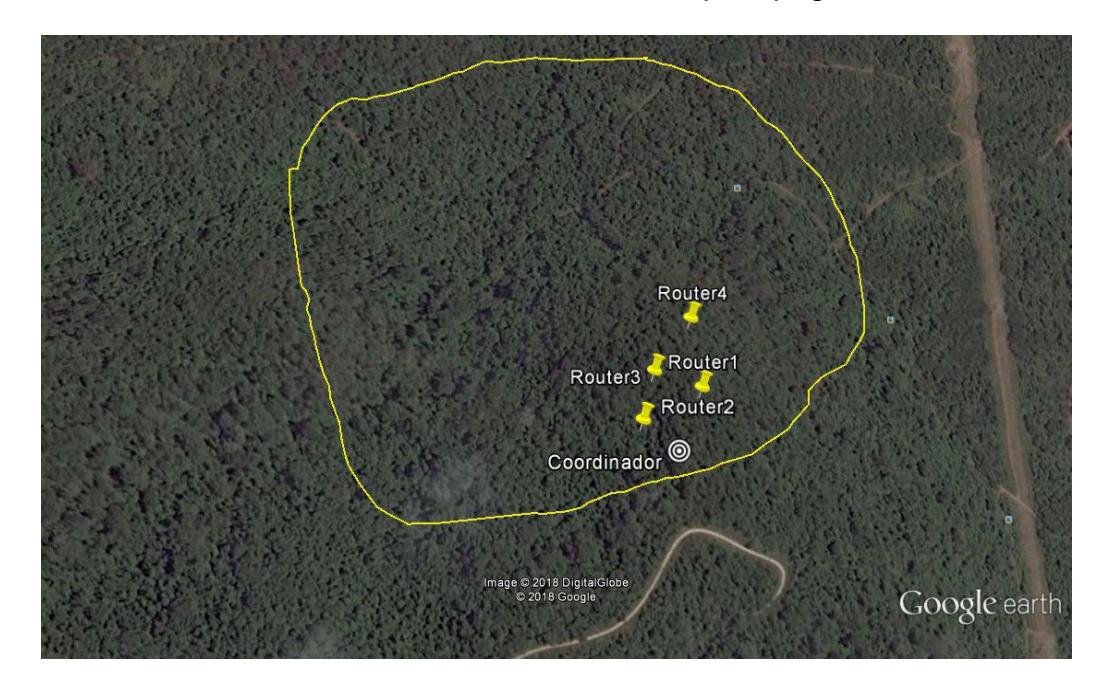

**Figura 3.22. Ubicación geográfica de los módulos**

|                         | Latitud              | Longitud      |
|-------------------------|----------------------|---------------|
| <b>Nodo Coordinador</b> | $2^{\circ}$ 9'8.19"S | 79°58'34.92"O |
| <b>Ruteador 1</b>       | 2° 9'6.71"S          | 79°58'33.96"O |
| <b>Ruteador 2</b>       | $2^{\circ}$ 9'7.46"S | 79°58'36.14"O |
| <b>Ruteador 3</b>       | $2^{\circ}$ 9'6.00"S | 79°58'35.48"O |
| <b>Ruteador 4</b>       | $2^{\circ}$ 9'4.39"S | 79°58'34.02"O |

**Tabla 3.15. Posicionamiento geográfico de cada uno de los equipos**

## **3.5.4 Área de cobertura estimada**

Usando los dispositivos facilitados por el Grupo de Investigación de Radiación No Ionizante se obtuvo una cobertura aproximada de 4,24 hectáreas, tal y como se muestra en la figura 3.23.

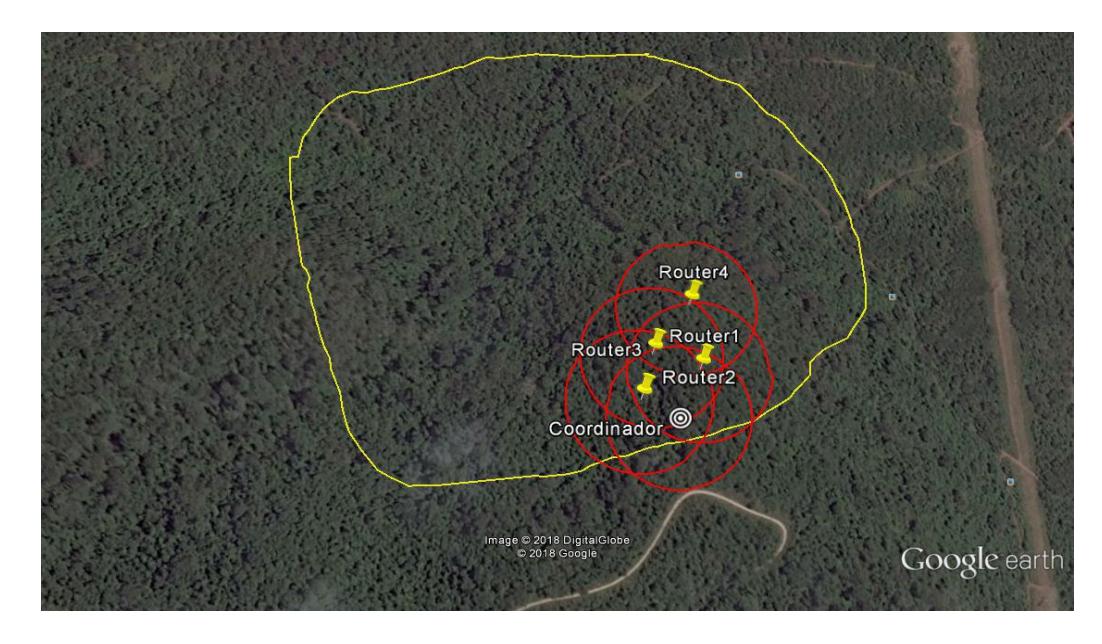

**Figura 3.23. Área de cobertura estimada**

# **CAPÍTULO 4**

# **4. ANÁLISIS DE RESULTADOS**

En este capítulo se analizarán los resultados obtenidos acerca del diseño de la red de sensores inalámbricos en el área de estudio. Colocado cada uno de los sensores se procedió a efectuar la verificación de la comunicación existente entre cada uno de los equipos, es decir: Coordinador-Ruteador 1, Coordinador-Ruteador 2, Coordinador-Ruteador 3 y Ruteador 3–Ruteador 4. Para ello, en los puntos establecidos en la tabla 3.15, se procedió a tomar mediciones considerando un total de 10 muestras, tal y como se muestra en la tabla 4.1. Cabe recalcar que los dispositivos se los posicionó tomando en consideración el rango de cobertura calculado en el capítulo anterior y se utilizó la aplicación Google Earth para tomar las distancias de separación entre cada equipo.

| <b>Dispositivos</b><br>conectados    | RSSI (dBm) |       |       |       |       |       |       |       |       | <b>Promedio</b><br>(dBm) | Separación<br>entre<br>dispositivos<br>(m) |       |
|--------------------------------------|------------|-------|-------|-------|-------|-------|-------|-------|-------|--------------------------|--------------------------------------------|-------|
| <b>Coordinador</b><br>- Ruteador 1   | $-87$      | $-85$ | $-87$ | $-85$ | $-89$ | $-91$ | $-93$ | $-88$ | $-87$ | $-88$                    | $-88$                                      | 56,82 |
| Coordinador<br>- Ruteador 2          | $-82$      | $-82$ | $-82$ | $-82$ | $-86$ | $-88$ | $-88$ | $-94$ | -80   | $-83$                    | $-84,7$                                    | 45,15 |
| <b>Coordinador</b><br>$-$ Ruteador 3 | $-82$      | $-85$ | $-84$ | $-89$ | $-85$ | $-90$ | $-94$ | $-88$ | $-84$ | $-87$                    | $-86, 8$                                   | 73,86 |
| Ruteador $3 -$<br><b>Ruteador 4</b>  | $-81$      | -88   | $-88$ | $-82$ | $-75$ | -74   | $-92$ | -74   | -78   | $-82$                    | $-81,4$                                    | 69,3  |

**Tabla 4.1. Potencia de recepción en los puntos escogidos para la red**

La variación inusual de potencia observada en la tabla 4.1 puede deberse a la refracción y superposición de señales difractadas producidas por la alta densidad de vegetación del bosque.

Realizadas las pruebas de campo, las cuales constituyen los valores experimentales, se procedió a hacer uso del modelo de propagación Lee ajustado en el capítulo anterior, con el objetivo de determinar los valores de potencia recibida entre cada par de dispositivos especificados en la tabla 3.15. Con esto se obtuvo los valores teóricos dentro de nuestro escenario de análisis, tal y como se muestra en la tabla 4.2.

| <b>Distancias (Google</b><br>Earth) (metros) | Cálculo de la potencia<br>de recepción<br>aplicando el modelo<br>Lee (dBm) | <b>ERP</b><br>(dBm) | $L_{los}(dB)$ | $L_h$ ( <i>dB</i> ) | Término<br>de<br>Ajuste<br>"F" |
|----------------------------------------------|----------------------------------------------------------------------------|---------------------|---------------|---------------------|--------------------------------|
| 56.82                                        | -86,07846787                                                               | 3                   | 96,9254679    | $\mathbf{0}$        | 7,847                          |
| 45.15                                        | -83,50250623                                                               | 3                   | 94,3495062    | $\mathbf 0$         | 7,847                          |
| 73.86                                        | -89,01729618                                                               | 3                   | 99,8642962    | $\overline{0}$      | 7,847                          |
| 69,3                                         | -88,30325361                                                               | 3                   | 99,1502536    | 0                   | 7,847                          |

**Tabla 4.2. Potencia de recepción aplicando Modelo Lee ajustado**

Obtenidos los valores experimentales, y calculados los valores teóricos se determinó el grado de eficacia del modelo propuesto para predecir el nivel de señal recibida en un ambiente boscoso, específicamente en el Bosque Protector Prosperina. Se calculó el porcentaje de error, tomando como referencia un porcentaje de error no mayor al 10%, y se obtuvieron los resultados especificados en la tabla 4.3.

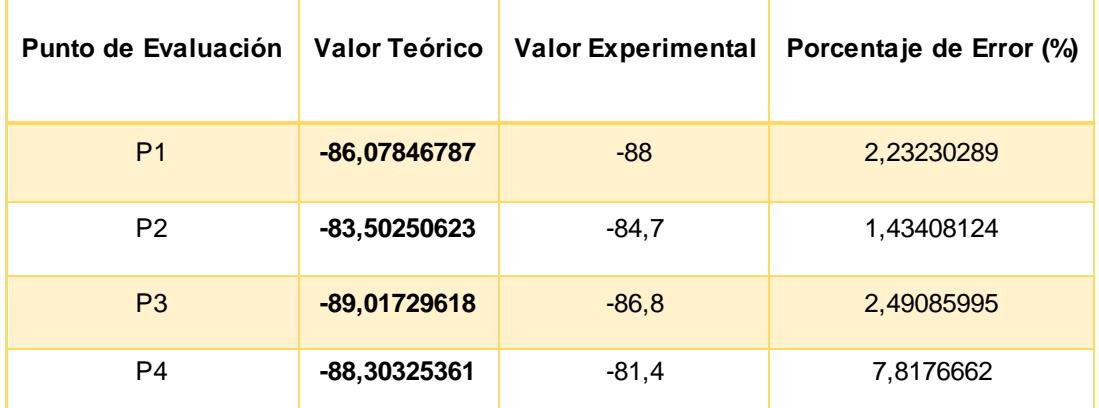

#### **Tabla 4.3. Porcentaje de Error**

Como se observa, en todos los puntos donde se ubicaron los equipos para el despliegue de la red; se obtuvieron que los porcentajes de error son menores al máximo establecido; por lo tanto se puede concluir que el modelo propuesto para el escenario de estudio establecido predice en buena medida los niveles de señal
recibida en un módulo XBee. Es importante acotar que el alto porcentaje de error que posee el punto de evaluación P4 puede deberse a los fenómenos de difracción y refracción propios del ambiente los cuales pueden superponer una señal a la señal original, lo que ocasiona que los niveles de potencia varíen.

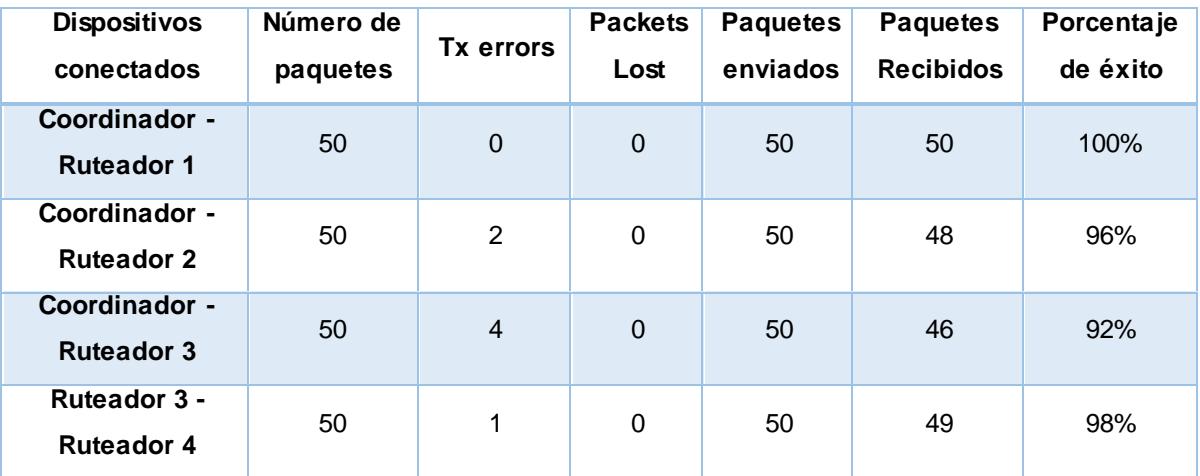

**Tabla 4.4. Porcentaje de éxito para cada par de equipos XBee**

En la tabla 4.4 se observa el número de paquetes que se transmitió entre cada par de sensores en este caso se transmitieron 50 paquetes entre cada par de sensores y se tomó en consideración el número de paquetes recibidos, perdidos, el error de transmisión del envío de paquetes y los paquetes perdidos. Teniendo en consideración los datos obtenido en la práctica, se pudo establecer el porcentaje de éxito y se destaca que los porcentajes de éxito obtenidas son muy óptimas.

### **4.1 Indicador de calidad del enlace (LQI)**

Mediante el software de acceso libre X-CTU se procedió a obtener el factor LQI de la red formada por los 5 dispositivos facilitados por el grupo de investigación GIRNI. Dicho despliegue se lo puede observar en la figura 3.21.

A continuación, se presentan las direcciones MAC de cada uno de los módulos utilizados:

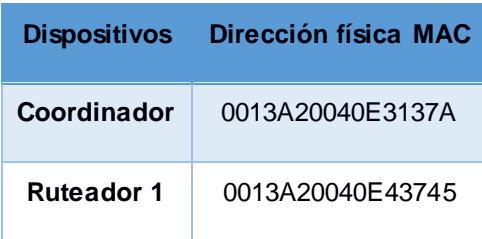

| Ruteador 2        | 0013A2004124222E |
|-------------------|------------------|
| <b>Ruteador 3</b> | 0013A20040E82BAF |
| <b>Ruteador 4</b> | 0013A2004124222B |

**Tabla 4.5. Dirección física MAC de los dispositivos.**

La siguiente gráfica muestra la red mallada de los 5 dispositivos desplegados en las coordenadas especificadas en la tabla 3.15.

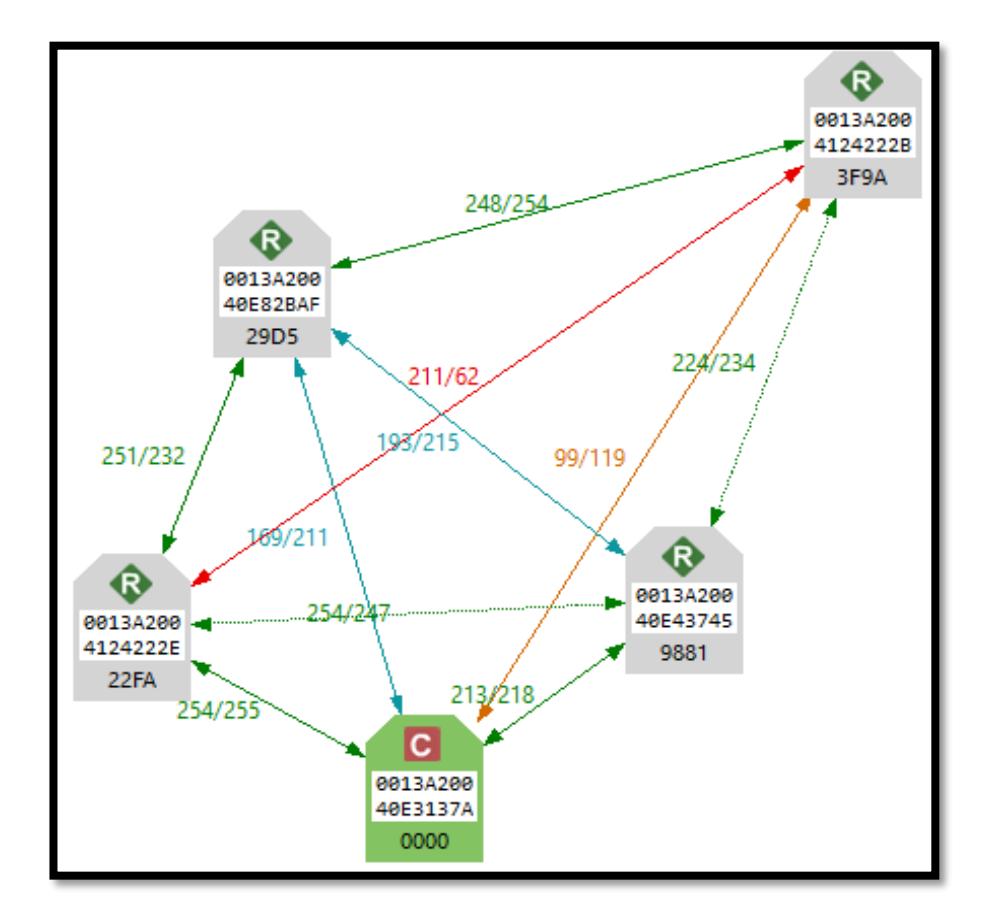

**Figura 4.1. Red mallada del proyecto.**

De la figura 4.1 podemos obtener, en la tabla 4.6, los valores correspondientes a los indicadores de la calidad de la señal entre cada par de dispositivos.

| <b>Dispositivos</b> | Coordinador | <b>Ruteador 1</b> | <b>Ruteador 2</b> | <b>Ruteador 3</b> | <b>Ruteador 4</b> |
|---------------------|-------------|-------------------|-------------------|-------------------|-------------------|
| Coordinador         |             | 213/218           | 254/255           | 169/211           | 99/119            |
| <b>Ruteador 1</b>   | 213/218     |                   | 254/247           | 193/215           | 224/234           |
| <b>Ruteador 2</b>   | 254/255     | 254/247           |                   | 251/232           | 211/62            |
| <b>Ruteador 3</b>   | 169/211     | 193/215           | 251/232           |                   | 248/254           |
| <b>Ruteador 4</b>   | 99/119      | 224/234           | 211/62            | 248/254           |                   |

**Tabla 4.6. Factor LQI de la red implementada.**

Tomando en consideración el código de colores establecido por el software X-CTU se tiene que:

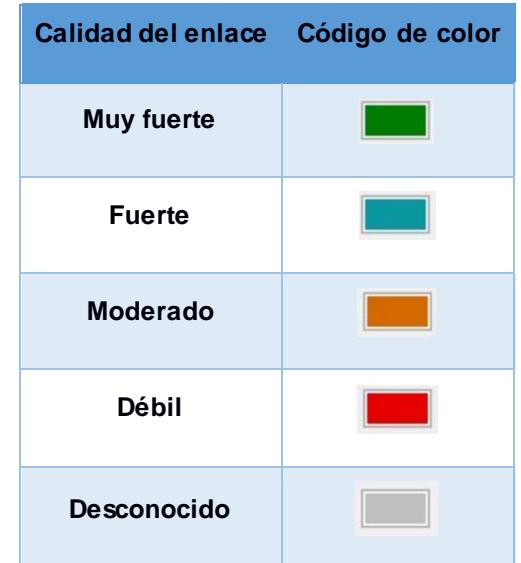

**Tabla 4.7. Código de colores para la calidad del enlace.**

Tomando en consideración lo que estipula la tabla 4.7 y los factores LQI indicados en la tabla 4.6; se puede concluir que existe una comunicación que va de muy fuerte a fuerte entre los dispositivos coordinador, ruteador 1, ruteador 2 y ruteador 3; mientras que el ruteador 4 tiene una conexión muy fuerte con los ruteadores 1 y 3; y una comunicación débil con los módulos coordinador y ruteador 2. Esto último se debe a que sobrepasan el rango máximo establecido en el presente informe técnico (75 metros).

### **4.2 Propuesta de una red de sensores inalámbricos**

Luego de haber realizado las pruebas de campo pertinentes se propone el siguiente despliegue de red, teniendo un total de 41 dispositivos XBee con los cuales se logran abarcar las 25,5 hectáreas del área de estudio, tal y como se observa en la figura 4.2.

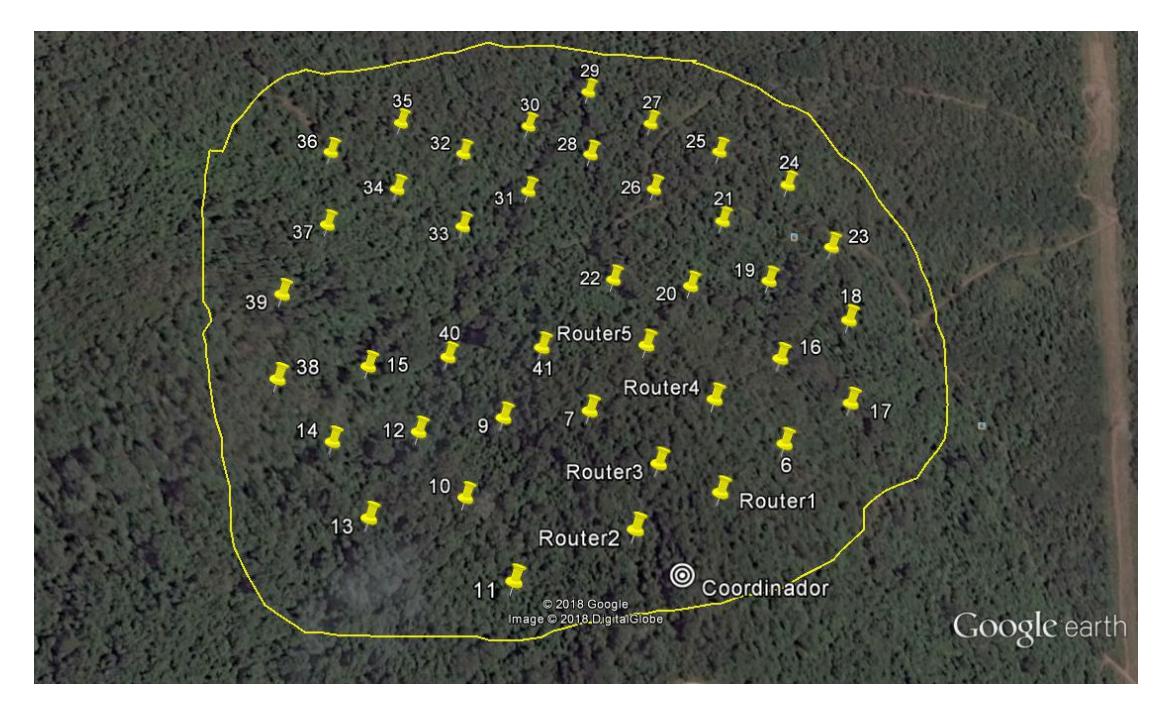

**Figura 4.2. Ubicación geográfica de los dispositivos XBee**

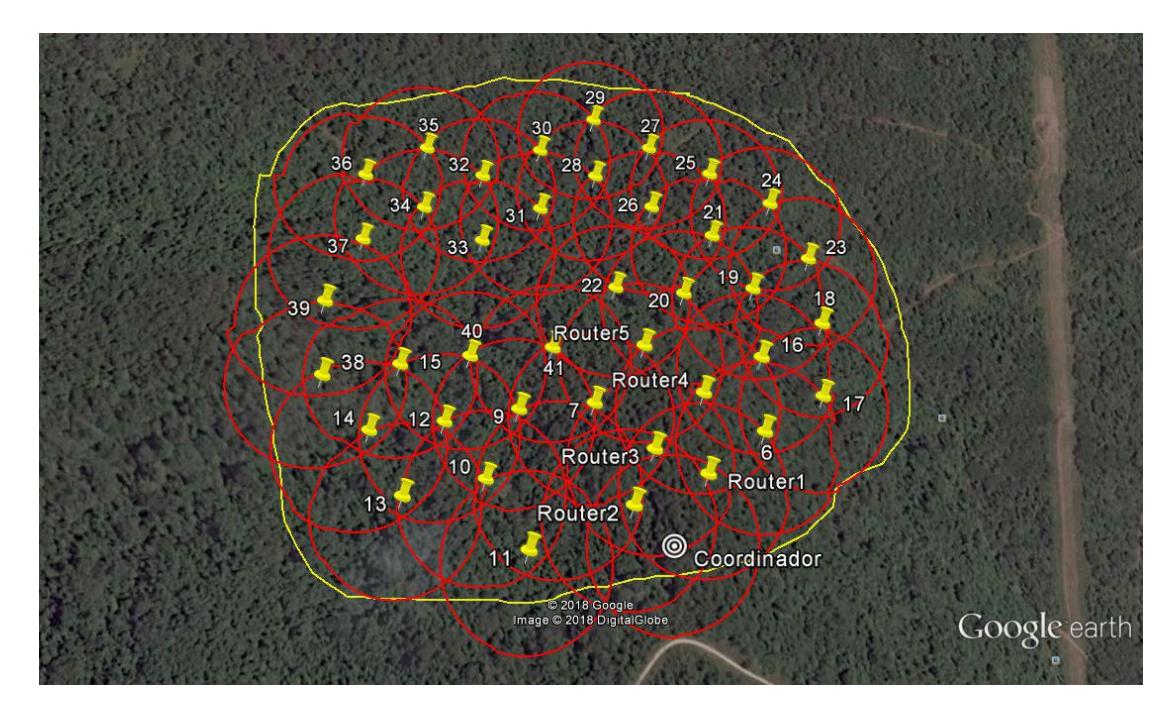

**Figura 4.3. Cobertura estimada**

## **CONCLUSIONES Y RECOMENDACIONES**

Luego de la respectiva revisión bibliográfica, se resolvió escoger al modelo microcelular de Lee como el modelo más apropiado a utilizar en el escenario propuesto debido a que dicho modelo presenta una baja complejidad en su configuración y, además; en la práctica, los operadores de telecomunicaciones suelen utilizar a menudo dicho modelo.

Se determinó que la topología a emplear en el presente proyecto integrador corresponde a la topología mallada ya que posee la ventaja de ofrecer varias rutas alternas en caso de que un enlace de comunicación falle, aumentando de esta manera la confiabilidad de la red propuesta.

Mediante la aplicación de herramientas como lo son los módulos XBee series 2, software X-CTU y métodos estadísticos se logró determinar el gradiente distanciapotencia representativo del área de estudio.

Para el análisis matemático de los modelos de propagación se tomó en consideración el gradiente α=2.58, que fue calculado bajo el ambiente y las condiciones del lugar donde se propuso la creación de la red de sensores inalámbricos.

El término de ajuste "F" que se le dio al modelo de propagación de Lee, se basó en el promedio de la diferencia de los niveles de potencia obtenido en las pruebas experimentales con los valores obtenidos teóricamente, siendo este valor de 7,847.

En total se estudiaron 5 modelos de propagación (Modelo Weissberger, Modelo Lee, Modelo Early ITU, Modelo de Obstrucción vegetal única y Modelo COST235) y mediante un análisis comparativo se determinó que el modelo Lee posee el menor error cuadrático medio con un valor de 3.81.

Hemos validado el modelo microcelular Lee de manera experimental desplegando una pequeña red de sensores formada por 5 dispositivos y comparando los valores de potencia actuales en los puntos donde se decidió ubicar los dispositivos y los valores calculados teóricamente. Esta comparación arrojó como resultado porcentajes de error menores al 10%, por lo que se concluye que el modelo propuesto predice en buena medida la potencia de recepción.

El diseño propuesto en el área escogida del Bosque Protector Prosperina consta de 41 nodos sensores y un nodo coordinador, y el radio de cobertura que se determinó fue de 42 hasta 75 metros, la ubicación diseñada de cada nodo se basó en los cálculos teóricos de distancias de las mismas.

La red de sensores inalámbricos propuesta e indicada en la figura 4.2; se la formó considerando la definición de varias rutas para implementar redundancia en la comunicación.

El escenario escogido del Bosque Protector Prosperina fue escogido por las autoridades de la Universidad y nuestro tutor, ya que se planifica un proyecto para esa zona, para eso se realizó un estudio arduo de campo, para tener toda la información necesaria para la creación de la red, tal como la topología, y el área del sitio.

Es importante indicar que el estudio de propagación se lo realizó en un ambiente con alta densidad de vegetación y entre los meses de Octubre y Noviembre, meses dentro de los cuales no existe evidencia de altas precipitaciones; por lo que el modelo propuesto en el presente informe es aplicable de manera eficiente en condiciones climáticas con ausencia de lluvia. De este modo se propone que para futuras investigaciones se tome en consideración el efecto de la atenuación producida por antena húmeda en la propagación de los datos y así obtener un modelo aplicable de acuerdo con el tipo de clima que se presente (seco o húmedo).

Verificar que todas las herramientas a utilizar se encuentren funcionando correctamente, esto es que las baterías portátiles cuenten con la carga suficiente para que no generen fluctuaciones en los niveles de potencia medidos y comprobar que los módulos XBee no se encuentren averiados.

61

## **BIBLIOGRAFÍA**

- [1] E. J. Barzola Zolórsano y J. . L. Cuadrado Gagñay, «Diseño y simulación de una red de sensores inalámbricos para la prevención de incendios forestales en el Bosque Protector Cerro Colorado en la ciudad de Guayaquil,» ESPOL, Guayaquil, 2016.
- [2] R. Martínez García, «Análisis y diseño de una red inalámbrica de sensores para un proyecto agrario,» Universitat Oberta de Catalunya, Catalunya, 2014.
- [3] D. Pérez Cervantes, «Manual de buenas prácticas para el diseño de una red ZigBee,» Universidad Nacional Autónoma de México, México, 2015.
- [4] J. Pablo Dignani, «Análisis del protocolo ZigBee,» Universidad Nacional de La Plata, La Plata, 2011.
- [5] M. Glen y J. Moreno, «Wikispaces,» Creative Commons Attribution, 23 Mayo 2012. [En línea]. Available: https://sx-de-tx.wikispaces.com/ZIGBEE. [Último acceso: 16 Febrero 2018].
- [6] Digi International, «XBee ZNet 2.5 / XBee PRO ZNet 2.5 OEM RF Modules,» XBee ZNet 2.5 / XBee PRO ZNet 2.5 OEM RF Modules Product Manual, USA, 2015.
- [7] J. Flores Terán, «Proyecto de desarrollo ecoturístico del Bosque Protector La Prosperina de la ESPOL,» ESPOL, Guayaquil, 2002.
- [8] Escuela Superior Politécnica del Litoral, «ESPOL,» ESPOL ECOLÓGICO, [En línea]. Available: http://www.espol.edu.ec/es/espol-ecol%C3%B3gico. [Último acceso: 16 Febrero 2018].
- [9] O. Kurnaz, M. Bitigan y S. Helhel, «Procedure of Near Ground Propagation Model Development for Pine Tree Forest Environment,» *Progress In Electromagnetics Research Symposium Proceedings,* pp. 1403-1406, 2012.
- [10] Á. Vera Rivera, A. Núñez Unda, B. Ramos, E. Macías, Á. Suárez y J. Gómez, «Lee Microcell Propagation Model: A Complex Case Empirical Study,» *WSEAS TRANSACTIONS on COMMUNICATIONS,* vol. 14, pp. 33-42, 2015.
- [11] D. L. Ndzi, L. M. Kamarudin, E. A. Mohammad, A. Zakaria, R. B. Ahmad, M. M. Fareq, A. Y. Shakaff y M. N. Jafaar, «VEGETATION ATTENUATION MEASUREMENTS AND MODELING IN PLANTATIONS FOR WIRELESS SENSOR

NETWORK PLANNING,» *Progress In Electromagnetics Research,* vol. 36, pp. 283- 301, 2012.

- [12] Y. S. Meng, Y. H. Lee y B. C. Ng, «STUDY OF PROPAGATION LOSS PREDICTION IN FOREST ENVIRONMENT,» *Progress In Electromagnetics Research,* vol. 17, pp. 117-133, 2009.
- [13] D. Balachander, T. R. Rao y G. Mahesh, «RF PROPAGATION EXPERIMENTS IN AGRICULTURAL FIELDS AND GARDENS FOR WIRELESS SENSOR COMMUNICATIONS,» *Progress In Electromagnetics Research,* vol. 39, pp. 103- 118, 2013.
- [14] I. M. Zamora, «LinkedIn Corporation,» LinkedIn SlideShare, 19 Mayo 2015. [En línea]. Available: https://es.slideshare.net/nica2009/lecture-4-analisis-radioprop-p2. [Último acceso: 16 Febrero 2018].
- [15] Unión Internacional de Telecomunicaciones (ITU), «UIT,» 2 Octubre 2017. [En línea]. Available: https://www.itu.int/rec/R-REC-P.833-9-201609-l/es. [Último acceso: 16 Febrero 2018].
- [16] rfcx-espol, «GitHub, Inc.,» GitHub, 6 Febrero 2018. [En línea]. Available: https://github.com/rfcx-espol/rfcx-espol.github.io. [Último acceso: 16 Febrero 2018].
- [17] M. A. Villalobos Gavilánez, «Repositorio Digital Universidad Técnica del Norte,» Dspace Software, 22 Enero 2013. [En línea]. Available: http://repositorio.utn.edu.ec/bitstream/123456789/1057/3/04%20RED%20O12%20- 5%20MANUAL%20XCTU.pdf. [Último acceso: 16 Febrero 2018].
- [18] F. Belmonte, «LinkedIn Corporation,» Slideshare, 29 Septiembre 2009. [En línea]. Available: https://es.slideshare.net/pencho/posibilidades-educativas-de-googleearth. [Último acceso: 16 Febrero 2018].
- [19] L. F. Martínez Pedraza, C. A. Hernández Suárez y D. M. Ballesteros Larrotta, «Scielo Org.,» Creative Commons Attribution, Julio 2009. [En línea]. Available: http://www.scielo.org.co/scielo.php?script=sci\_arttext&pid=S0124- 81702009000200004#ecu16. [Último acceso: 16 Febrero 2018].

# **ANEXOS**

# **Anexo A1**

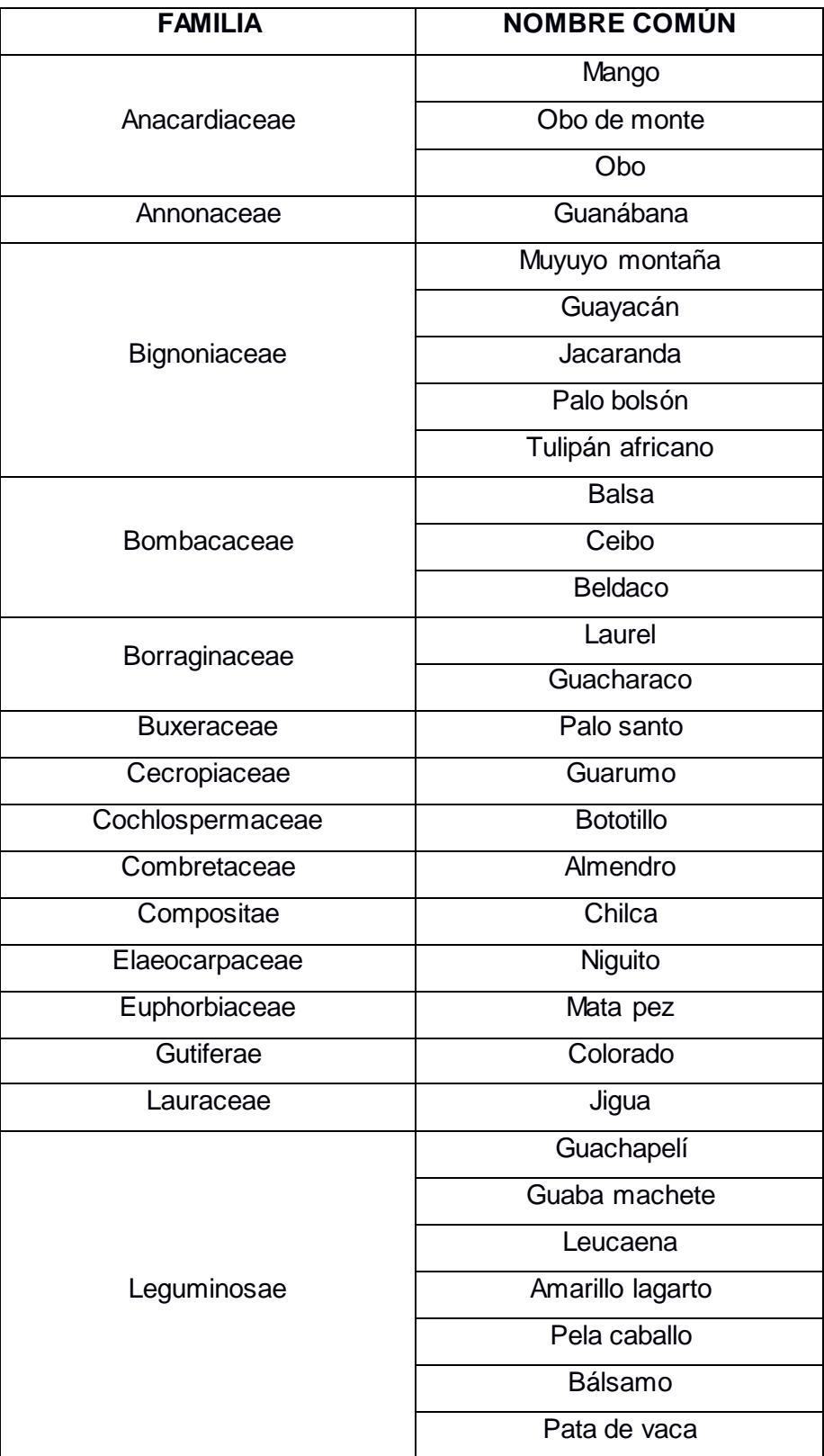

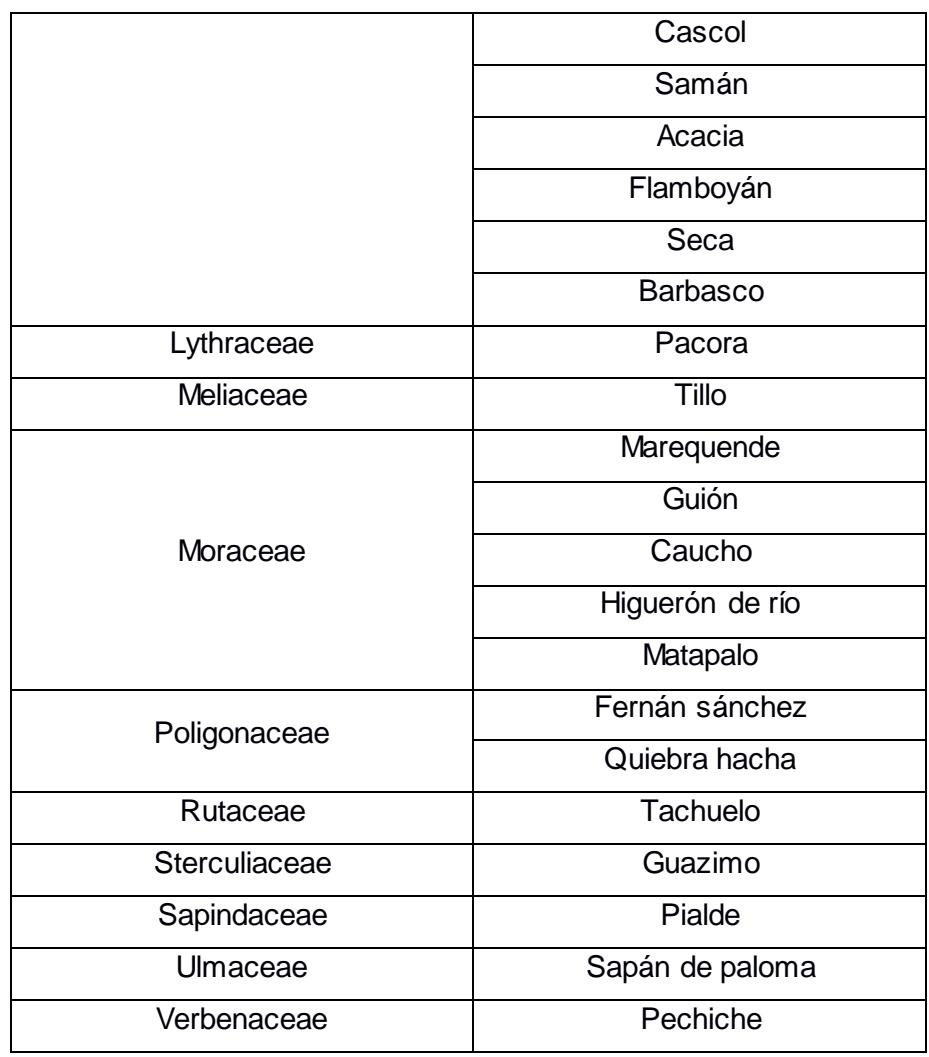

**Tabla A1.1. Flora arbórea Bosque Protegido de la ESPOL** 

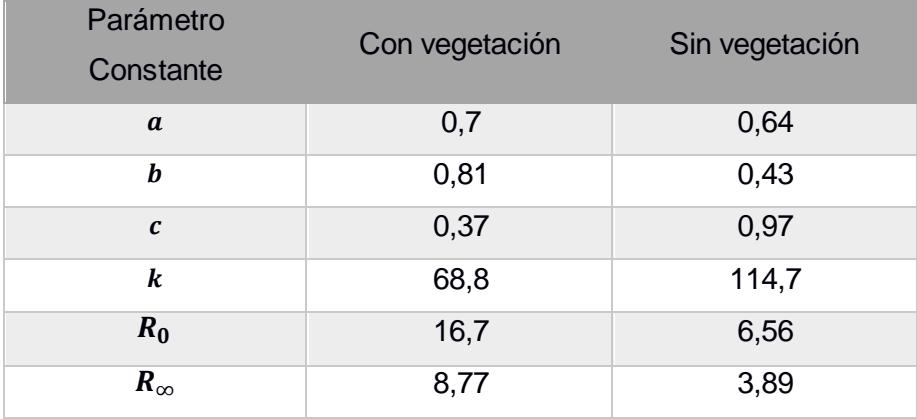

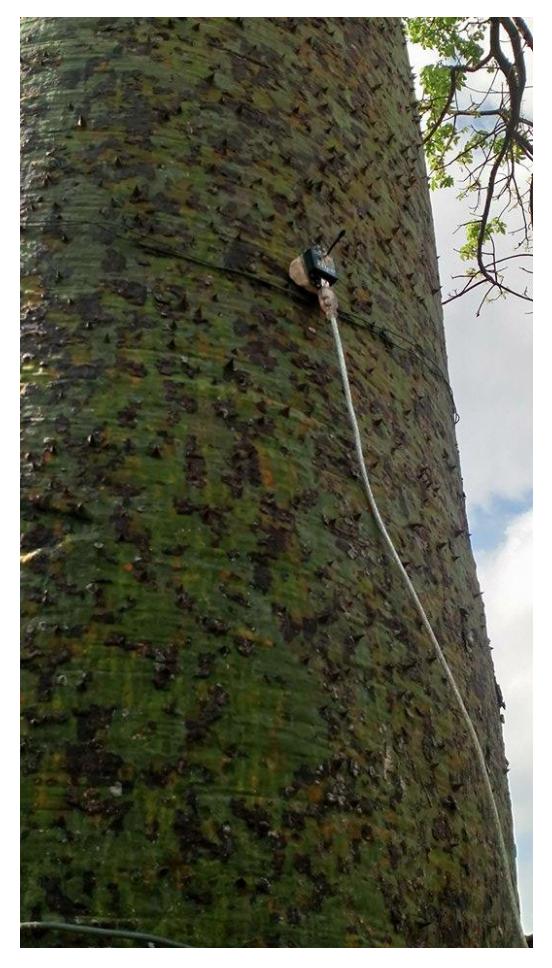

**Tabla A1.2. Parámetros del modelo de Vegetación Única [14] [15]**

**Figura A1.1. Ubicación del coordinador.**

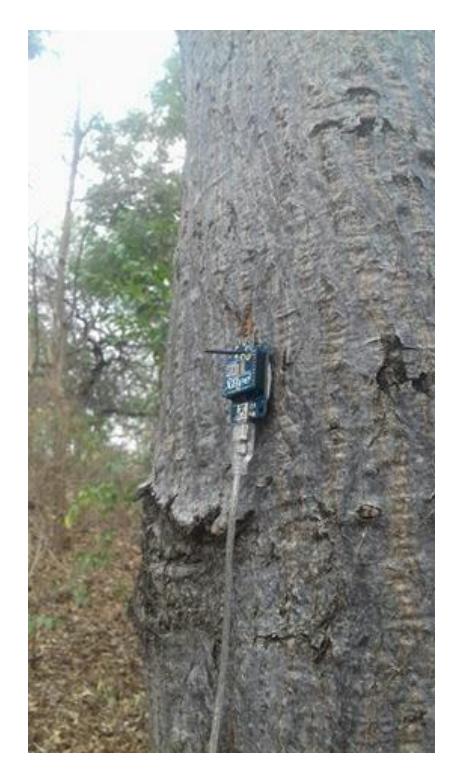

**Figura A1.2. Ubicación del ruteador 1.**

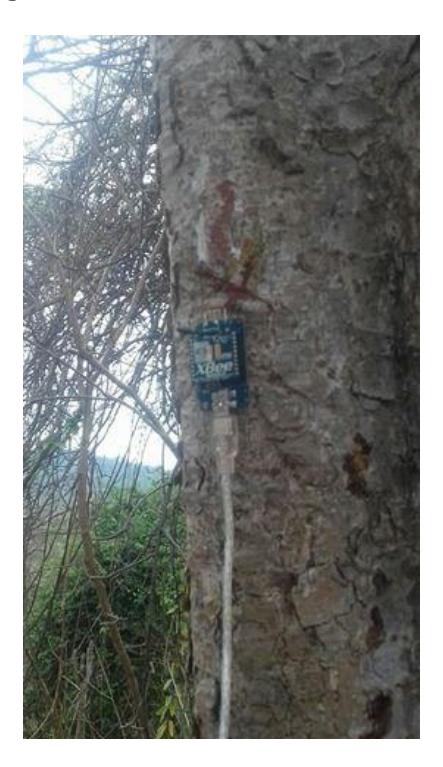

**Figura A1.3. Ubicación del ruteador 2.**